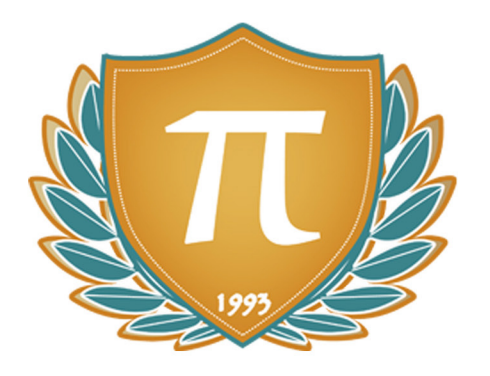

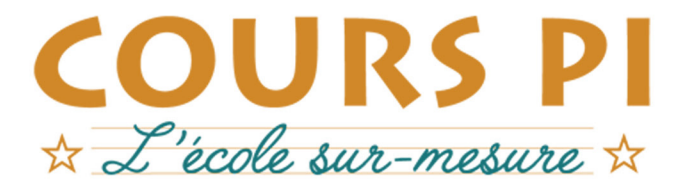

de la Matemelle au Bac, Établissement d'enseignement privé à distance, déclaré auprès du Rectorat de Paris

## Terminale - Module 4 - Mouvements et interactions

# Physique-Chimie

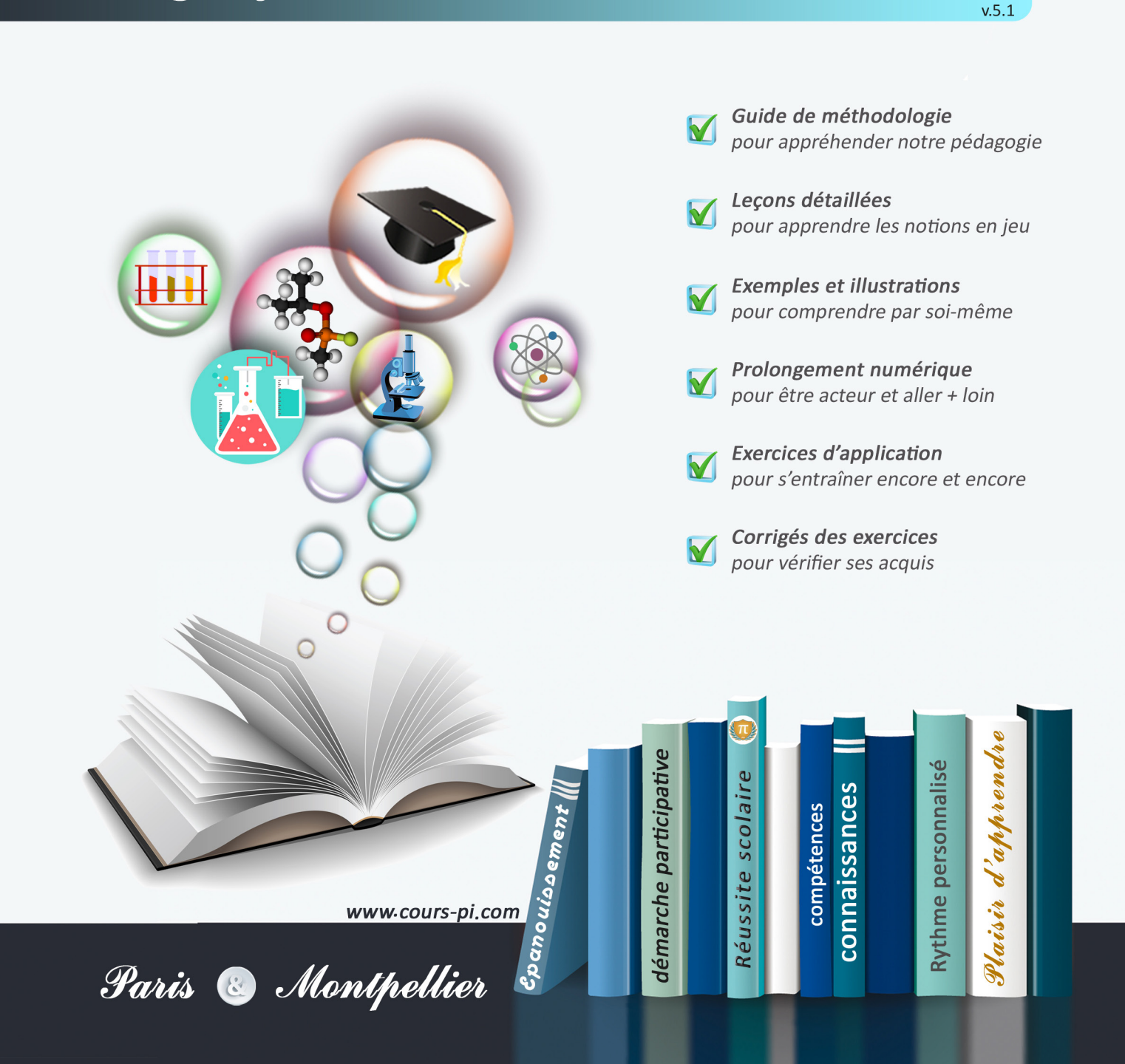

# **EN ROUTE VERS LE BACCALAURÉAT**

Comme vous le savez, **la réforme du Baccalauréat** est entrée en vigueur progressivement jusqu'à l'année 2021, date de délivrance des premiers diplômes de la nouvelle formule.

Dans le cadre de ce nouveau Baccalauréat, **notre Etablissement**, toujours attentif aux conséquences des réformes pour les élèves, s'est emparé de la question avec force **énergie** et **conviction** pendant plusieurs mois, animé par le souci constant de la réussite de nos lycéens dans leurs apprentissages d'une part, et par la **pérennité** de leur parcours d'autre part. Notre Etablissement a questionné la réforme, mobilisé l'ensemble de son atelier pédagogique, et déployé tout **son savoir-faire** afin de vous proposer un enseignement tourné continuellement vers l'**excellence**, ainsi qu'une scolarité tournée vers la **réussite**.

- Les **Cours Pi** s'engagent pour faire du parcours de chacun de ses élèves un **tremplin vers l'avenir**.
- Les **Cours Pi** s'engagent pour ne pas faire de ce nouveau Bac un diplôme au rabais.
- Les **Cours Pi** vous offrent **écoute** et **conseil** pour coconstruire une **scolarité sur-mesure**.

# **LE BAC DANS LES GRANDES LIGNES**

Ce nouveau Lycée, c'est un enseignement à la carte organisé à partir d'un large tronc commun en classe de Seconde et évoluant vers un parcours des plus spécialisés année après année.

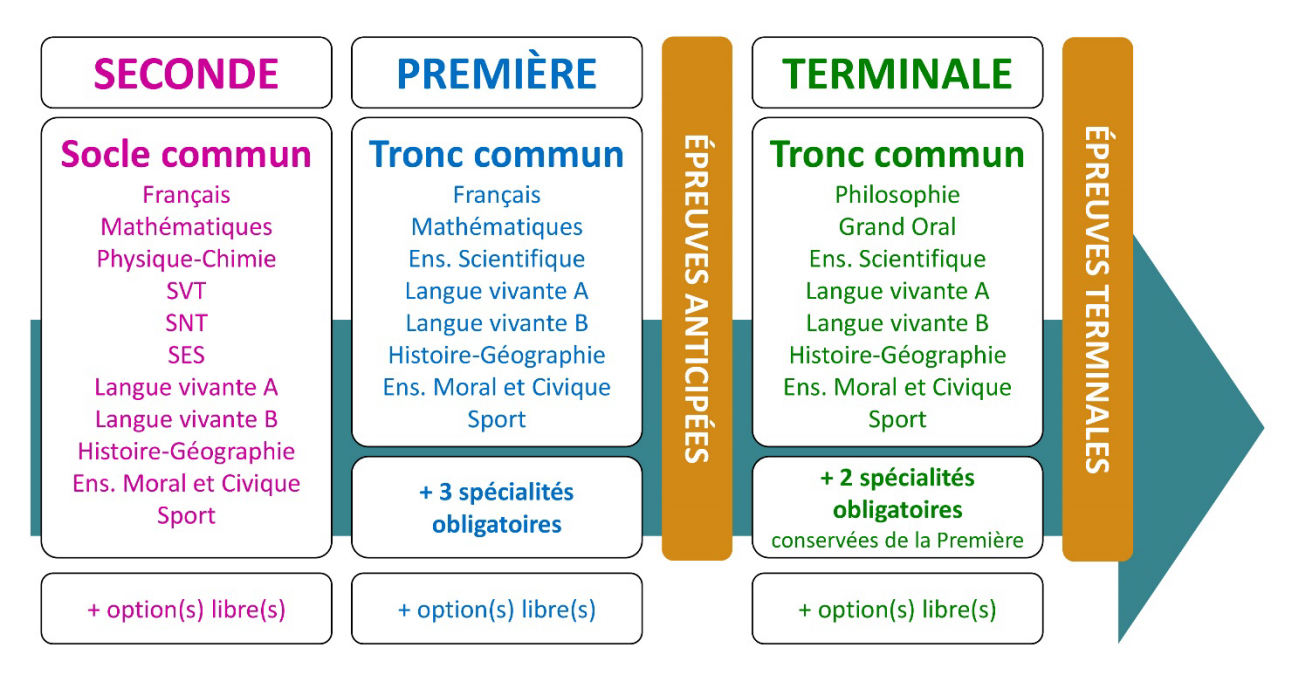

## **CE QUI A CHANGÉ**

- Il n'y a plus de séries à proprement parler.
- Les élèves choisissent des spécialités : trois disciplines en classe de Première ; puis n'en conservent que deux en Terminale.
- Une nouvelle épreuve en fin de Terminale : le Grand Oral.
- Pour les lycéens en présentiel l'examen est un mix de contrôle continu et d'examen final laissant envisager un diplôme à plusieurs vitesses.
- Pour nos élèves, qui passeront les épreuves sur table, le Baccalauréat conserve sa valeur.

#### **CE QUI N'A PAS CHANGÉ**

- Le Bac reste un examen accessible aux candidats libres avec examen final.
- Le système actuel de mentions est maintenu.
- Les épreuves anticipées de français, écrit et oral, tout comme celle de spécialité abandonnée se dérouleront comme aujourd'hui en fin de Première.

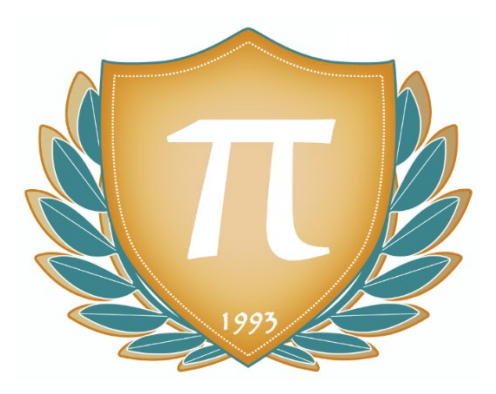

**A l'occasion de la réforme du Lycée, nos manuels ont été retravaillés dans notre atelier pédagogique pour un accompagnement optimal à la compréhension. Sur la base des programmes officiels, nous avons choisi de créer de nombreuses rubriques :**

- **Suggestions de lecture** pour s'ouvrir à la découverte de livres de choix sur la matière ou le sujet
- **Réfléchissons ensemble** pour guider l'élève dans la réflexion
- **L'essentiel** et **le temps du bilan** pour souligner les points de cours à mémoriser au cours de l'année
- **À vous de jouer** pour mettre en pratique le raisonnement vu dans le cours et s'accaparer les ressorts de l'analyse, de la logique, de l'argumentation, et de la justification
- **Pour aller plus loin** pour visionner des sites ou des documentaires ludiques de qualité
- Et enfin ... la rubrique **Les Clés du Bac by Cours Pi** qui vise à vous donner, et ce dès la seconde, toutes les cartes pour réussir votre examen : notions essentielles, méthodologie pas à pas, exercices types et fiches étape de résolution !

# **PHYSIQUE-CHIMIE TERMINALE**

# Module 4 – Mouvements et interactions

# L'AUTEUR

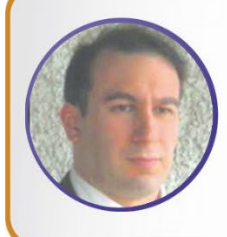

## **Eric BLANQUIER**

Docteur en physique nucléaire théorique, expert de l'enseignement des sciences-physiques, monsieur Blanquier privilégie l'accompagnement de l'élève à la compréhension des notions en parrallèle de leurs usages dans le monde contemporain de l'ingénierie.

## PRÉSENTATION

Ce **cours** est divisé en chapitres, chacun comprenant :

- Le **cours**, conforme aux programmes de l'Education Nationale
- Des **exercices d'application et d'entraînement**
- Les c**orrigés** de ces exercices
- Des **devoirs** soumis à correction (et *se trouvant hors manuel*). Votre professeur vous renverra le corrigé-type de chaque devoir après correction de ce dernier.

Pour une manipulation plus facile, les corrigés-types des exercices d'application et d'entraînement sont regroupés en fin de manuel.

## CONSEILS A L'ÉLÈVE

Vous disposez d'un support de Cours complet : **prenez le temps** de bien le lire, de le comprendre mais surtout de l'**assimiler**. Vous disposez pour cela d'exemples donnés dans le cours et d'exercices types corrigés. Vous pouvez rester un peu plus longtemps sur une unité mais travaillez régulièrement.

#### LES FOURNITURES

Vous devez posséder :

- une **calculatrice graphique pour l'enseignement scientifique au Lycée comportant un mode examen (requis pour l'épreuve du baccalauréat).**
- un **tableur** comme Excel de Microsoft (payant) ou Calc d'Open Office (gratuit et à télécharger sur http ://fr.openoffice.org/). En effet, certains exercices seront faits de préférence en utilisant un de ces logiciels, mais vous pourrez également utiliser la calculatrice).

#### LES DEVOIRS

Les devoirs constituent le moyen d'évaluer l'acquisition de vos *savoirs* (« Ai-je assimilé les notions correspondantes ? ») et de vos *savoir-faire* (« Est-ce que je sais expliquer, justifier, conclure ? »).

Placés à des endroits clés des apprentissages, ils permettent la vérification de la bonne assimilation des enseignements.

Aux *Cours Pi*, vous serez accompagnés par un professeur selon chaque matière tout au long de votre année d'étude. Référez-vous à votre « Carnet de Route » pour l'identifier et découvrir son parcours.

Avant de vous lancer dans un devoir, assurez-vous d'avoir **bien compris les consignes**.

**Si vous repérez des difficultés lors de sa réalisation**, n'hésitez pas à le mettre de côté et à revenir sur les leçons posant problème. **Le devoir n'est pas un examen**, il a pour objectif de s'assurer que, même quelques jours ou semaines après son étude, une notion est toujours comprise.

**Aux** *Cours Pi***, chaque élève travaille à son rythme, parce que chaque élève est différent et que ce mode d'enseignement permet le « sur-mesure »**.

Nous vous engageons à respecter le moment indiqué pour faire les devoirs. Vous les identifierez par le bandeau suivant :

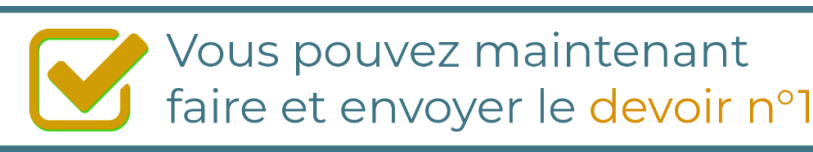

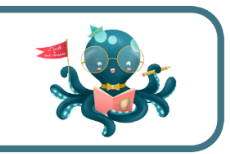

Il est **important de tenir compte des remarques, appréciations et conseils du professeur-correcteur**. Pour cela, il est **très important d'envoyer les devoirs au fur et à mesure** et non groupés. **C'est ainsi que vous progresserez !**

**Donc, dès qu'un devoir est rédigé**, envoyez-le aux *Cours Pi* par le biais que vous avez choisi :

- **1)** Par **soumission en ligne** via votre espace personnel sur **PoulPi**, pour un envoi **gratuit**, **sécurisé** et plus **rapide**.
- **2)** Par **voie postale** à *Cours Pi*, 9 rue Rebuffy, 34 000 Montpellier *Vous prendrez alors soin de joindre une grande enveloppe libellée à vos nom et adresse, et affranchie au tarif en vigueur pour qu'il vous soit retourné par votre professeur*

*N.B. : quel que soit le mode d'envoi choisi, vous veillerez à toujours joindre l'énoncé du devoir ; plusieurs énoncés étant disponibles pour le même devoir.*

*N.B. : si vous avez opté pour un envoi par voie postale et que vous avez à disposition un scanner, nous vous engageons à conserver une copie numérique du devoir envoyé. Les pertes de courrier par la Poste française sont très rares, mais sont toujours source de grand mécontentement pour l'élève voulant constater les fruits de son travail.*

# **WOTRE RESPONSABLE PÉDAGOGIOUE**

Professeur des écoles, professeur de français, professeur de maths, professeur de langues : notre Direction Pédagogique est constituée de spécialistes capables de dissiper toute incompréhension.

Au-delà de cet accompagnement ponctuel, notre Etablissement a positionné ses Responsables pédagogiques comme des « super profs » capables de co-construire avec vous une scolarité sur-mesure. En somme, le Responsable pédagogique est votre premier point de contact identifié, à même de vous guider et de répondre à vos différents questionnements.

Votre Responsable pédagogique est la personne en charge du suivi de la scolarité des élèves. Il est tout naturellement votre premier référent : une question, un doute, une incompréhension ? Votre Responsable pédagogique est là pour vous écouter et vous orienter. Autant que nécessaire et sans aucun surcoût.

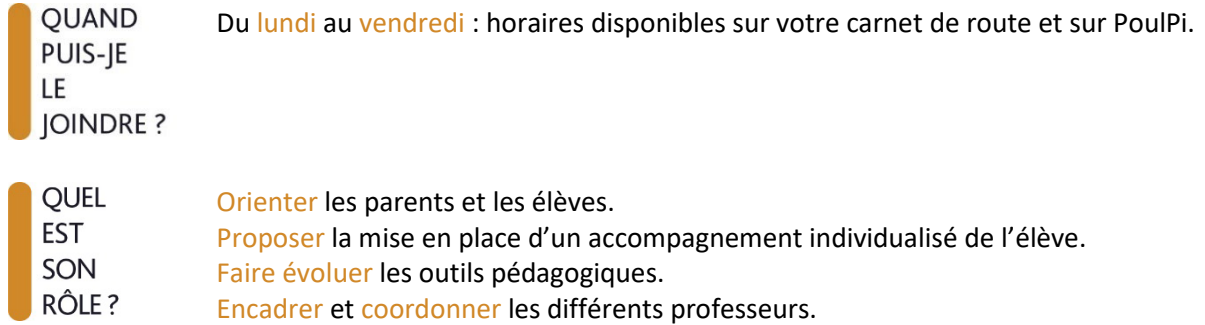

# **\*\* VOS PROFESSEURS CORRECTEURS**

Notre Etablissement a choisi de s'entourer de professeurs diplômés et expérimentés, parce qu'eux seuls ont une parfaite connaissance de ce qu'est un élève et parce qu'eux seuls maîtrisent les attendus de leur discipline. En lien direct avec votre Responsable pédagogique, ils prendront en compte les spécificités de l'élève dans leur correction. Volontairement bienveillants, leur correction sera néanmoins juste, pour mieux progresser.

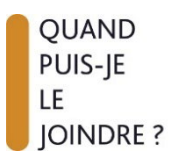

Une question sur sa correction ?

- faites un mail ou téléphonez à votre correcteur et demandez-lui d'être recontacté en lui laissant un message avec votre nom, celui de votre enfant et votre numéro.
- autrement pour une réponse en temps réel, appelez votre Responsable pédagogique.

# **& LE BUREAU DE LA SCOLARITÉ**

Placé sous la direction d'Elena COZZANI, le Bureau de la Scolarité vous orientera et vous guidera dans vos démarches administratives. En connaissance parfaite du fonctionnement de l'Etablissement, ces référents administratifs sauront solutionner vos problématiques et, au besoin, vous rediriger vers le bon interlocuteur.

**OUAND** PUIS-JE LE. **JOINDRE?** 

Du lundi au vendredi : horaires disponibles sur votre carnet de route et sur PoulPi. 04.67.34.03.00 scolarite@cours-pi.com

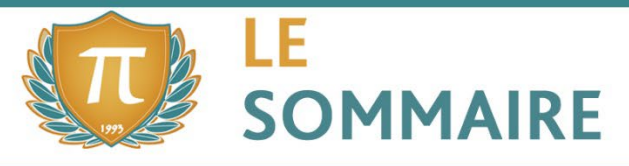

Physique-Chimie - Module 4 - Mouvements et interactions

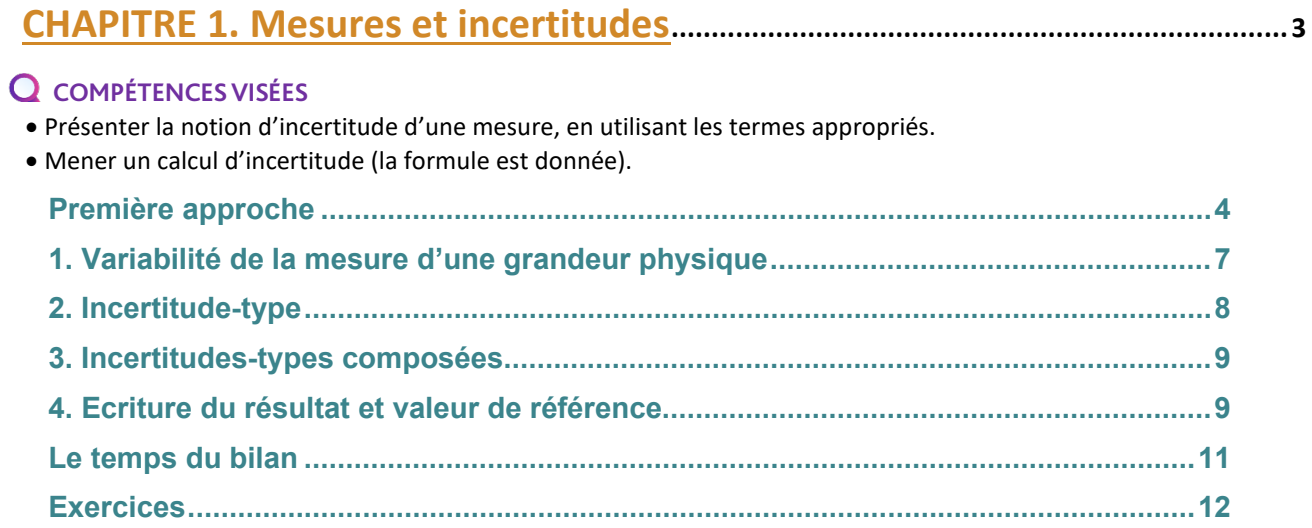

# **CHAPITRE 2. Description du mouvement................................................................... <sup>21</sup>**

#### **COMPÉTENCES VISÉES**

- Définir le vecteur vitesse comme la dérivée par rapport au temps du vecteur position. Définir de même le vecteur accélération comme la dérivée du vecteur vitesse en fonction du temps. Exploiter ces relations pour exprimer vitesse et accélération en fonction de l'expression de la position dans un repère cartésien.
- Aborder et utiliser les formules liées au vecteur accélération lors que celui-ci est exprimé dans le repère de Frenet, dans le cas d'un mouvement circulaire.
- Savoir reconnaitre un mouvement rectiligne uniforme, un mouvement rectiligne uniformément accéléré, circulaire uniforme et connaitre pour chacun leurs propriétés.

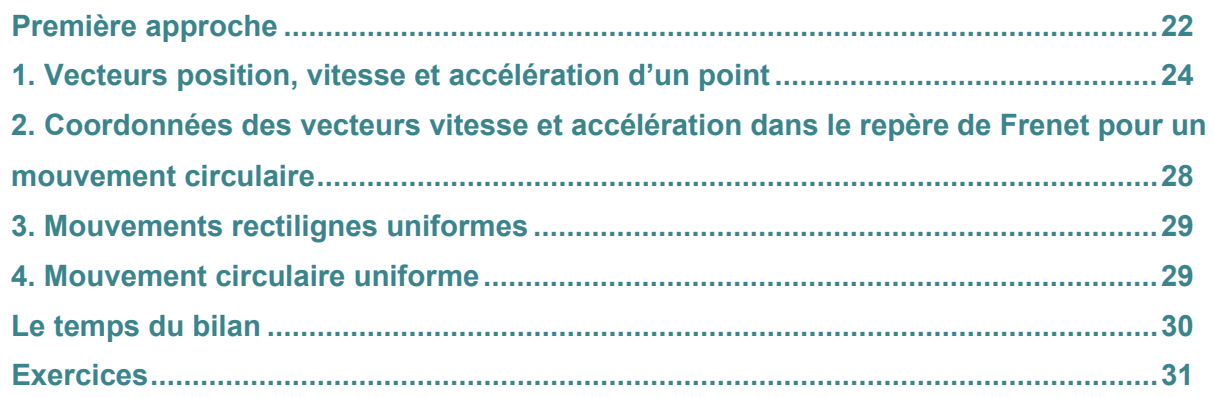

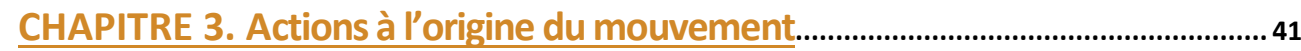

#### **Q** COMPÉTENCES VISÉES

- Introduire la seconde loi de Newton et expliquer comment s'en servir. Insister sur les conditions d'emploi (référentiel galiléen).
- Idéalement, il serait intéressant de connaitre le concept mathématique de primitive. Or, quand ce chapitre est abordé en physique, il est très improbable que les primitives n'aient pas été vues dans le cours de mathématiques. En conséquence, ce chapitre proposera de donner quelques bases sur les primitives utiles dans le cadre de ce cours de mécanique.
- D'autre part, en parallèle de la seconde loi de Newton, une approche énergétique sera également proposée. On verra ainsi les avantages et inconvénients de cette méthode.

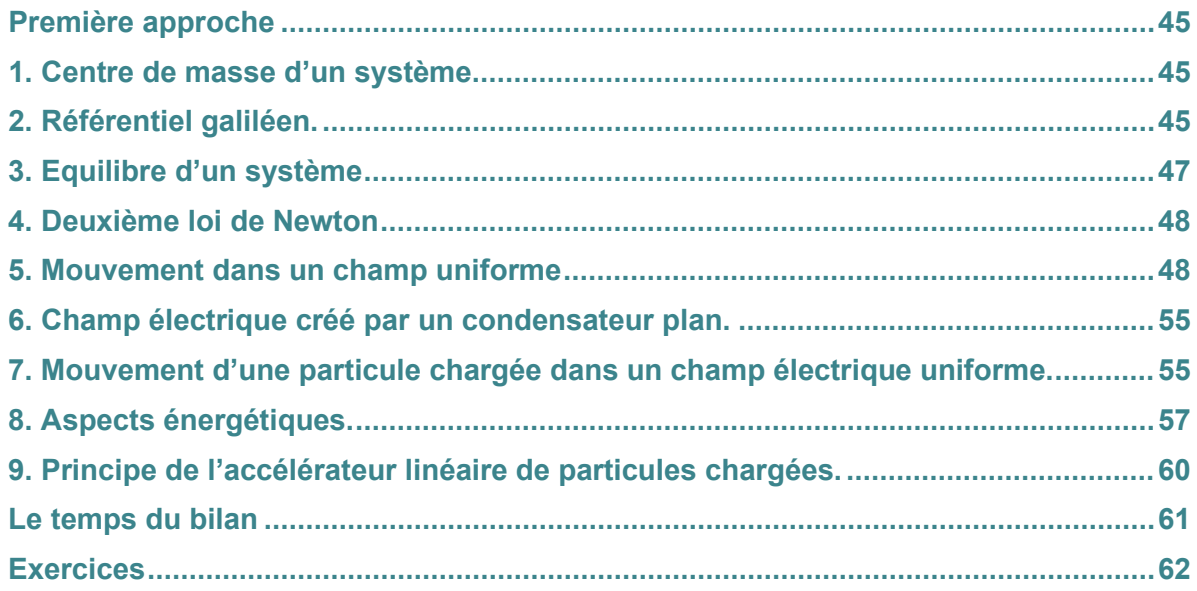

# **CHAPITRE 4. Mouvement des satellites et des planètes................................... 75**

#### **COMPÉTENCES VISÉES**

• Présenter les 3 lois de Kepler et savoir les exploiter dans des exemples concrets. La notion d'ellipse, qui est mentionnée dans le cadre de ces lois, sera présentée mais sans rentrer dans les détails mathématiques, qui ne sont pas au programme de Terminale. Si les deux premières lois sont plutôt qualitatives, la troisième est plutôt orientée calculs.

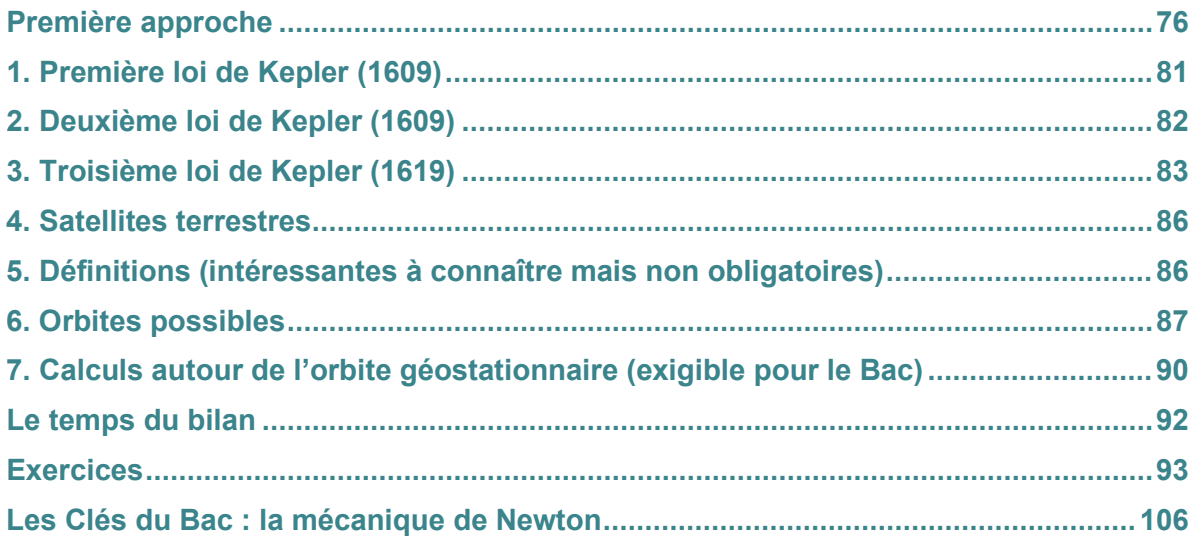

l

# **CHAPITRE 5. Mouvement d'un fluide......................................................................... <sup>109</sup>**

#### **COMPÉTENCES VISÉES**

- Présenter la poussée d'Archimède et expliquer son origine.
- Introduire la notion de ligne de courant pour étudier un fluide.
- Définir ce qu'est un écoulement stationnaire.
- Définir les débits massiques et volumiques pour caractériser un fluide s'écoulant dans une conduite.
- Présenter le théorème de Bernoulli et ses applications en mécanique des fluides. Idem pour l'effet Venturi.

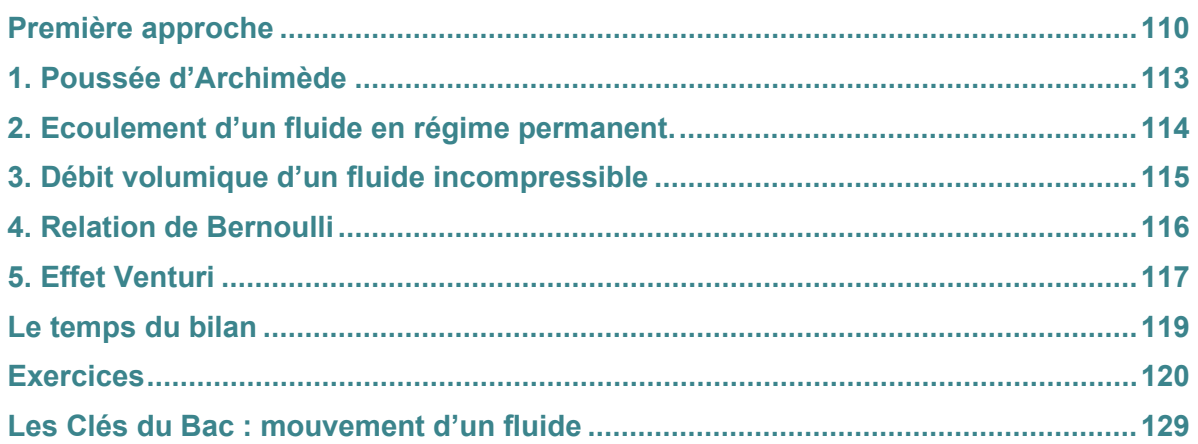

# **CORRIGÉS à vous de jouer et exercices.................................................. <sup>133</sup>**

l

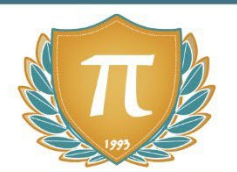

# **SUGGESTIONS CULTURELLES**

# ESSAIS

- **Une histoire de la physique et de la chimie** *Jean Rosmorduc*
- **Des chimistes de A à Z** *Eric Brown*
- **Une histoire de tout, ou presque...** *Bill Bryson*
- **Les forces de la nature** *Paul Davies*
- **La structure des révolutions scientifiques** *Thomas Khun*

# PHILOSOPHIE DES SCIENCES

- **La nature des choses** *Lucrèce*
- **Penseurs grecs avant Socrate** *Jean Voilquin*
- **Discours de la méthode** *René Descartes*
- **Préface pour un traité du vide** *Blaise Pascal*
- **La science et l'hypothèse** *Henri Poincaré*
- **La valeur de la science** *Henri Poincaré*
- **Comment je vois le monde** *Albert Einstein*
- **Le nouvel esprit scientifique** *Gaston Bachelard*
- **La nature dans la physique contemporaine** *Werner Heisenberg*
- **Le Nouvel esprit scientifique** *Gaston Bachelard*

# BANDES-DESSINÉES

- **La physique en BD** *Larry Gonick*
- **La chimie en BD** *Larry Gonick*

# DOCUMENTAIRES AUDIOVISUELS

- **Les secrets de la matière (3 épisodes)** *Jim Al-Khalili*
- **L'histoire de l'électricité (3 épisodes)** *Jim Al-Khalili*

# PODCASTS

- **Les podcasts du CEA** www.cea.fr
- **La méthode scientifique** *France Culture*

# CHAÎNES YOUTUBE

- **E-penser**
- **Dr Nozman**
- **Le blob, l'extra-média**
- **ScienceEtonnante**
- **ScienceClic**

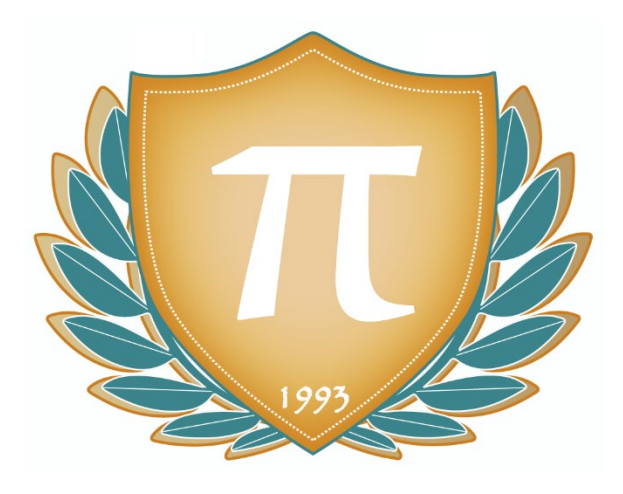

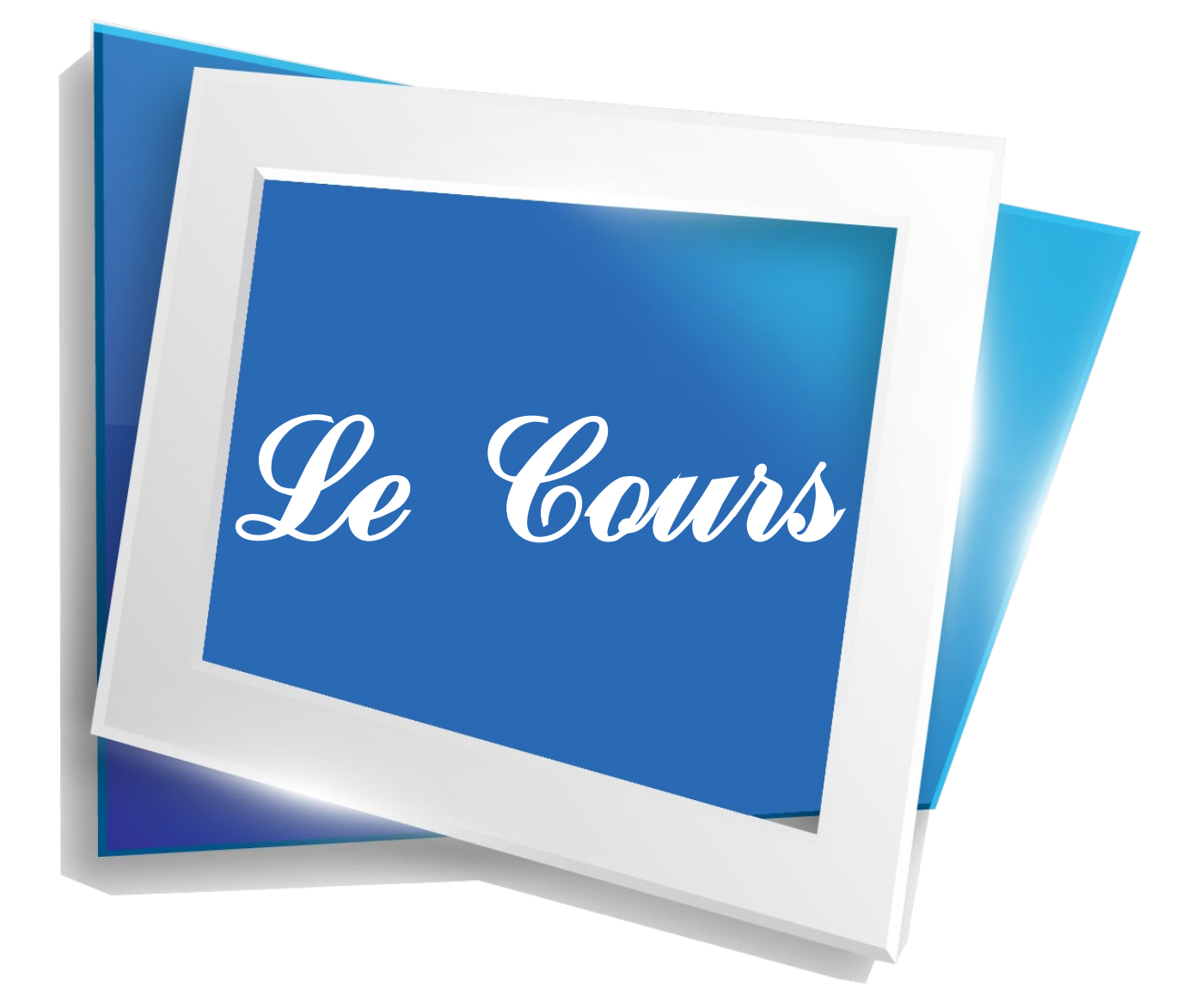

L'étude du mouvement des corps a été au cours des siècles un sujet qui a passionné bon nombre de scientifiques. Qu'est ce qui fait qu'une balle lancée en l'air revienne vers le sol ? Comment expliquer le mouvement des planètes ? Peut-on modéliser le mouvement d'un liquide ? Autant de questions qui ont progressivement trouvées des réponses, grâce aux travaux de physiciens de renom. Parmi eux, on peut notamment citer Kepler pour le mouvement des planètes, Newton pour avoir jeté les bases de la mécanique, Bernoulli pour décrire le mouvement d'un fluide, etc.

**\_\_\_\_\_\_\_\_\_\_\_\_\_\_\_\_\_\_\_\_\_\_\_\_\_\_\_\_\_\_\_\_\_\_\_\_\_\_\_\_\_\_\_\_\_\_\_\_\_**

Dans le cadre de ce module, nous allons nous focaliser sur la mécanique de Newton et ses applications. Nous présenterons la notion d'accélération. Nous reverrons également l'outil vectoriel. Ensuite, nous verrons comment la seconde loi de Newton permet d'établir des équations amenant à prédire le mouvement du système étudié. D'autre part, nous nous intéresserons aussi à la mécanique céleste avec les lois de Kepler, ainsi que la mécanique des fluides, avec le théorème de Bernoulli.

# Newt n

# **CHAPITRE 1 MESURES ET INCERTITUDES**

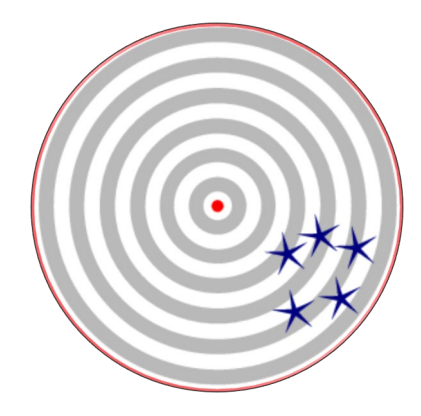

En mathématiques, la plupart du temps, les résultats des calculs sont donnés en valeurs exactes. En effet, les mathématiques permettent de manipuler des « objets » (cercles, nombres) parfaitement connus, autorisant alors souvent de ne pas faire d'approximations. En physiquechimie, les notions mathématiques sont pleinement utilisables, mais cette fois-ci on cherche à décrire un monde bien réel.

Or, quelle que soit la mesure effectuée, cette dernière est forcément imparfaite, car l'instrument de mesure l'est également. Par exemple, une règle graduée peut se dilater sous l'effet de la chaleur, les graduations ont une épaisseur, etc.

La prise en compte de l'incertitude d'une mesure est importante pour le scientifique. Par exemple, si l'on fabrique une vis d'un côté et un écrou d'un autre côté, il est important d'estimer l'incertitude sur leurs mesures, sinon les deux pièces ne s'emboiteront pas.

Dans ce chapitre 1, nous allons présenter quelques notions sur les incertitudes. Remarquons que lesdites notions seront utilisables pour tous les autres chapitres et modules de physique-chimie de Terminale.

#### **COMPÉTENCES VISÉES**

- Présenter la notion d'incertitude d'une mesure, en utilisant les termes appropriés.
- Mener un calcul d'incertitude (la formule est donnée).

#### **PRÉ-REQUIS**

• Utilisation des fonctions de base de la calculatrice (racine carrée, etc.) et des fonctions statistiques.

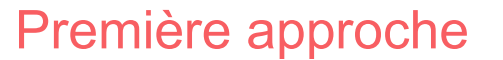

**Exercice 1.** Un dimanche après-midi, un scientifique travaille dans son bureau. Comme il fait chaud dehors, il a mis en marche la climatisation, en la réglant sur 24°C. A l'opposé de la pièce se trouvent deux appareils (réveil et horloge murale) ayant sur leurs écrans su affichage de la température. L'un indique 25,4 °C et l'autre 24,3 °C.

1. Donnez la formule brute des molécules A, B, C, D, E et F. Proposez plusieurs explications pouvant justifiez les écarts entre les trois températures citées. En lisant la notice des deux appareils, le scientifique apprend que la marge d'erreur est de ±1 °C pour les deux appareils.

2. Les mesures effectuées sont-elles ainsi cohérentes entre elles ? 3. Que pensez-vous du fait que les appareils donnent des températures avec un chiffre après la virgule ? 

**Exercice 2.** Au cours d'une séance de Travaux Pratiques, un binôme d'élèves mesure la tension électrique aux bornes d'une résistance, en fonction de l'intensité électrique qui la traverse. Ils représentent alors leurs mesures graphiquement.

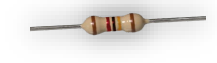

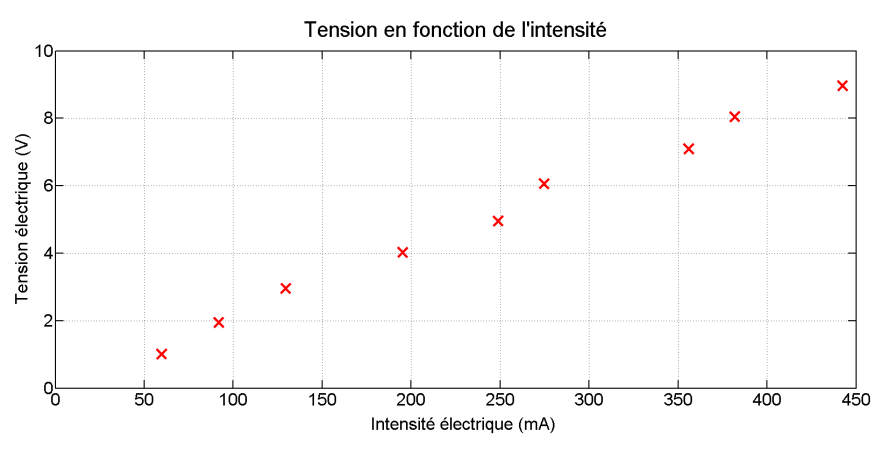

5. Comment expliquer que cet alignement ne soit pas parfait ?

6. A l'aide de la méthode de votre choix, trouvez le coefficient de la droite. Décrivez la méthode avec précision.

#### **CORRECTION**

#### **1er exercice.**

- 1. Si les appareils ne sont pas à la même hauteur, il est possible qu'ils ne soient pas à la même température, vu que l'air chaud monte. Aussi, il n'est pas précisé que la température de la pièce était homogène. D'autre part, les deux appareils de mesure n'utilisent pas forcément la même méthode pour mesurer les températures, l'une pouvant être plus précise ou plus fiable que l'autre.
- 2. Si les appareils ont une marge d'erreur de  $\pm 1$  °C, cela signifie que la « vraie » température mesurée par le premier appareil doit être entre 24,4 °C et 26,4 °C. De même, pour le deuxième appareil, elle doit être entre 23,3 °C et 25,3 °C. Ces deux intervalles ont une partie commune, donc en supposant que les deux appareils mesurent la même température, leurs mesures sont a priori cohérentes entre elles.
- 3. Les appareils ayant une marge d'erreur de  $\pm 1$  °C, donner les températures avec une précision au dixième de degré près est illusoire.

#### **2ème exercice.**

4. Lorsque l'on mesure la tension *U* aux bornes d'une résistance (valeur *R*) et l'intensité *I*, l'un est proportionnel à l'autre, en vertu de la loi d'Ohm  $U = R \cdot I$ . En conséquence, lorsque l'on trace la tension en fonction de l'intensité, il est donc logique que les points de mesure s'alignent selon une droite passant par l'origine.

5. N'importe quel appareil de mesure a une imprécision. En conséquence, la valeur que l'on lit sur ledit appareil est forcément une estimation de la « vraie » valeur. Cette estimation peut être par défaut ou par excès, que cela soit pour la tension ou pour l'intensité. Cela explique ainsi que les points de mesure soient un peu décalés par rapport à la position qu'ils devraient avoir.

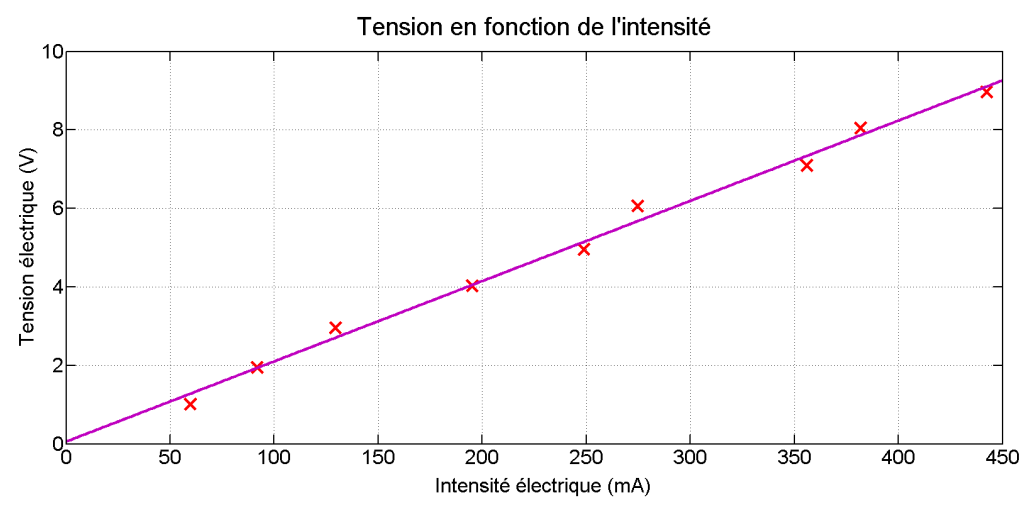

6. Une méthode relativement simple à mettre en œuvre consiste à tracer la droite décrivant le plus fidèlement le comportement exhibé par les points. Ensuite, on choisit deux points de ladite droite, si possible tombant pile sur le maillage, et assez éloignés l'un de l'autre :

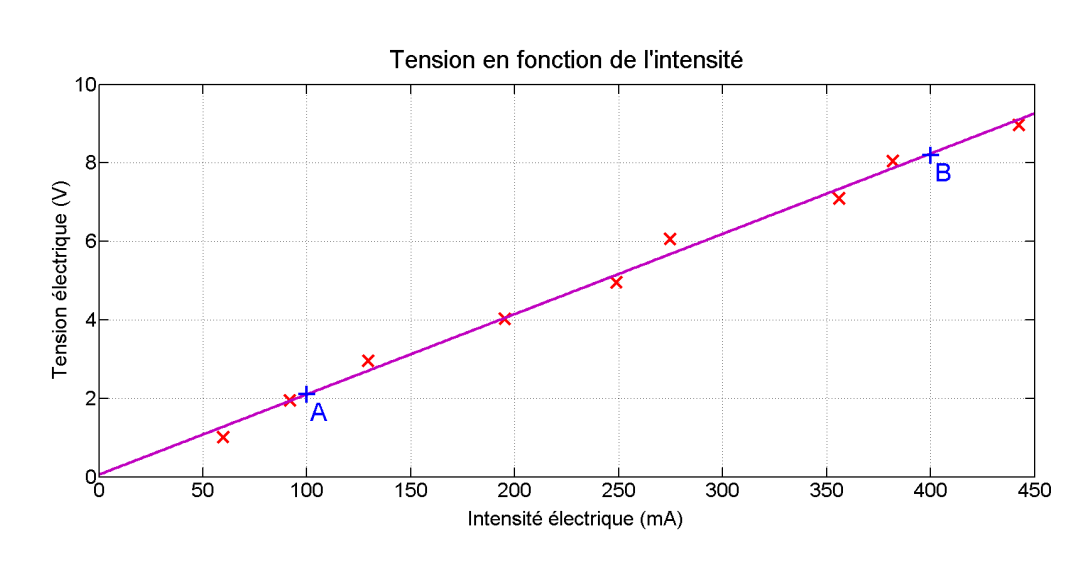

Dans cas présent, on a pris le point  $A\begin{pmatrix} 0,10 \\ 2,1 \end{pmatrix}$  et  $B\begin{pmatrix} 0,40 \\ 8,2 \end{pmatrix}$ . Notons que l'on a pris 0,10 et 0,40 en abscisses pour mettre ces intensités en Ampère, et non en milli-Ampère. Finalement, le coefficient directeur (ici la valeur de la résistance *R*) s'obtient par la relation :

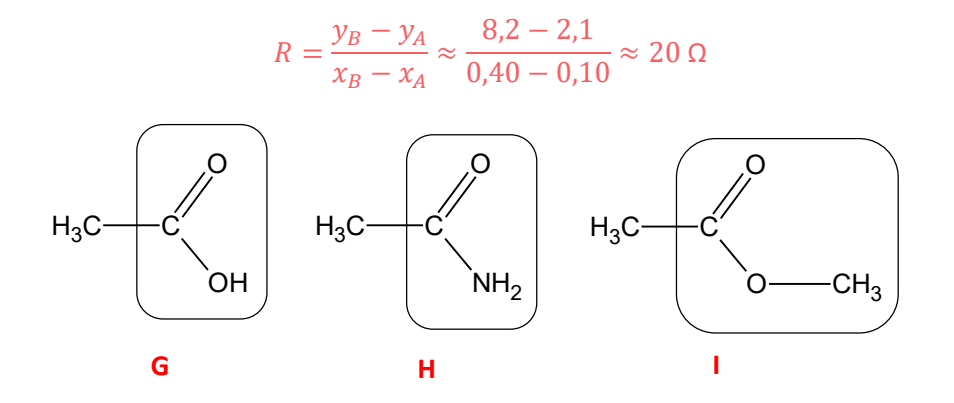

7.

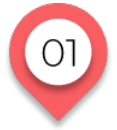

**MESURES ET INCERTITUDES** 

# **Variabilité de la mesure d'une grandeur physique**

Prenons un exemple concret : plusieurs personnes sont chargées de mesurer la longueur d'une salle. Chacun est libre sur sa manière de procéder. Bien entendu, on se doute que tous ne vont pas produire le même résultat. En effet, cela peut dépendre du matériel utilisé : double décimètre, mètre ruban, télémètre LASER. Le soin apporté à la ou les mesures est également important. On peut faire apparaitre les résultats obtenus sous la forme d'un histogramme :

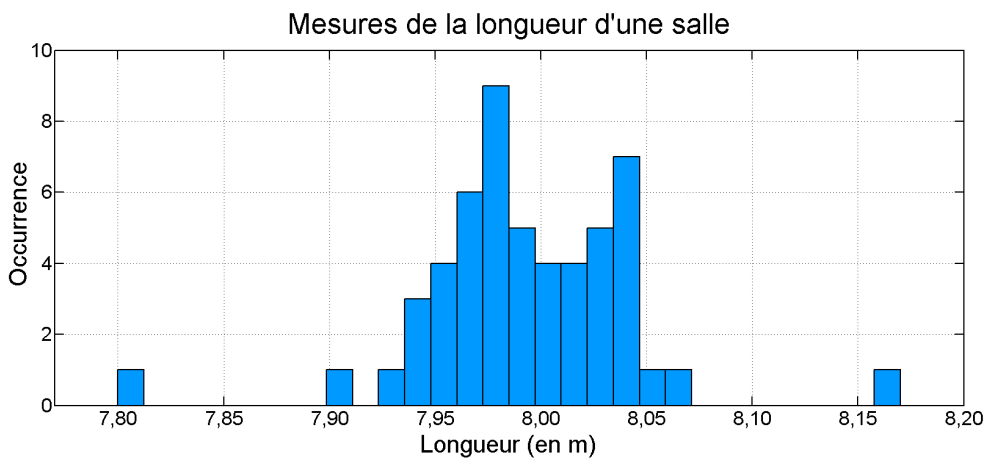

A l'aide de ce graphe, il est aisé de deviner une tendance générale. A l'opposé, certaines valeurs sont assez marginales par rapport aux autres. Elles peuvent résulter d'erreurs de mesure, d'une mauvaise utilisation d'un instrument de mesure, ou d'un mauvais réglage éventuel de ce dernier. Ces valeurs sont retirées de la liste.

Avec des *N* valeurs restantes, on trouve la valeur moyenne  $\bar{x} = \frac{n_1x_1+n_2x_2+\cdots+n_kx_k}{N} = \frac{1}{N}\sum_{i=1}^k n_i x_i$ , qui est unel estimation de la valeur vraie, par nature inaccessible.

Dans cette relation,  $n_i$  est le nombre de fois (occurrence) où la valeur  $x_i$  apparait, et *k* le nombre de valeurs différentes. En outre, afin d'estimer la dispersion des valeurs par rapport à la moyenne, on peut calculer

l'estimateur d'écart type *s*, par la relation  $s = \sqrt{\frac{\sum_{i=1}^{N} n_i (x_i - \bar{x})^2}{N-1}}$ .

Plus *s* est faible, plus les valeurs sont peu dispersées par rapport à la moyenne. Une série de mesures faisant apparaitre un *s* fort devra être commenté : pourquoi les valeurs sont-elles si dispersées ? Y a-t-il un manque de soin dans les mesures, ou la valeur mesurées est-elle par nature très fluctuante (température, etc.) ? La moyenne et l'estimateur d'écart type peuvent être obtenus à m'aide des fonctions statistiques d'une calculatrice graphique standard.

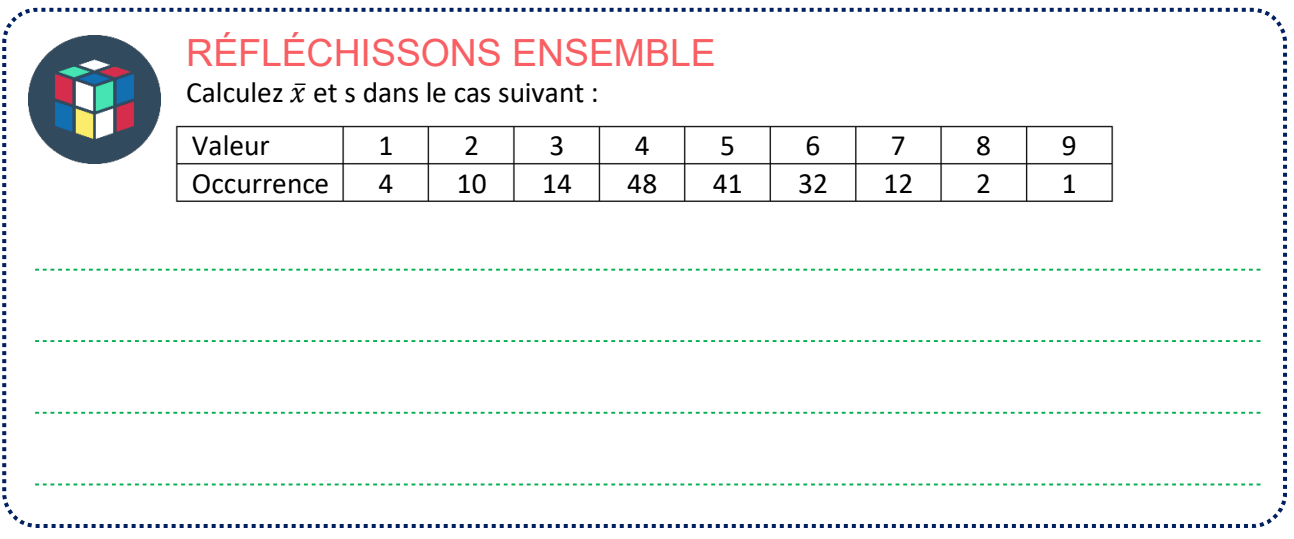

#### **Solution :**

En appliquant les formules, ou avec la calculatrice, il vient :

$$
\bar{x} = \frac{4 \times 1 + 10 \times 2 + 14 \times 3 + 48 \times 4 + 41 \times 5 + 32 \times 6 + 12 \times 7 + 2 \times 8 + 1 \times 9}{4 + 10 + 14 + 48 + 41 + 32 + 12 + 2 + 1} \approx \frac{764}{164} \approx 4,66
$$
  

$$
s = \sqrt{\frac{4 \times (1 - \bar{x})^2 + 10 \times (2 - \bar{x})^2 + 14 \times (3 - \bar{x})^2 + \dots + 1 \times (9 - \bar{x})^2}{164 - 1}} \approx 1,47
$$

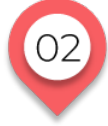

# **MESURES ET INCERTITUDES Incertitude-type**

L'incertitude d'une mesure rend compte de l'imprécision que l'on a d'une grandeur physique mesurée. Dans la littérature, pour une grandeur physique que l'on notera *V*, elle se note Δ*V* ou *U*(*V*) (*U* de l'anglais uncertainty). Evidemment, elle a la même dimension que la grandeur physique mesurée. On la nomme incertitude absolue. Lors d'un calcul, on arrondira toujours la valeur obtenue par excès au nombre de décimales voulus. On a deux méthodes pour évaluer une incertitude :

**Evaluation de type A.** Lorsque l'on effectue *n* mesures d'une grandeur physique, comme dans l'exemple traité plus haut. L'incertitude est alors donnée par la relation  $\Delta V = \frac{s}{\sqrt{n}}$ . Evidemment, plus *n* est grand, plus l'incertitude va se réduire. Ce type A pourra être demandé en Travaux Pratiques, mais plus rarement lors d'un examen.

**Evaluation de type B.** Lorsqu'une seule mesure est effectuée. L'incertitude est alors donnée par l'appareil de mesure, par une relation mathématique, par un logiciel, etc. Par exemple, lorsque l'on mesure un volume de liquide avec une fiole jaugée, l'incertitude est indiquée dessus. Avec une règle graduée ou une burette, l'incertitude peut correspondre aux graduations les plus petites, c'est-à-dire respectivement 1mm et 0,1 mL. Avec un appareil de mesure électronique, l'incertitude est donnée par le fabriquant sur la notice ou sur l'appareil lui-même. En Travaux Pratiques ou lors d'un examen, ce type B est particulièrement fréquent, et intervient alors dans des incertitudes composées (voir ciaprès).

#### **Incertitude relative**

Il n'est pas possible d'estimer la qualité d'une mesure à partir de l'incertitude absolue seule. Par exemple une incertitude absolue de quelques centimètres est exceptionnelle pour mesurer la distance Terre-Lune, mais grossière pour mesurer la longueur d'une table. En conséquence, il est courant de faire appel à l'incertitude relative, définie par ∆V/V. C'est un pourcentage.

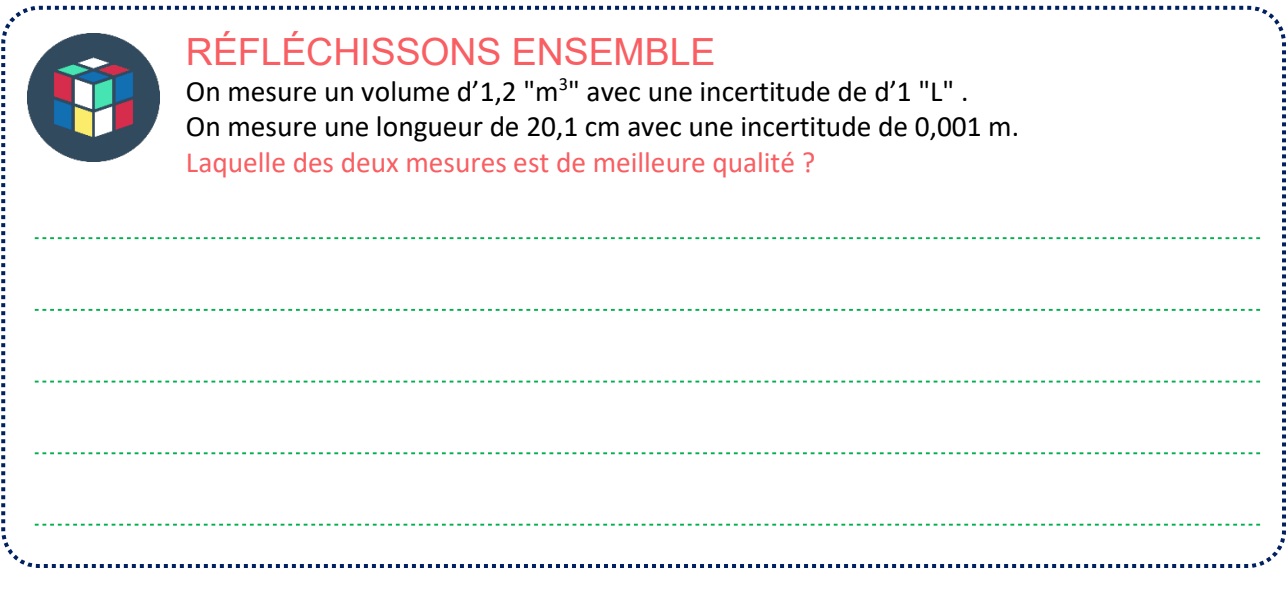

#### **Solution :**

 $( ).5$ 

Pour répondre à la question, estimons donc l'incertitude relative. On écrit ainsi : Pour le volume,  $\frac{1}{1200} \approx 8$ <br>  $\frac{0,001}{100}$  $\frac{1}{1200}$  ≈ 8 × 10<sup>-4</sup> ≈ 0,08 % (on rappelle que 1 m<sup>3</sup> = 1000 L). Pour la longueur,  $\frac{0.001}{20.1 \times 10^{-2}} \approx 5 \times 10^{-3} \approx 0.5$  %. Ainsi, la mesure du volume est celle qui a été réalisée avec la meilleure qualité.

> **MESURES ET INCERTITUDES Incertitudes-types composées**

Comment trouver l'incertitude d'une grandeur physique, elle-même obtenue par un calcul faisant intervenir d'autres grandeurs physiques ? On parle alors d'incertitude-type composée. Prenons un exemple simple : la loi d'Ohm  $U = R \cdot i$ . Si l'on connait *U*, *R*, son incertitude Δ*R*, *i* et son incertitude Δ*i*, l'incertitude Δ*U* peut être obtenu par la relation :

$$
\Delta U = U \sqrt{\left(\frac{\Delta R}{R}\right)^2 + \left(\frac{\Delta i}{i}\right)^2}
$$

Dans tous les cas traités cette année, la formule sera donnée le jour de l'examen.

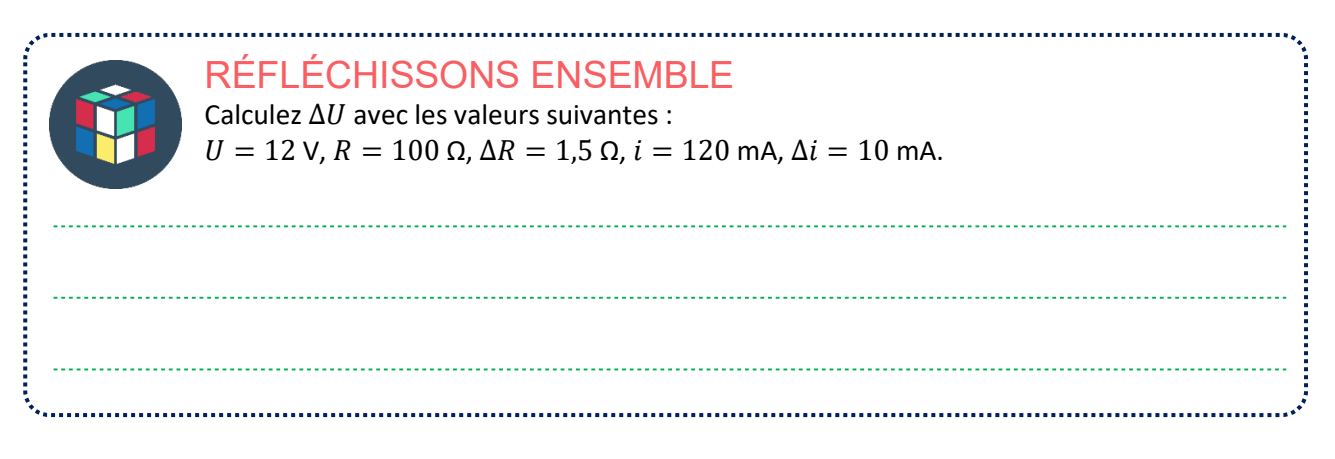

#### **Solution :**

 $\Delta U = 12 \sqrt{\frac{1.5}{100}}$  $+\left(\frac{10}{120}\right)$  $2^2 \approx 1.0$  V.

Notons que la valeur de l'intensité et son incertitude étant toutes les deux exprimées en mA, il n'est pas nécessaire de les convertir en Ampère.

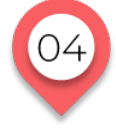

# **MESURES ET INCERTITUDES**

### **Écriture du résultat et valeur de référence**

Dans la pratique, une fois que la grandeur physique *V* et son incertitude Δ*V* ont été obtenues, il est d'usage décrire la mesure comme dans l'exemple  $L = (1.52 \pm 0.02)$  cm. Ici, « 1.52 » représente la valeur de la mesure, « 0,02 » son incertitude absolue et « cm » son unité. Notons que cette unité est commune à la valeur et à son incertitude. Autrement dit, on ne mettra pas la valeur en cm et son incertitude en mm.

Le nombre de chiffres significatifs de la valeur est donné par les règles vues les années précédentes. La règle est que son incertitude doit avoir la même précision. Autrement dit, si la valeur est donnée comme ici avec une précision au centième, l'incertitude sera donnée également avec une précision au centième.

Avec la valeur et son incertitude, il est possible d'obtenir un intervalle défini comme :

 $[V - \Delta V; V + \Delta V]$ 

La plupart du temps, l'incertitude a été calculée de telle manière qu'il y ait 95 % de chances que la valeur vraie se situe dans ce domaine.

• On dira que deux méthodes de mesure sont cohérentes entre elles s'ils ont des intervalles présentant un recouvrement. Si cela n'est pas le cas, au moins l'une d'entre elles a peut-être un biais (un décalage des valeurs, un peu comme une mire mal réglée).

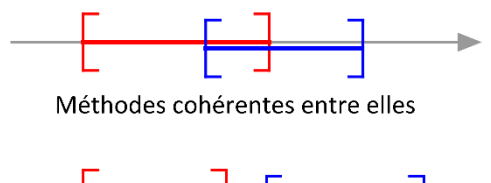

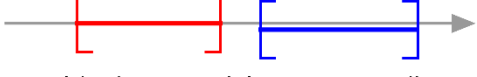

Méthodes non cohérentes entre elles

- Si l'on étudie par exemple la concentration d'un déboucheur d'évier, l'emballage du produit donne une valeur de référence. Si cette valeur appartient à l'intervalle trouvé lors d'une mesure, c'est bon. Sinon, c'est soit que la mesure a été mal effectuée, soit la valeur de référence est erronée.
- Il existe une autre manière de comparer une valeur  $V_m$  obtenue par une mesure et une valeur de référence  $V_r$ , via l'écart relatif  $\varepsilon$  défini par :

$$
\varepsilon = 100 \frac{|V_m - V_r|}{V_r}
$$

C'est un pourcentage défini positif. Dans une manipulation de Travaux Pratiques, un écart relatif dépassant 5 % doit attirer l'attention : la mesure a-t-elle été mal faite, ou la valeur de référence estelle à remettre en cause ?

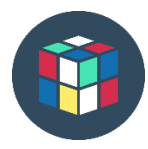

# RÉFLÉCHISSONS ENSEMBLE

L'étiquette d'un vinaigre indique que c'est un vinaigre à 8°. En Travaux Pratiques, lors d'un titrage, on obtient un degré mesuré de 7,5°. Que peut-on en conclure ? Remarque : il n'est pas nécessaire de savoir ce qu'est le degré d'un vinaigre pour répondre à cette question.

#### **Solution :**

Pour comparer la valeur théorique avec la valeur expérimentale, on peut estimer l'écart relatif. Cela nous donne ainsi :

$$
\varepsilon = 100 \frac{|7,5-8|}{8} \approx 6\%
$$

Cette valeur étant légèrement supérieure à 5 %, on peut émettre quelques doutes sur la qualité de la manipulation ou alors sur la fiabilité de l'indication de l'étiquette.

# **LE TEMPS DU BILAN**

- Toute mesure en physique-chimie est entachée d'une incertitude, liée à plusieurs facteurs : limitations de l'instrument, éventuellement mauvaise utilisation de l'utilisateur, etc. Dans bon nombre de situations, il est important de prendre les incertitudes de mesure en compte.
- Une incertitude d'une grandeur physique est estimée par une évaluation de type A lorsque l'on effectue

*N* mesures de cette grandeur. L'incertitude est donnée par la relation  $\Delta V = \frac{s}{\sqrt{N}}$ , avec  $s = \sqrt{\frac{\sum_{i=1}^{N} n_i (x_i - \bar{x})^2}{N-1}}$ et  $\bar{x} = \frac{n_1 x_1 + n_2 x_2 + \dots + n_k x_k}{N} = \frac{1}{N} \sum_{i=1}^k n_i \cdot x_i$ , où  $n_i$  est l'occurrence de la valeur  $x_i$ .

- Une incertitude est estimée par une évaluation de type B lorsque ladite incertitude est obtenue par la notice de l'appareil, obtenu par une formule, un logiciel. Dans ce cas-là, une mesure unique est souvent suffisante.
- Quand une grandeur physique est obtenue par une formule faisant intervenir d'autres grandeurs physiques avec chacune leur incertitude, on parle alors d'incertitude composée. Celle-ci est obtenue par une formule, qui est donnée le jour des contrôles et de l'examen.

Par exemple pour la loi d'Ohm  $U = R \cdot i$ , on a  $\Delta U = U \sqrt{\frac{\Delta R}{R}}$ 2  $+\left(\frac{\Delta l}{i}\right)$  $\overline{i}$ 2

# **ANECDOTES**

• En physique des particules, la précision à apporter aux mesures expérimentales doit être extrême. Pour preuve, en 2011, des physiciens ont annoncés avoir mesurés des particules (du nom de neutrinos) allant plus vite que la vitesse de la lumière dans le vide. Or, d'après la théorie de la relativité restreinte d'Einstein, la vitesse de la lumière dans le vide ne pourrait pas être dépassée. D'après les mesures, les neutrinos en question auraient eu une vitesse dépassant d'environ 7 km/s celle de la lumière, laquelle est de 299 792 458 m/s. On voit bien que pour affirmer cela, la précision de mesures doit être conséquente.

Néanmoins, l'année suivante, des investigations complémentaires ont montrés qu'il y avait un défaut au niveau de la transmission des données GPS utilisées afin que les appareils de mesure soient correctement synchronisés. Au final, une fois le défaut rectifié, il s'est avéré que les nouvelles mesures ont mesurés des neutrinos allant plus lentement que la vitesse de la lumière. La théorie d'Einstein n'a donc pas été remise en cause…

• Pour donner l'altitude d'un lieu, on a souvent l'habitude de la donner avec une précision en mètre. Seraitil possible technologiquement d'être plus précis ? A priori oui, mais cela se révèlerait inutile. En effet, si l'on connait bien les marées de mer dues à l'attraction lunaire, il existe aussi des marées de terre : les terres se soulèvent légèrement à cause de la Lune. L'amplitude du mouvement est de l'ordre de quelques centimètres, ou éventuellement de quelques dizaines de centimètres. En outre, rappelons que l'altitude est repérée par rapport au niveau de la mer, lequel peut varier légèrement selon la pression atmosphérique, la marée, etc.

Abordons maintenant une série d'exercices, afin de vérifier vos connaissances. Les exercices ont été classés dans un ordre d'approfondissement croissant. Les réponses aux exercices se trouvent en fin de manuel.

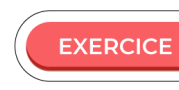

#### $O<sub>1</sub>$ Tir aux fléchettes

Des amis se défient au jeu du tir aux fléchettes, le but étant de planter les fléchettes le plus proche possible du centre de la cible. Chacun a son propre style. On a relevé les résultats suivants

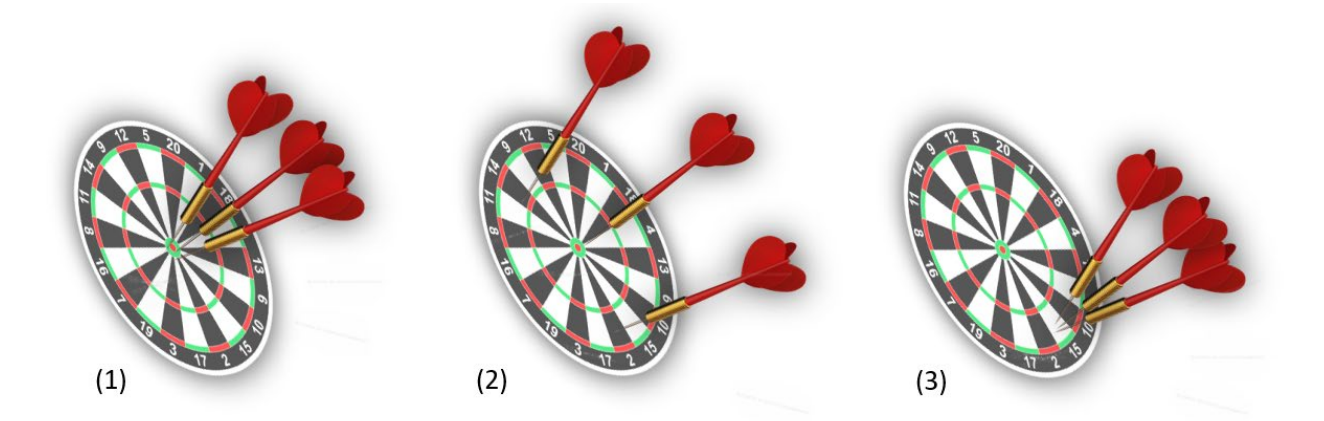

Commentez, en faisant le lien avec le cours sur les incertitudes.

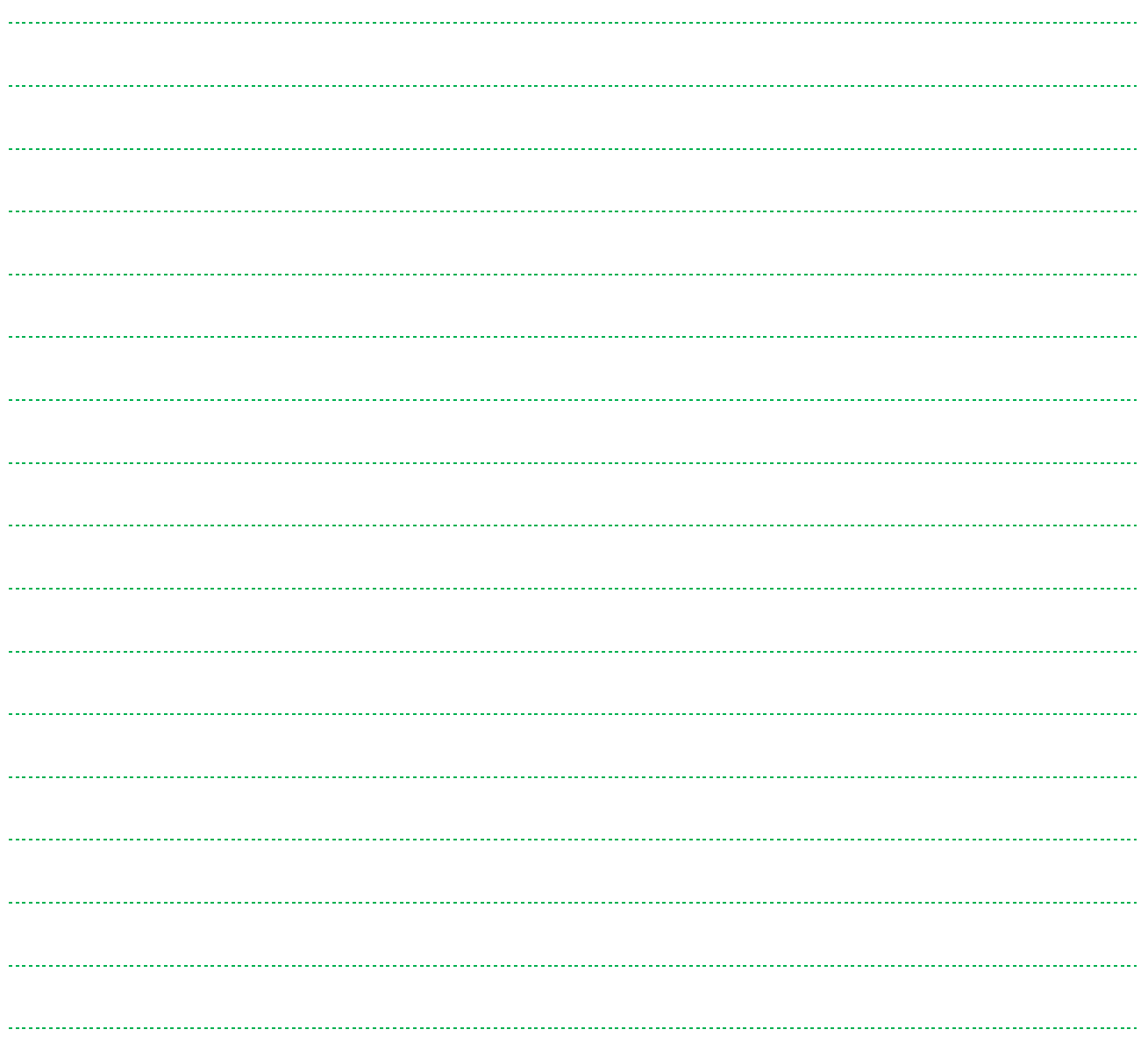

#### **EXERCICE** 02 TP et incertitudes

En TP, des élèves cherchent à étudier un pendule. Pour cela, ils veulent mesurer sa période d'oscillation *T*.

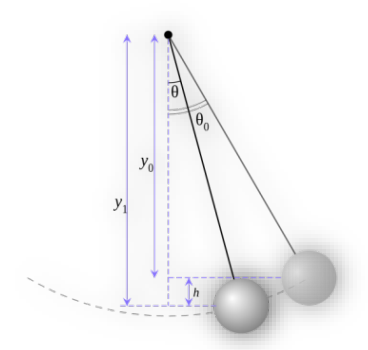

Décrivez avec précision la démarche expérimentale pour mesurer *T* avec le maximum de précision possible, étant donné le matériel disponible habituellement dans une salle de TP.

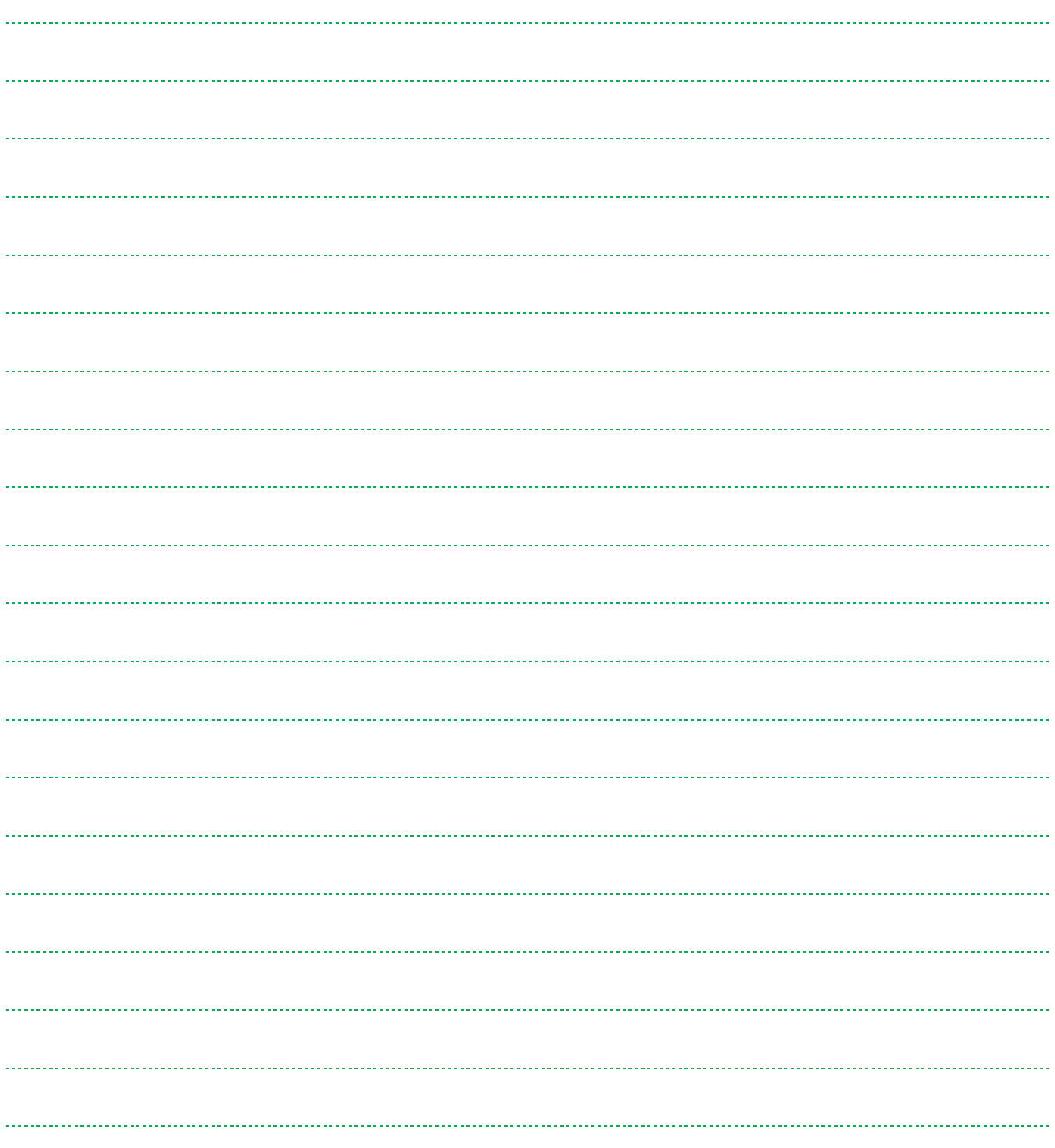

**EXERCICE** 

#### Formule de propagation des incertitudes

Cet exercice a pour but de s'exercer avec la formule de propagation des incertitudes, puisque c'est la notion de ce chapitre qui risque d'être la plus demandée pour le Bac. En fait, la formule sera systématiquement donnée, mais elle se présentera souvent sous la forme  $\Delta U = U \sqrt{\left(\frac{\Delta R}{R}\right)}$ 2  $+\left(\frac{\Delta l}{i}\right)$  $\overline{i}$ 2 , par exemple pour connaitre

2 .

l'incertitude sur la tension électrique *U* via la loi d'Ohm  $U = R \cdot i$ .

La loi de Newton sur la gravitation s'écrit, sous forme scalaire, comme  $F = G \frac{m M}{d^2}$ . L'incertitude sur *F* est donnée par la relation  $\Delta F = F \sqrt{\left(\frac{\Delta G}{G}\right)}$ 2  $+\left(\frac{\Delta m}{m}\right)$ 2  $+\left(\frac{\Delta M}{M}\right)$ 2  $+4\left(\frac{\Delta d}{d}\right)$ 

On donne par exemple les valeurs suivantes :

 $G \approx (6.674\,30\pm0.000\,15) \times 10^{-11}$  m<sup>3</sup> kg<sup>-1</sup> s<sup>-2</sup>,  $m \approx (5.972\,2\pm0.000\,6) \times 10^{24}$  kg  $M \approx (1,988.4 \pm 0,000.2) \times 10^{30}$  kg,  $d \approx (149.597.870,700 \pm 0,003)$  km

1. Calculez ΔF/F, F, puis ΔF. On écrira également *F* en faisant figurer son incertitude.

La loi des gaz parfaits décrit le comportement de la plupart des gaz dans les conditions normales de température et de pression. Elle établit un lien entre la pression *P* (en Pa), le volume *V* (en m<sup>3</sup>), le nombre de moles *n* (en mol), la constante des gaz parfaits *R* (en J mol−1 K−1), et la température *T* (en K), car elle se présente comme  $P V = n R T$ .

L'incertitude sur *P* est donnée par 
$$
\Delta P = P \sqrt{\left(\frac{\Delta V}{V}\right)^2 + \left(\frac{\Delta n}{n}\right)^2 + \left(\frac{\Delta R}{R}\right)^2 + \left(\frac{\Delta T}{T}\right)^2}.
$$

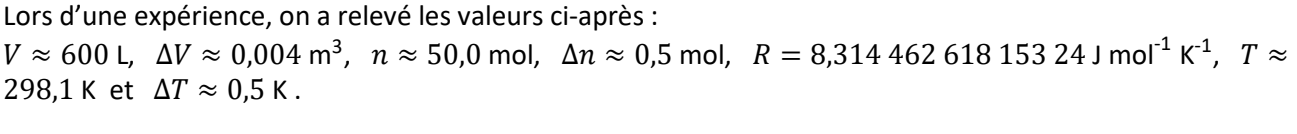

2. Calculez *P*.

Depuis 2019, les valeurs de certaines constantes physiques, dont *R*, sont devenues des valeurs exactes. A titre informatif :<https://www.bipm.org/utils/common/pdf/si-brochure/SI-Brochure-9.pdf>

3. Que vaut alors ∆R ? Estimez alors ∆P. On écrira également P en faisant figurer son incertitude.

**EXERCICE** De la Terre à la Lune

Pour mesurer la distance entre la Terre et la Lune, il existe différentes solutions. L'article suivant en donne quelques-unes.

En posant le pied sur notre satellite, le 21 juillet 1969, Neil Armstrong et Buzz Aldrin ont déployé un panneau composé de 100 miroirs sur la mer de Tranquillité. Des observatoires comme celui de McDonald (Texas) envoient des faisceaux laser dans leur direction, puis mesurent la durée de l'aller-retour. Sachant que la lumière se déplace dans le vide à 300 000 km/s, on en déduit à 2 cm près la distance moyenne Terre-Lune : 384 403 km.

Au III<sup>e</sup> siècle avant notre ère, Aristarque de Samos avait estimé que notre satellite se trouvait à 486 000 km de la Terre, en se basant sur la distance parcourue par la Lune durant une éclipse totale. Deux cents ans plus tard, Hipparque tombe presque juste : 384 000 km !

En 1751, les astronomes Lalande et La Caille se rapprochent de la vraie distance en visant simultanément le centre du disque lunaire depuis Berlin et Le Cap et en la calculant par triangulation.

Dans cet exercice, on va se focaliser sur la méthode par LASER décrite par le premier paragraphe.

## 1. Critiquez la partie de la phrase « Sachant que la lumière se déplace dans le vide à 300 000 km/s ».

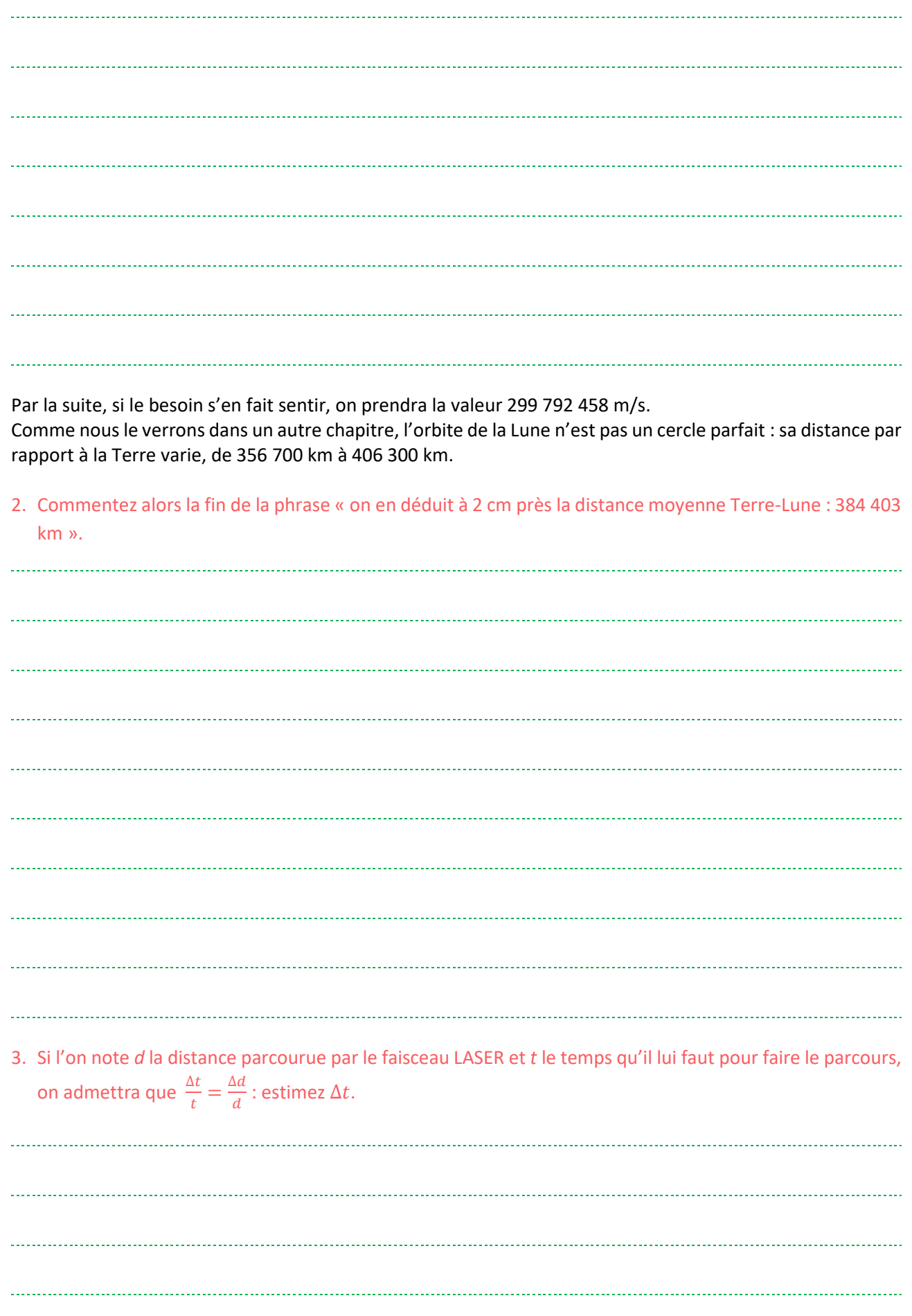

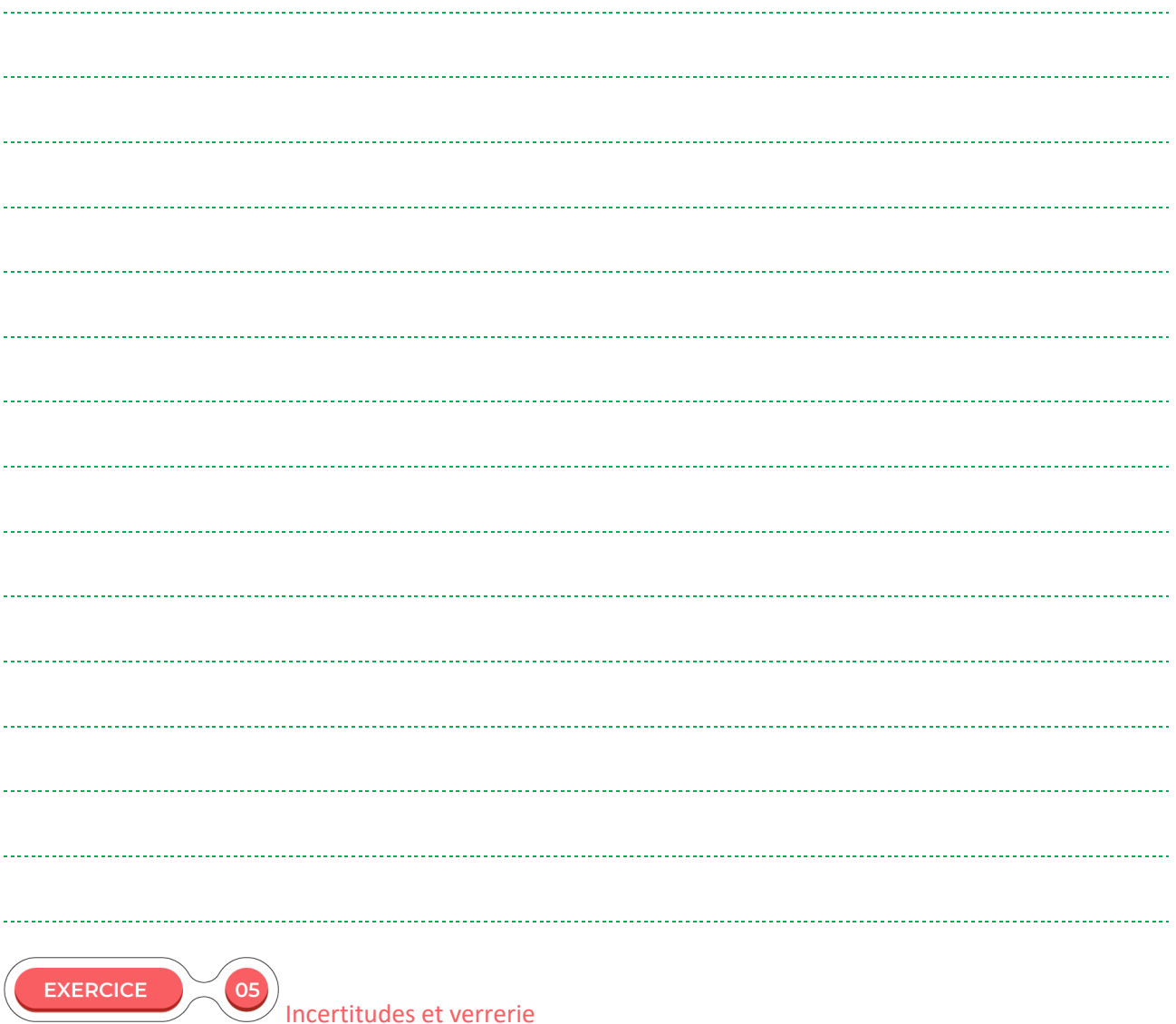

Cet exercice lorgne un peu sur la chimie, mais reste lié à la thématique des incertitudes.

En TP chimie, des élèves souhaitent doser (estimer la concentration) d'une solution aqueuse. Pour cela, ils réalisent un titrage : ils versent la solution dans un bécher. En parallèle, ils versent une solution dite titrante

de concentration connue dans une burette qu'ils disposent ensuite au-dessus du bécher. Ils versent progressivement le contenu de la burette dans le bécher, jusqu'à ce qu'il y ait un changement de couleur de la solution à étudier. Le tout est de savoir avec le plus de précision possible quel volume a été versé à la burette.

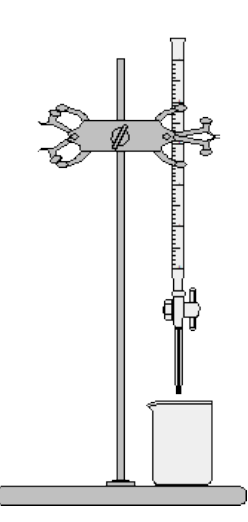

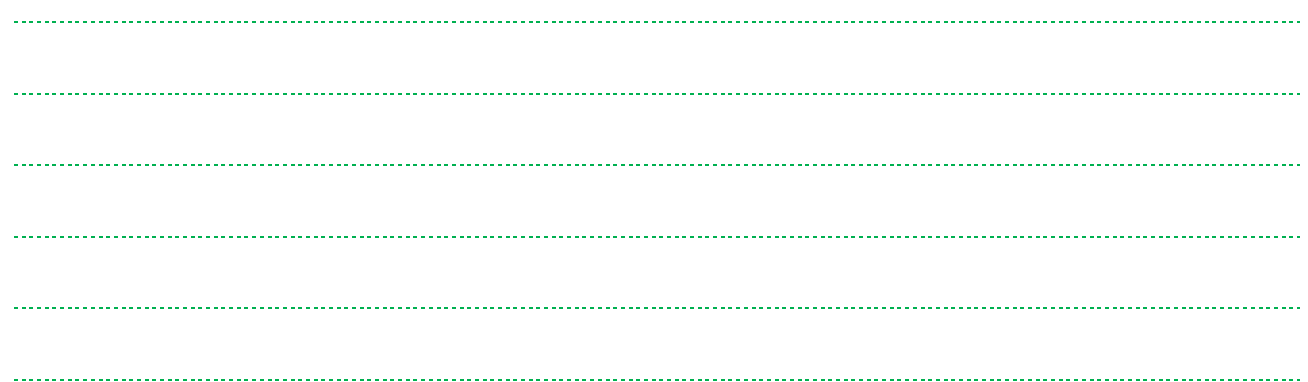

Par la suite, on estimera que l'incertitude absolue sur une mesure de volume à la burette est de 0,1 mL. La burette fait 25 mL.

- 2. Que peut-on indiquer si le volume versé lors du titrage vaut :
	- a) 1,2 mL ?

b) 33,1 mL ?

c) 20,5 mL ?

 **EXERCICE** 

#### Autre notation des incertitudes en physique

En physique, il existe une autre notation que celle que nous avons vue dans le cours, nommée forme concise. Elle consiste à écrire entre parenthèse l'incertitude absolue et à la « coller » à la valeur donnée. A titre informatif, voir<https://pdg.lbl.gov/2019/reviews/rpp2018-rev-phys-constants.pdf> ou [https://physics.nist.gov/cuu/Constants/index.html.](https://physics.nist.gov/cuu/Constants/index.html)

Pour la masse de l'électron :

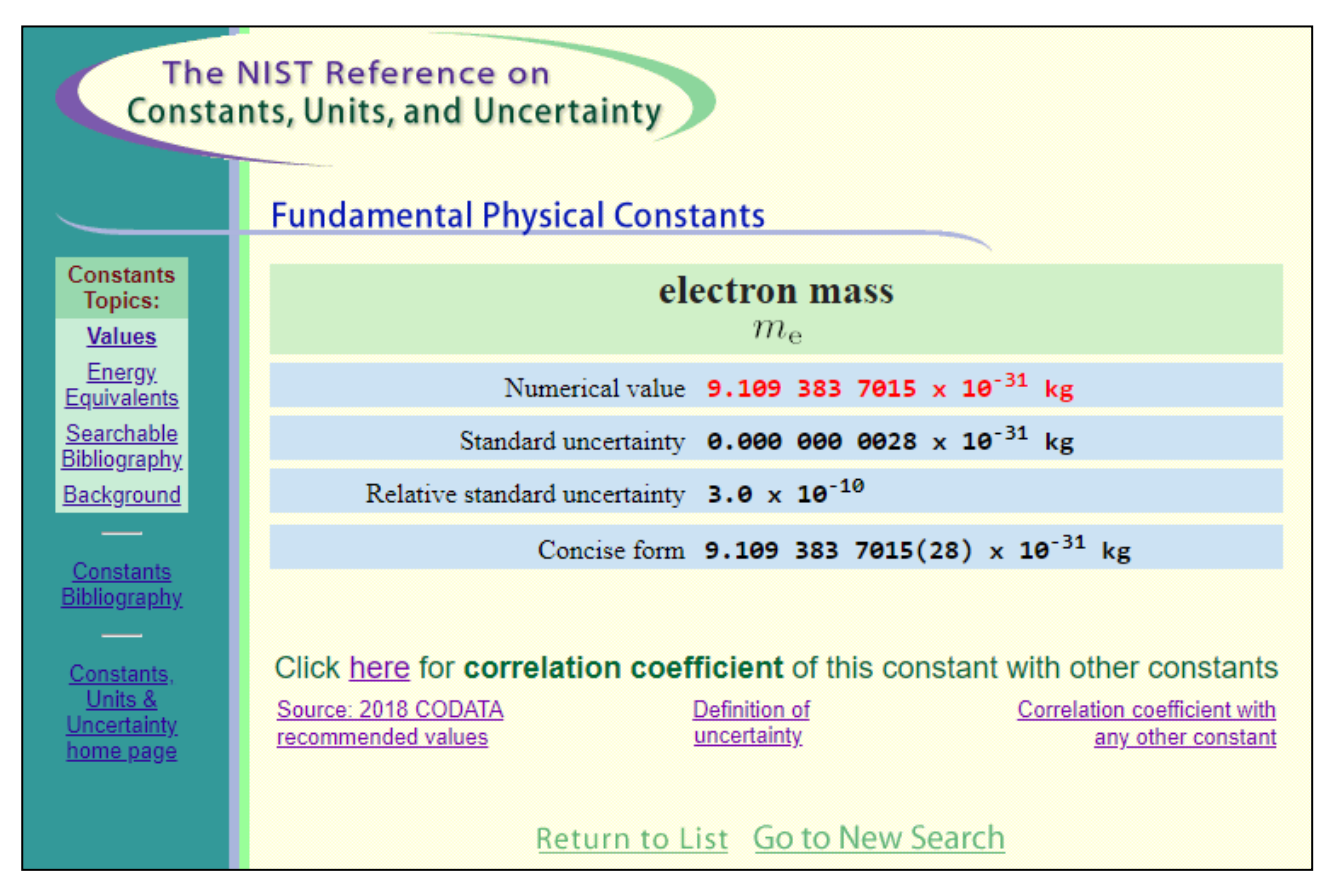

On a par exemple 9,109 383 7015(28)  $\times$  10<sup>-31</sup> kg, ce qui signifie que l'incertitude porte sur les deux derniers chiffres donnés, c'est-à-dire 15, ce qui veut aussi dire que l'incertitude vaut 0,000 000 0028 × 10−31 kg. On se rend ainsi bien compte que la notation concise est plus intéressante pour des valeurs dont l'incertitude est très faible, car cela évite de marquer une suite de zéro.

La constante universelle de gravitation s'écrit quant à elle  $G \approx 6.674\,30(15) \times 10^{-11}$  m<sup>3</sup> kg<sup>-1</sup> s<sup>-2</sup>. 1. Ecrivez *G* sous la forme vue dans le cours.

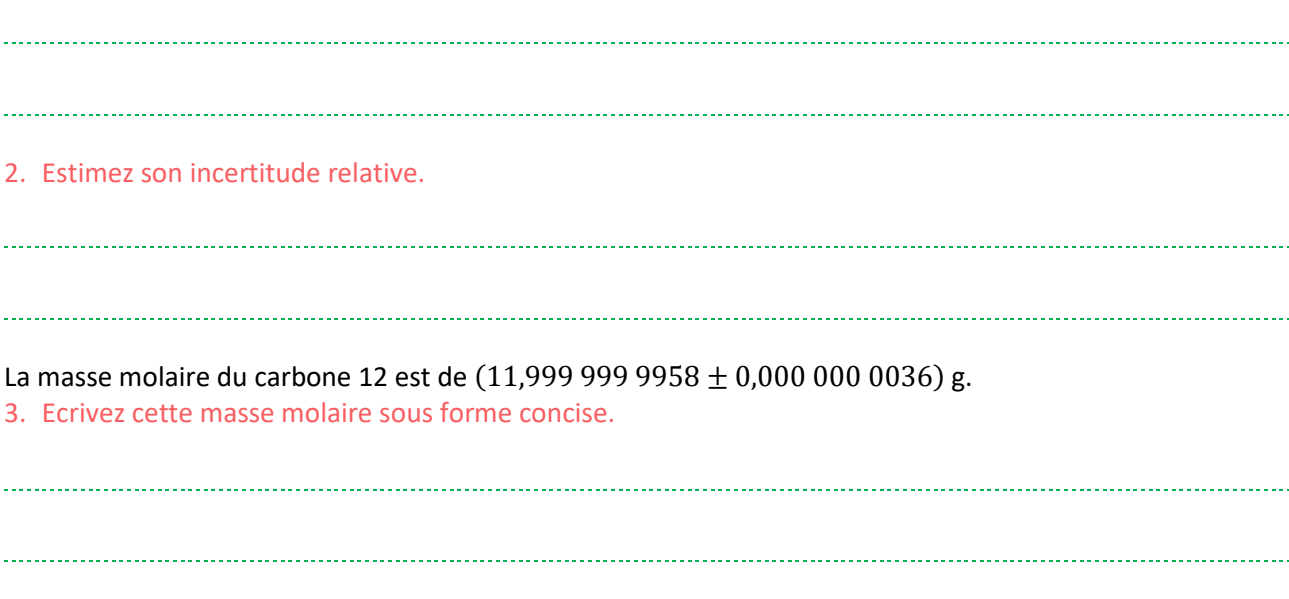

4. Cherchez dans les références données la vitesse de la lumière dans le vide. Pourquoi l'incertitude est-elle nulle pour cette constante ?

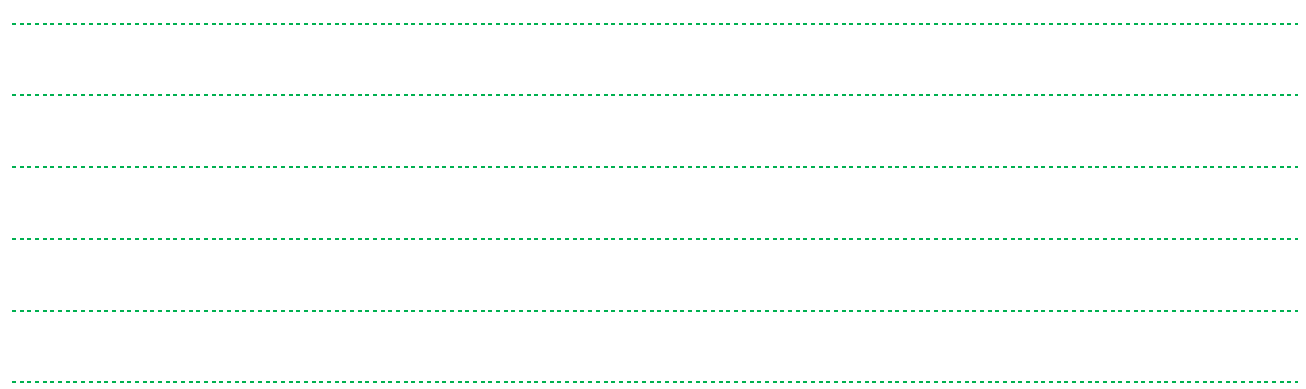

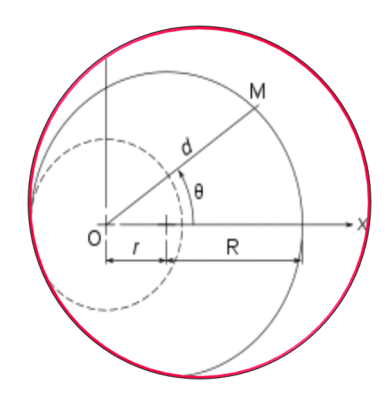

Dans la vie de tous les jours, les notions de trajectoires, de vitesses, d'accélérations sont assez basiques, par exemple en sport automobile. Par contre, définir ces notions avec précisions est nettement moins évident, tout comme trouver le lien entre elles. Pourtant, en mécanique, il est important de bien établir ces liens, afin de mener à bien l'étude mécanique que l'on aurait entreprise.

Dans ce chapitre, nous allons ainsi présenter les vecteurs position, vitesse et accélération, ainsi que leurs propriétés, et les relations qui existent entre eux. Nous continuerons l'étude avec la présentation du repère de Frenet. Nous conclurons ce chapitre par la description de deux mouvements particuliers : le mouvement rectiligne uniformément accéléré et le mouvement circulaire uniforme.

Ce chapitre est sans doute celui qui fait le plus le lien avec les notions de mathématiques. Il peut paraitre à juste titre assez abstrait. Il faut ainsi garder à l'esprit que les outils et notions présentées seront utilisées dans les chapitres suivants.

## **COMPÉTENCES VISÉES**

- Définir le vecteur vitesse comme la dérivée par rapport au temps du vecteur position. Définir de même le vecteur accélération comme la dérivée du vecteur vitesse en fonction du temps. Exploiter ces relations pour exprimer vitesse et accélération en fonction de l'expression de la position dans un repère cartésien.
- Aborder et utiliser les formules liées au vecteur accélération lors que celuici est exprimé dans le repère de Frenet, dans le cas d'un mouvement circulaire.
- Savoir reconnaitre un mouvement rectiligne uniforme, un mouvement rectiligne uniformément accéléré, circulaire uniforme et connaitre pour chacun leurs propriétés.

## **Q** PRÉ-REQUIS

• Pour aborder ce chapitre sereinement, il est important de bien maitriser les vecteurs, la dérivation. Ce chapitre fait appel à plus de notions mathématiques que dans d'autres chapitres de physique vus dans des classes précédentes.

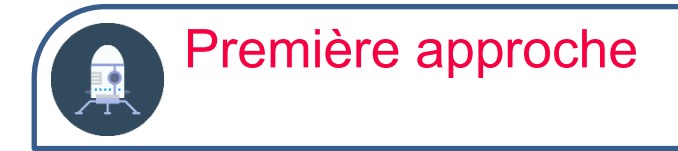

On étudie la chute d'une bille. Pour cela, à l'aide d'une caméra, on enregistre ses positions successives au cours du temps. La durée qui s'écoule entre deux points consécutifs est constante.

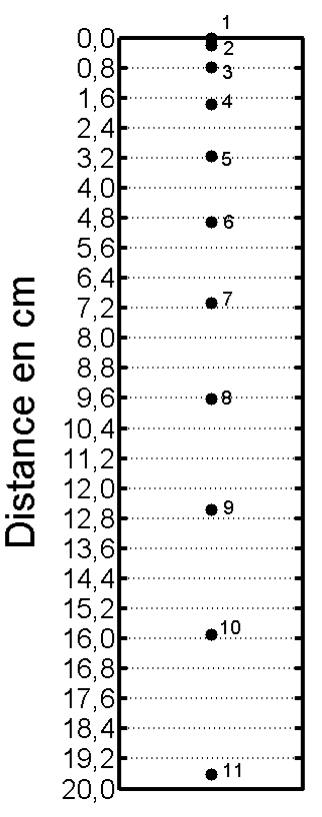

1) Décrivez le mouvement observé : la vitesse semble-t-elle constante lors du mouvement ?

2) Mesurez les écartements entre deux points consécutifs ? Quelle conclusion supplémentaire peut-on en tirer ?

On reproduit maintenant une des expériences de Galilée : on fait rouler une bille sur un plan incliné, en disposant des cloches le long du trajet de la bille, afin que cette dernière les fasse tinter. 3) Si l'écartement entre les cloches est constant, décrivez le son que l'on va entendre.

4) Comment disposer les cloches pour que le tintement soit régulier ?

#### **CORRECTION**

1) Lors de la chute de la bille, on note que les points ont tendance à s'espacer de plus en plus. L'énoncé nous précise que la durée qui s'écoule entre deux points consécutifs est constant. En conséquence, en vertu de la relation  $=\frac{a}{t}$ , l'augmentation de la distance *d* traduit une augmentation de la vitesse *v*. La vitesse n'est donc pas constante lors de ce mouvement : ce n'est pas un mouvement de translation uniforme.

#### 2) En réalise les mesures suivantes :

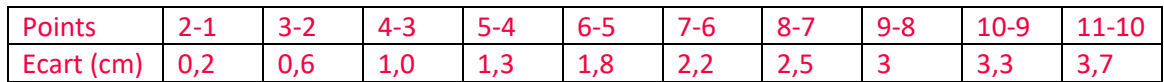

On s'aperçoit que l'écartement grandit plus ou moins linéairement au fur et à mesure de la chute. Autrement dit, lors de la chute, on gagne environ 0,4 m/s (aux incertitudes de mesure près) lorsque l'on passe d'un couple de points au suivant. On peut donc indiquer que la valeur de la vitesse croit de manière linéaire au cours du temps. On verra plus loin dans le cours que cela correspond à un mouvement uniformément accéléré.

On peut illustrer ces deux questions avec https://youtu.be/yLknfcBec2M On remarque ainsi que le temps de chute et la distance parcourue ne sont pas proportionnels.

- 3) Il n'est pas interdit et difficile de reproduire l'expérience de Galilée sur le plan incliné de chez soi. Il est alors aisé de s'apercevoir que le résultat ne sera pas si différent de celui de la chute libre, juste un peu plus « lent ». C'est ainsi la stratégie utilisée par Galilée pour voir le mouvement de la bille et de l'étudier grâce aux cloches. Si ces dernières sont régulièrement espacées le long du trajet de la bille, alors les tintements des cloches seront rapprochés au début, puis tendront à progressivement s'espacer dans le temps.
- 4) Pour que le tintement des cloches soit régulier, il faut qu'elles soient rapprochées au départ, puis les espacer progressivement. Comme l'on l'a vu à la question 2), l'augmentation de l'écartement doit se faire de manière linéaire.

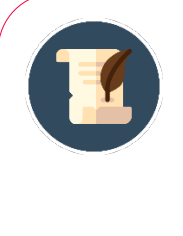

#### L'ANECDOTE

A l'époque de Galilée, le manque d'instrument de mesure du temps adapté à ce type d'expérience a justifié d'utiliser l'astuce des cloches pour estimer les temps « à l'oreille ». En outre, le lien entre les mathématiques et la physique n'était pas aussi fort qu'il l'est de nos jours ; on verra plus loin dans le cours que la position des cloches est en fait en  $x^2$ ...

Pour illustrer ces deux dernières questions, voir https://youtu.be/5j-4A1WBS1k

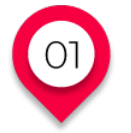

# **DESCRIPTION D'UN MOUVEMENT**

# **Vecteurs position, vitesse et accélération d'un point**

#### **Vecteur position**

Considérons un repère d'origine *O*. Par défaut, ce repère sera tridimensionnel, mais toutes les descriptions que nous ferons seront aussi valables pour des repères 1D ou 2D. Précisons que cette année, les cas que nous aurons à traiter en mécanique seront des cas monodimensionnels ou bidimensionnels. En d'autres termes, même si nous utiliserons systématiquement trois axes, il y en aura forcément un ou deux qui ne servira pas réellement pour l'étude. Néanmoins, utiliser systématiquement trois axes permettra de donner une méthode générale, plus simple à mémoriser.

Le vecteur position permet de rendre compte du mouvement du système étudié dans le repère donné. Plus précisément, en mécanique du point, on s'intéresse au mouvement de son centre d'inertie *G*. Dans la littérature, le vecteur position se note couramment  $OM$ ,  $OG$  ou  $\vec{r}$ . Par commodité d'écriture, on gardera la troisième.

Dans notre repère, le vecteur position s'écrit  $\vec{r} = \begin{bmatrix} 1 & 0 \\ 0 & 1 \end{bmatrix}$  $\chi$  �. Dans cette écriture, *x*, *y* et *z* sont les composantes. Z Rappelons qu'il n'y a pas de flèche de vecteur sur une composante…

En Travaux Pratiques, il existe plusieurs méthodes pour déterminer ou visualiser une trajectoire. On peut penser à réaliser une vidéo, qui sera ensuite traité par un logiciel adapté. On peut également penser à l'utilisation d'un mobile autoporteur.

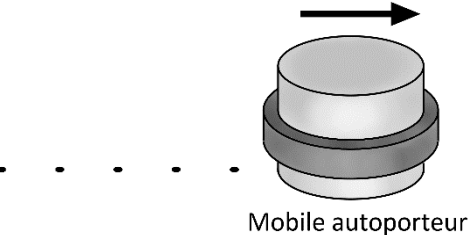

Pour rappel, un mobile autoporteur est muni d'une soufflerie qui lui permet de créer un fin coussin d'air sous lui, est ainsi de s'affranchir des frottements de contact avec la table. Le mobile dispose également d'un dispositif faisant des tâches d'encre sur la feuille disposée sur la table, ce qui matérialise la trajectoire du mobile au cours du temps. Précisions que la durée s'écoulant entre l'émission de deux tâches d'encre est constante.

#### **Vecteur vitesse**

Pour introduire la notion de vitesse, commençons par un cas 1D. Imaginons ainsi le déplacement rectiligne d'un mobile entre deux points *A* et *B*. S'il faut un temps total  $t_{AB}$  pour parcourir la distance *AB*, la vitesse moyenne est donnée par la relation  $v_{moy} = \frac{AB}{t_{AB}}$ . Bien entendu, cela ne signifie pas que le mobile va toujours à la même vitesse : celle-ci peut varier lors du déplacement.

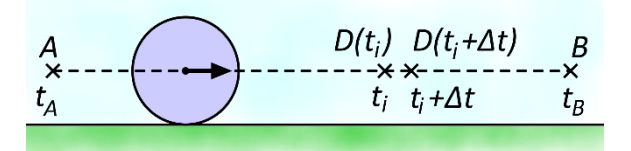

A l'opposé, la notion de vitesse instantanée rend compte de la vitesse en un point donné. Pour estimer la vitesse instantanée, on considère une portion ΔD de la trajectoire, nécessairement petite devant la longueur totale *AB*. S'il faut une durée  $\Delta t$  pour parcourir  $\Delta D$ , la vitesse instantanée est alors estimée par  $v \approx \frac{\Delta D}{\Delta t}$ . Mathématiquement, si l'on note  $D(t_i)$  et  $D(t_{i+1}) = D(t_i + \Delta t)$  deux positions proches distantes de  $\Delta D$  et si les instants  $t_i$  et  $t_{i+1}$  tels que  $\Delta t = t_{i+1} - t_i$ , alors  $v \approx \frac{\Delta D}{\Delta t} = \frac{D(t_{i+1}) - D(t_i)}{t_{i+1} - t_i} = \frac{D(t_i + \Delta t) - D(t_i)}{\Delta t}$ . Cette écriture n'est pas sans rappeler la formule du taux de variation vue en mathématiques, en 1ère, pour introduire la notion de nombre dérivé. Ainsi, la vitesse est la dérivée de la position par rapport au temps.

Si l'on fait tendre ∆t vers 0, c'est-à-dire si les deux points sont infiniment proches l'un de l'autre (mais non confondus), alors  $\Delta t$  se note  $dt$ . De la même manière, on note aussi  $D(t_i + \Delta t) - D(t_i) = dD$ , de sorte que la vitesse instantanée peut être définie par l'équation  $v = \frac{dD}{dt}$ . On observe le symbole =, et non plus environ égal : la vitesse instantanée est mathématiquement définie comme  $\frac{dD}{dt}$ . Cette notation est équivalente à  $D'(t)$ (dérivée). Insistons sur le fait que si en mathématiques on utilise fréquemment *x* comme variable, dans le cours de mécanique ce sera le temps *t* la variable. Au départ, ce passage de *x* à *t* peut sembler un peu déroutant…

Lorsque l'on passe à un cas 3D, les choses sont équivalentes : on écrit ainsi  $\vec{v} = \frac{dr}{dt}$ . Dans la pratique, pour dériver le vecteur position par rapport au temps, on dérive chaque composante :

$$
\vec{v} = \begin{pmatrix} \frac{dx}{dt} \\ \frac{dy}{dt} \\ \frac{dz}{dt} \end{pmatrix} = \begin{pmatrix} \dot{x} \\ \dot{y} \\ \dot{z} \end{pmatrix} = \begin{pmatrix} v_x \\ v_y \\ v_z \end{pmatrix}.
$$

La notation dérivée par rapport au temps peut se noter avec un point au-dessus de la variable, comme visible ci-dessus. Cette notation est attribuée à Newton.
Rappels mathématiques sur les dérivées (*k* est une constante) :

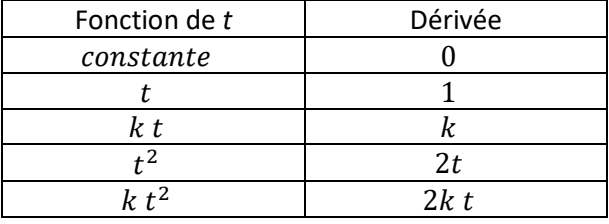

RÉFLÉCHISSONS ENSEMBLE

On donne le vecteur position suivant :

$$
\vec{r} = \begin{pmatrix} x(t) = -t^2 - 7 \\ y(t) = 5t + 10 \\ z(t) = 4 \end{pmatrix}
$$

En déduire le vecteur vitesse correspondant.

### **Solution :**

Pour répondre à la question, on dérive chaque composante par rapport au temps :

$$
\vec{v} = \begin{pmatrix} x'(t) = v_x = -2t \\ y'(t) = v_y = 5 \\ z'(t) = v_z = 0 \end{pmatrix}
$$

### **Vecteur accélération**

On peut définir l'accélération comme la variation de la vitesse en fonction du temps. Comme pour la vitesse, débutons notre description par une description 1D. Imaginons un mobile se déplaçant en ligne droite. Clairement, si sa vitesse est constante (mouvement rectiligne uniforme), son accélération est nulle.

Par contre, si sa vitesse varie, on estime son accélération instantanée en un point donné par  $\alpha \approx \frac{\Delta v}{\Delta t}$ , avec  $\Delta v = v(t_{i+1}) - v(t_i)$  (vitesse en un autre point très proche – vitesse au niveau du point étudié), et  $\Delta t =$  $t_{i+1} - t_i$ .

Ainsi,  $a \approx \frac{v(t_{i+1}) - v(t_i)}{\Delta t}$ . Comme avec la vitesse, on reconnait la formule du nombre dérivé. Pour achever la mise en équation, on fait tendre ∆t vers 0, ce qui nous permet d'indiquer que l'accélération est la dérivée de la vitesse par rapport au temps, c'est à dire  $a = \frac{dv}{dt}$ .

Dimensionnellement, la position du mobile est une longueur, la vitesse est une longueur sur un temps, et l'accélération une longueur sur un temps au carré. Autrement dit, dans le cadre des Unités du Système International, une accélération s'exprime en m/s<sup>2</sup>. Quand un mobile accélère à 5 m/s<sup>2</sup>, cela signifie que sa vitesse augmente de 5 m/s à chaque seconde.

Dans un cas 3D, la relation que nous avons vue se généralise au cas vectoriel, et ainsi  $\vec{a} = \frac{dv}{dt}$ , soit :

$$
\vec{a} = \begin{pmatrix} \frac{dv_x}{dt} \\ \frac{dv_y}{dt} \\ \frac{dv_z}{dt} \end{pmatrix} = \begin{pmatrix} \dot{v}_x \\ \dot{v}_y \\ \dot{v}_z \end{pmatrix} = \begin{pmatrix} a_x \\ a_y \\ a_z \end{pmatrix}
$$

En outre, puisque la vitesse est la dérivée de la position, il est possible d'affirmer que l'accélération est la dérivée seconde de la position, c'est-à-dire la dérivée de la dérivée :

$$
\vec{a} = \frac{d^2 \vec{r}}{dt^2}, \text{ ou } \vec{a} = \begin{pmatrix} \frac{d^2 x}{dt^2} \\ \frac{d^2 y}{dt^2} \\ \frac{d^2 z}{dt^2} \end{pmatrix} = \begin{pmatrix} \ddot{x} \\ \ddot{y} \\ \ddot{z} \end{pmatrix}
$$

Avec la notation de Newton, on observe que la dérivée seconde se note avec deux points.

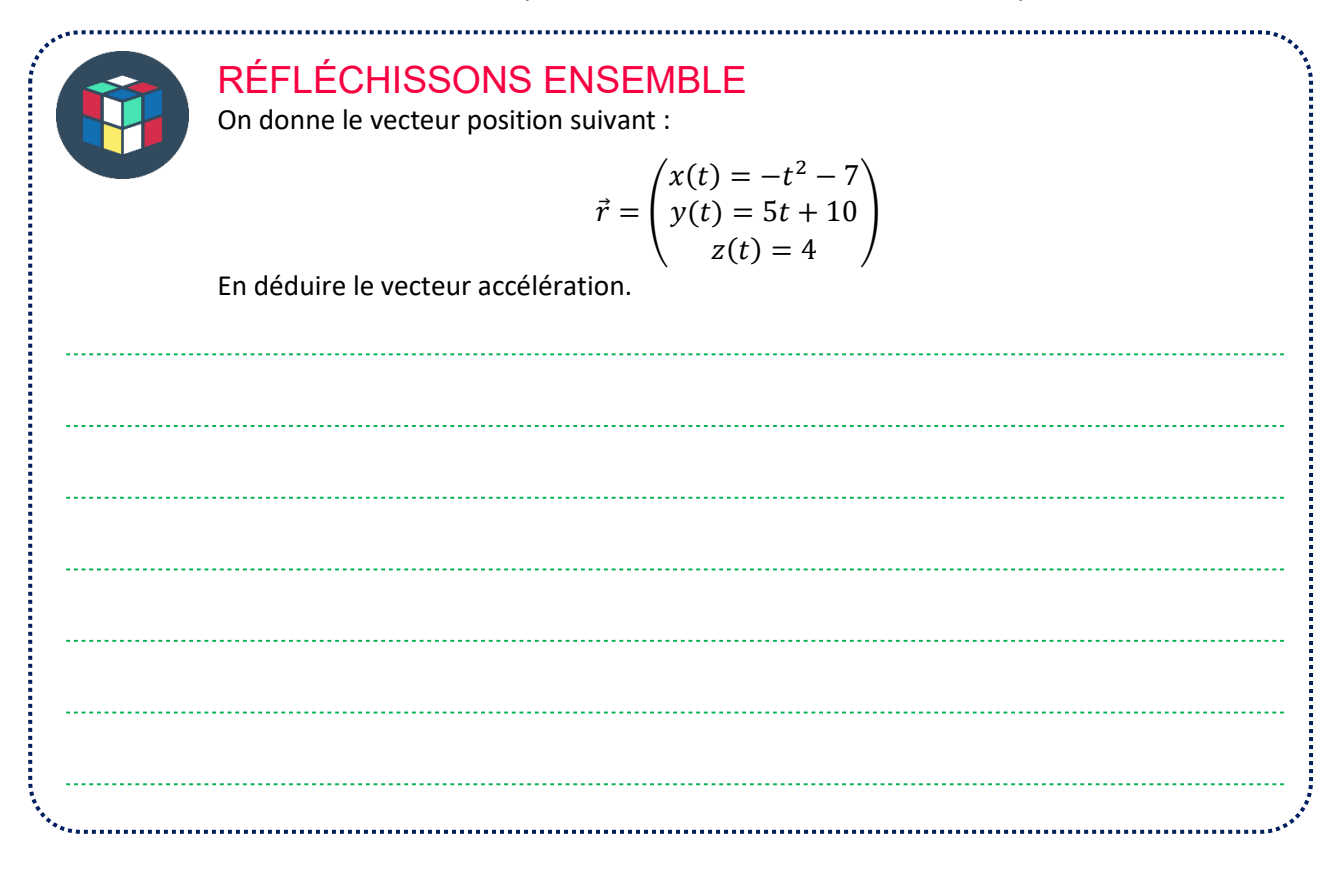

#### **Solution :**

On a repris le même exemple que pour la vitesse. Dans un premier temps, on dérive le vecteur position une première fois, comme l'on l'avait fait plus haut :

$$
\vec{v} = \begin{pmatrix} v_x = x'(t) = -2t \\ v_y = y'(t) = 5 \\ v_z = z'(t) = 0 \end{pmatrix}
$$
  
\ndérive une seconde fois :

Pour obtenir le vecteur accélération, on

$$
\vec{a} = \begin{pmatrix} a_x = v_x' = -2 \\ a_y = v_y' = 0 \\ a_z = v_z' = 0 \end{pmatrix}
$$

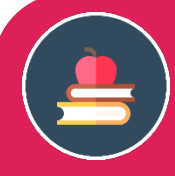

### L'ESSENTIEL

En conclusion, on retiendra que 
$$
\vec{v} = \frac{d\vec{r}}{dt}
$$
 et que  $\vec{a} = \frac{d\vec{v}}{dt} = \frac{d^2\vec{r}}{dt^2}$ .

### **DESCRIPTION D'UN MOUVEMENT Coordonnées des vecteurs vitesse et accélération dans le repère de Frenet pour un mouvement circulaire**

Bon nombre de mouvement en mécanique sont des mouvements circulaires ou quasi-circulaires : mouvement des planètes, platine d'un DJ, rotor d'un moteur, etc. Si l'on essayait de décrire ce mouvement dans un repère cartésien classique, il nous faudrait faire massivement appel à la trigonométrie, rendant alors l'étude difficile.

Néanmoins, il existe un repère particulier permettant d'éviter cela, le repère de Frenet. L'origine de ce repère est le centre d'inertie *G* du corps décrivant le mouvement circulaire. Dans le cadre du cours de cette année, il est muni de deux axes : un axe  $\vec{n}$  (normal) dirigé vers le centre O du cercle, et un axe  $\vec{t}$  qui est tangent au cercle et colinéaire et de même sens que le vecteur vitesse  $\vec{v}$ . Clairement, dans ce repère-là, le vecteur vitesse sera toujours selon  $\vec{t}$ .

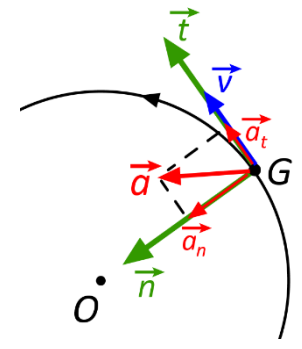

D'autre part, l'accélération  $\vec{a}$  aura deux composantes dans ce repère : une accélération normale  $\vec{a}_n$  et une accélération tangentielle  $\vec{a}_t$ . Si l'on note  $R = OG$  le rayon du cercle, on a alors les relations suivantes, que nous admettrons dans le cadre du cours de cette année :

$$
\begin{cases} a_t = \frac{dv}{dt} \\ a_n = \frac{v^2}{R} \end{cases}
$$

Nous aurons l'occasion de reparler du repère de Frenet dans le chapitre 4.

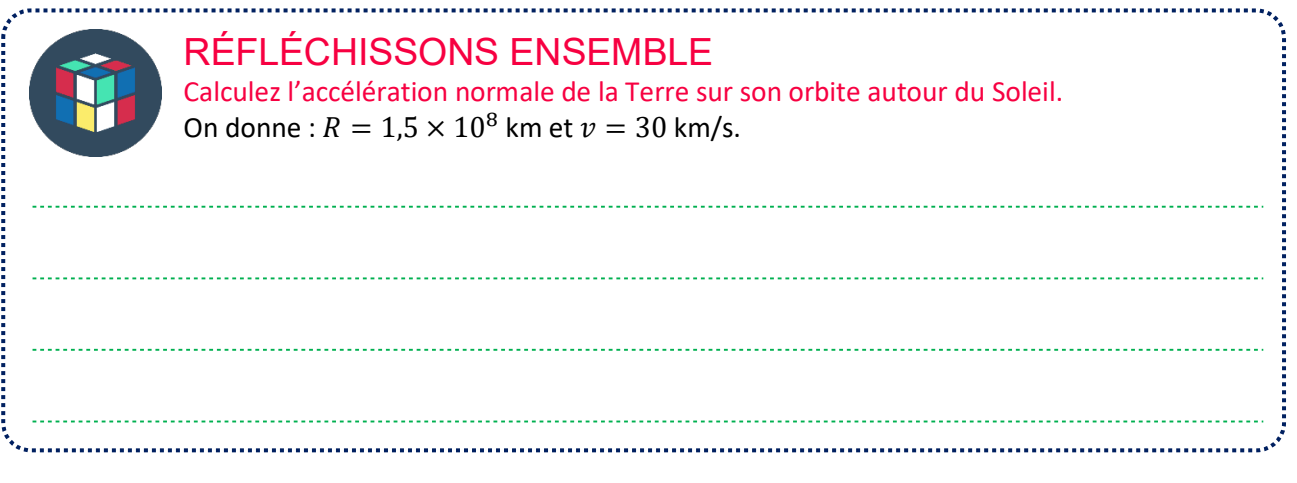

### **Solution :**

Dans cet exercice, on prendra soin de convertir la distance en m et la vitesse en m/s :  $n = \frac{v^2}{R} \approx \frac{(30 \times 10^3)^2}{1.5 \times 10^{11}} \approx 6.0 \times 10^{-3} \text{ m/s}^2$ 

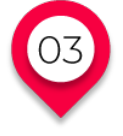

### **DESCRIPTION D'UN MOUVEMENT Mouvements rectilignes uniformes**

Un mouvement rectiligne uniforme désigne un mouvement en ligne droite où le vecteur vitesse est constant. Cela implique que l'accélération est nulle.

Mouvement rectiligne uniforme

 $\vec{v}_1$   $\vec{v}_2$   $\vec{v}_3$   $\vec{v}_4$ 

Un mouvement rectiligne uniformément accéléré est quant à lui un mouvement en ligne droite où le vecteur accélération est constant. Cela implique que la valeur de la vitesse augmente de manière régulière avec le temps.

Mouvement rectiligne uniformément accéléré

 $\overrightarrow{V}_3$  $\sqrt{4}$ 

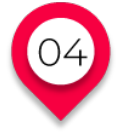

### **DESCRIPTION D'UN MOUVEMENT Mouvement circulaire uniforme**

Un mouvement circulaire uniforme se caractérise par une trajectoire circulaire et par le fait que la valeur de la vitesse reste constante tout au long du mouvement. Insistons bien sur le fait que c'est la **valeur** de la vitesse qui est constante, pas le vecteur vitesse qui est quant à lui tangent à la trajectoire à tout instant.

### Mouvement circulaire uniforme

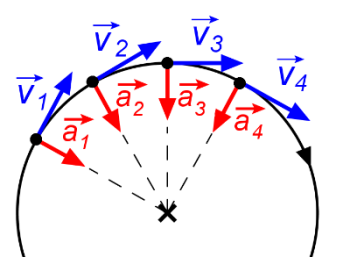

Dans le repère de Frenet, vu que *v* est une constante par rapport au temps,  $\frac{dv}{dt} = 0$ . On a alors le cas particulier :

$$
\begin{cases}\na_t = 0 \\
a_n = \frac{v^2}{R}\n\end{cases}
$$

## **LE TEMPS DU BILAN**

- Le vecteur position  $\vec{r}$  permet de repérer le mouvement d'un corps dans un repère donné, en fonction du temps.
- Le vecteur vitesse  $\vec{v}$  (instantanée) du corps correspond à la dérivée du vecteur position par rapport au temps :  $\vec{v} = \frac{dr}{dt}$ .
- Le vecteur accélération  $\vec{a}$  (instantanée) du corps est égal à la dérivée du vecteur vitesse par rapport au temps :  $\vec{a} = \frac{dv}{dt}$ .
- Le repère de Frenet est un repère adapté à la description des mouvements circulaires. Il est composé de deux axes : un axe tangentiel qui est colinéaire et de même sens par rapport au vecteur vitesse, et un axe normal, dirigé du corps en mouvement vers le centre du cercle. Dans ce repère, les deux composantes de l'accélération vérifient les relations :

$$
\begin{cases} a_t = \frac{dv}{dt} \\ a_n = \frac{v^2}{R} \end{cases}
$$

- Lors d'un mouvement uniformément accéléré, la valeur de la vitesse croit de manière régulière avec le temps.
- Lors d'un mouvement circulaire uniforme, l'accélération est normale et vaut  $a = a_n = \frac{v^2}{R}$ .

Nous allons aborder une série d'exercices afin de vérifier vos connaissances. Les exercices sont classés par ordre d'approfondissement croissant. Les réponses aux exercices se situent en fin de manuel.

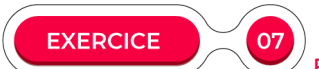

#### Estimer une accélération

On considère le graphe ci-dessous, décrivant la vitesse d'un mobile en fonction du temps :

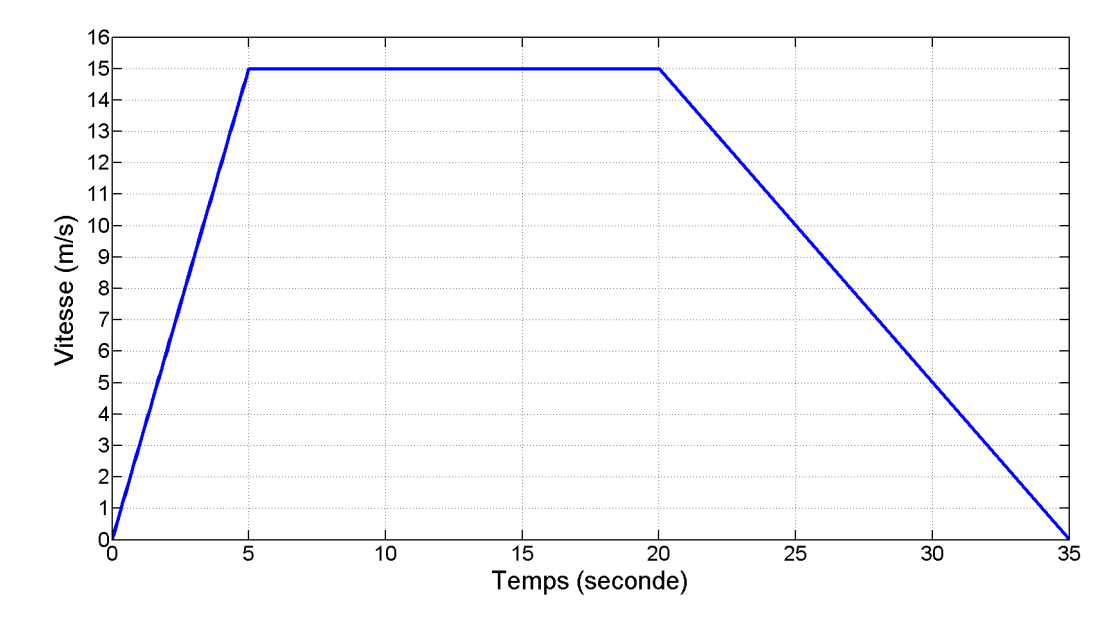

Estimez l'accélération du mobile entre les instants suivants :

1. Entre 0 et 5 s.

2. Entre 5 et 20 s. 3. Entre 20 et 35 s. 

**EXERCICE** 

#### Manipuler les formules

Lors d'une étude de mécanique (théorique, comme celles faites dans le chapitre suivant), un élève a obtenu les résultats suivants pour décrire la position d'un mobile au cours du temps :

$$
\begin{cases}\nx(t) = \cos(\theta) V_0 \, t \\
z(t) = -\frac{1}{2} g \, t^2 + \sin(\theta) V_0 \, t\n\end{cases}
$$

Seul le temps *t* est la variable dans ces deux expressions. Les autres termes littéraux sont des constantes.

1. Quelles sont les équations pour la vitesse du mobile ? Détaillez la méthode.

2. Quelles sont les équations pour l'accélération du mobile ? 3. Selon quel axe a-t-on un mouvement de translation uniforme. Justifiez.

**EXERCICE** 09  $\sqrt{2}$  Exploiter un enregistrement pour tracer une vitesse et une accélération

La finalité de cet exercice est d'apprendre à utiliser un enregistrement d'un mobile autoporteur pour tracer des vecteurs vitesse et accélération. Même si *stricto sensu* ce savoir-faire n'est pas le plus pertinent pour l'épreuve écrite du Bac, il peut l'être pour des Travaux Pratiques.

#### **Méthode pour trouver un vecteur vitesse :**

On souhaite, par exemple, tracer le vecteur vitesse  $\vec{v}_5$  qui correspond à la vitesse au point  $M_5$ . Pour cela, la première chose à faire est de tracer la parallèle à  $(M_4M_6)$  passant par  $M_5$ , qui correspond dans la pratique à la direction de  $\overrightarrow{v_5}.$  Pour le sens, cela sera dans le sens de la numérotation croissante des points. Pour la valeur  $v_5$ , on fera appel à la relation :

$$
v_5 \approx \frac{M_4 M_6}{2 \tau}
$$

Où  $\tau$  est la durée (constante) qui s'écoule quand le mobile va d'un point à son suivant. Pour la mesure de la distance  $M_4M_6$ , on fera attention à l'échelle des distances s'il y en a une. Pour trouver la longueur de la flèche de  $\overrightarrow{v_5}$ , on utilisera une échelle de vitesse adaptée, voir la partie « pour s'entrainer » ci-après.

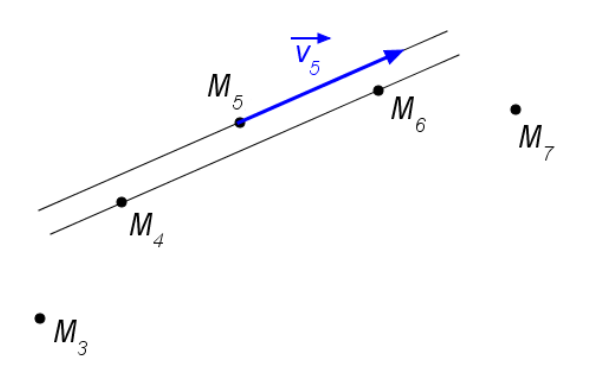

Remarque : il existe aussi la version  $v_5 \approx \frac{M_5 M_6}{\tau}$ .

#### Méthode pour trouver un vecteur accélération :

Pour trouver le vecteur accélération  $\vec{a_5}$  en  $M_5$ , une méthode consiste à trouver les vecteurs  $\vec{v_4}$  et  $\vec{v_6}$  par la technique décrite précédemment. Ensuite, on trace la parallèle à la direction de  $\vec{v}_4$  passant par la pointe de  $\vec{v_6}$ , puis on y trace  $-\vec{v_4}$ , c'est-à-dire que l'on recopie  $\vec{v_4}$  en changeant son sens. On détermine alors le vecteur  $\Delta \vec{v} = \vec{v_6} - \vec{v_4}$ . On trace la parallèle à la direction de  $\Delta \vec{v}$  passant par  $M_5$ , et on y recopie le vecteur  $\Delta \vec{v}$ . Ce dernier donne la direction et le sens de  $\vec{a_5}$ .

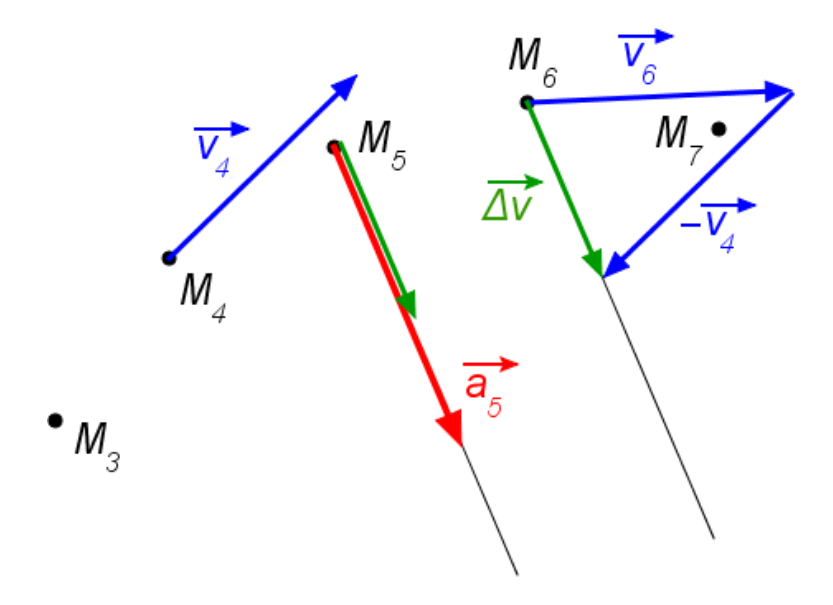

Pour trouver  $a_5$ , on fait appel à :

$$
a_5 \approx \frac{\|\Delta \vec{v}\|}{2\tau}
$$

Concrètement, pour trouver ||∆ $\vec{v}$ ||, on mesurera la longueur de la flèche, et l'on utilisera l'échelle des vitesses pour obtenir la valeur  $\|\Delta \vec{v}\|$ . Une fois  $a_5$  obtenu, on utilisera l'échelle des accélérations pour déterminer la longueur de la flèche de  $\vec{a_5}$ .

Remarque : il existe aussi la méthode où l'on utilise les vecteurs  $\vec{v}_5$  et  $\vec{v}_6$ .

On a alors 
$$
\Delta \vec{v} = \vec{v}_6 - \vec{v}_5
$$
, et  $a_5 \approx \frac{\|\Delta \vec{v}\|}{\tau}$ .

### Utilisez la méthode pour refaire le tracé des vecteurs à partir du document suivant. On prendra  $\tau = 200$  ms.

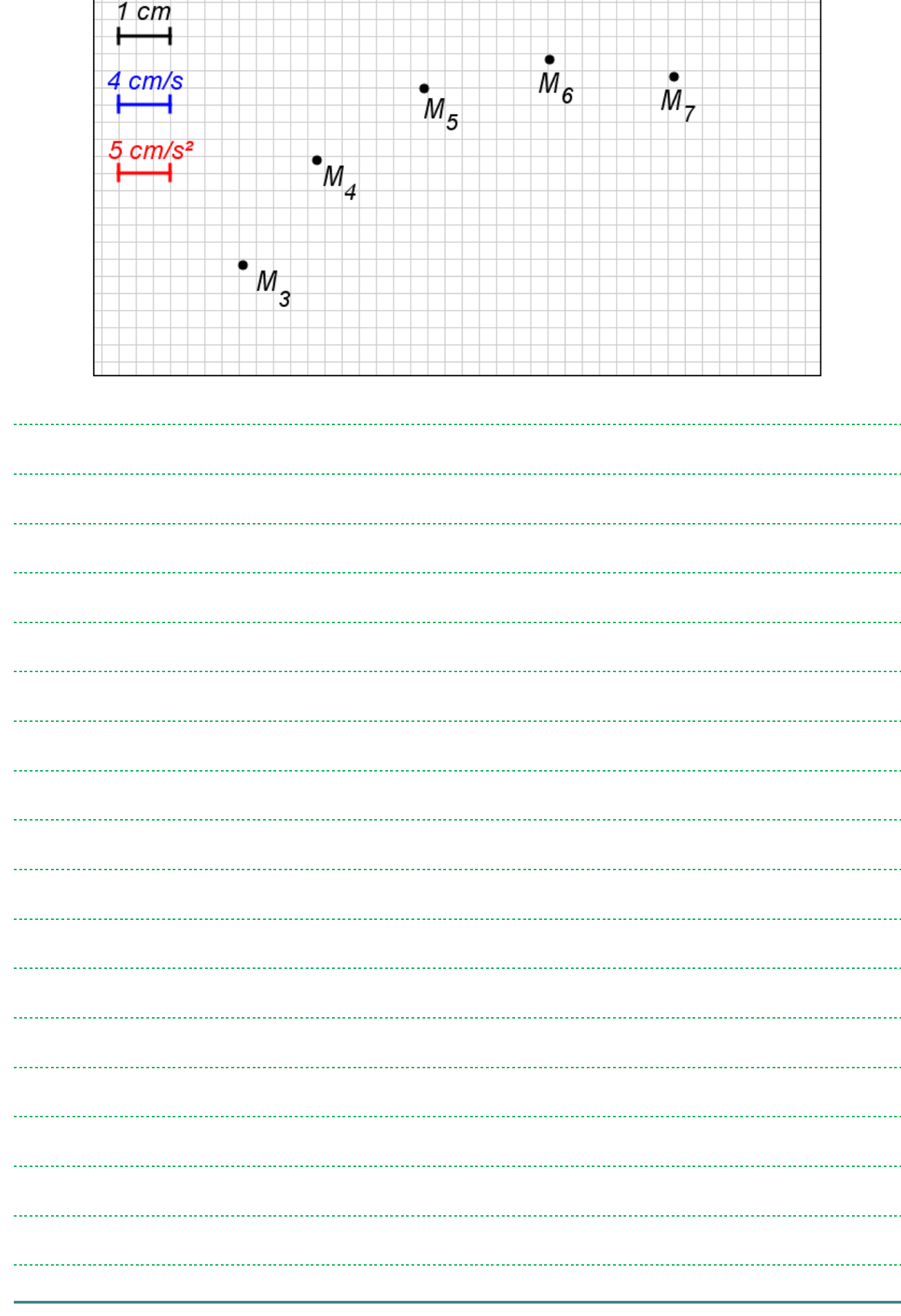

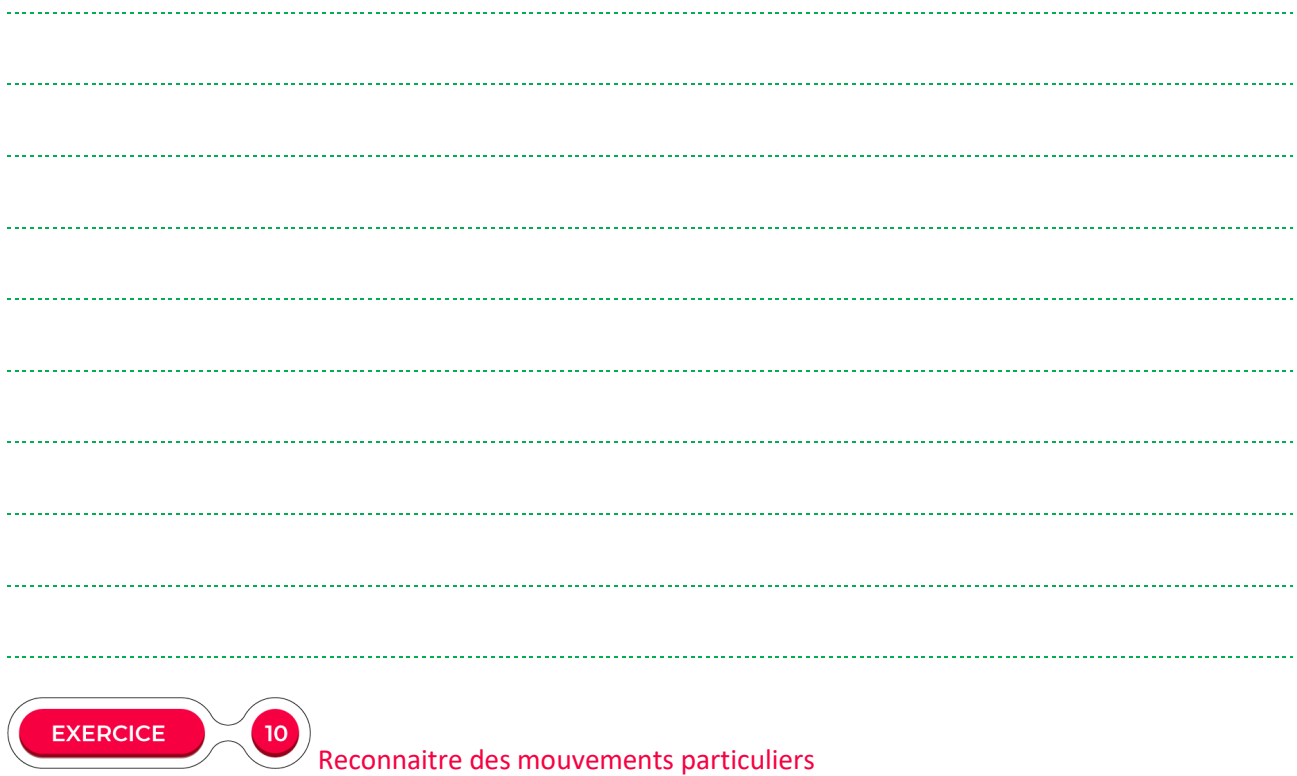

On considère les enregistrements suivants :

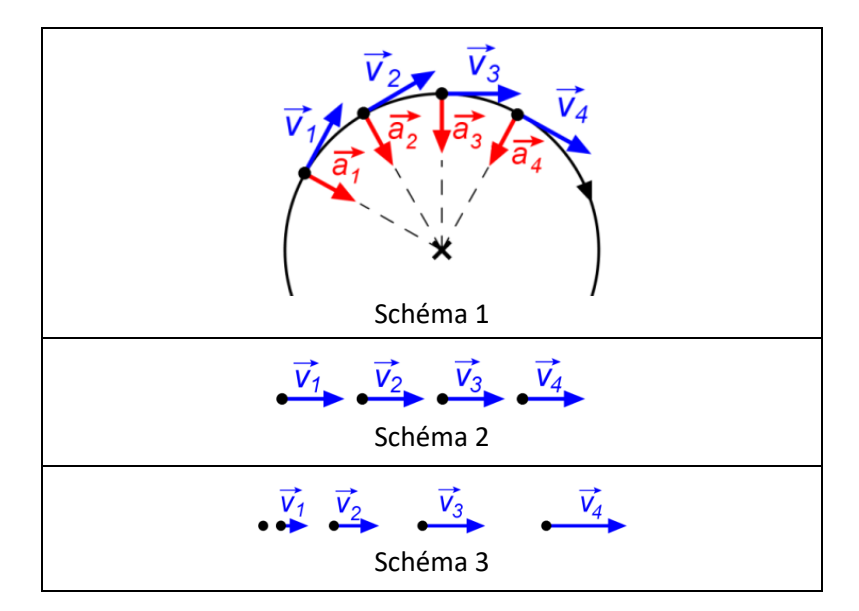

1. Indiquez pour chacun de quel mouvement il s'agit.

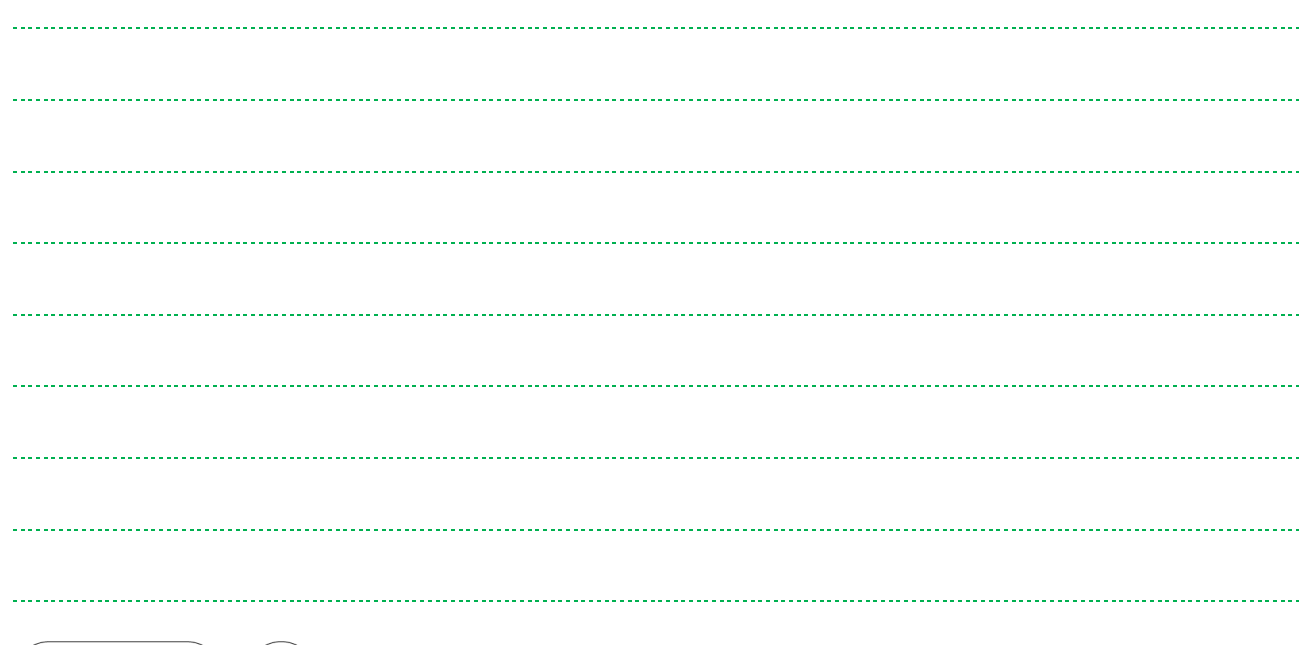

#### 'n Lectures graphiques

On étudie la chute libre d'une goutte d'eau tombant d'une hauteur de 10 m. On a alors obtenu le graphe cidessous, décrivant l'évolution de sa vitesse selon la verticale, en fonction du temps.

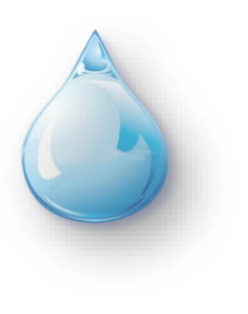

**EXERCICE** 

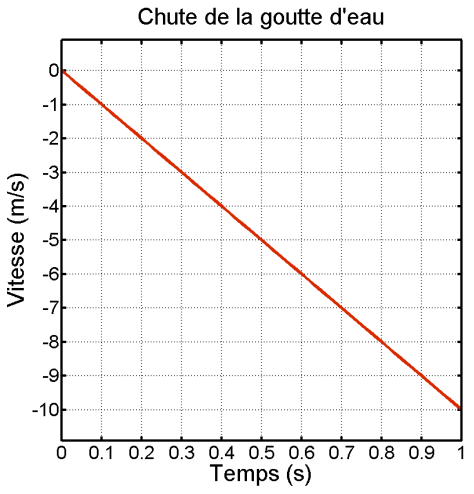

1. Quelle était la vitesse initiale de la goutte ? Expliquer.

2. Comment peut-on expliquer que les vitesses soient négatives ?

 $\sim$  . .

3. Estimez l'accélération de la goutte pendant la chute. Commentez.

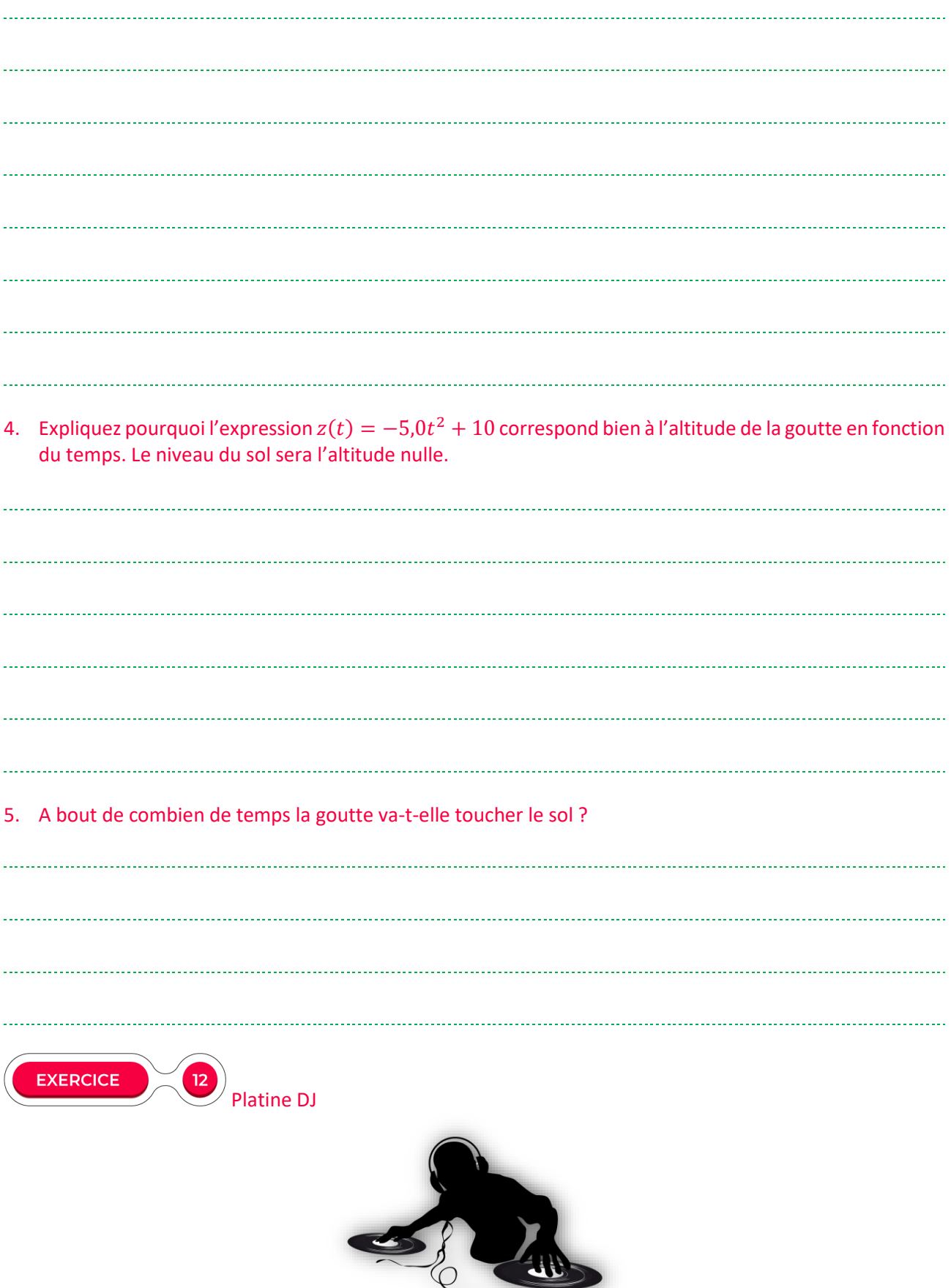

Soit une platine comportant une partie mobile sur lequel un Disc-Jockey (DJ) dispose un disque de type vinyle. Dans un premier temps, le mouvement est circulaire uniforme, en faisant environ du 33 tours par minute. Le disque tourne habituellement dans le sens des aiguilles d'une montre. Considérons un point du disque situé sur sa périphérie. Son diamètre est de 30 cm.

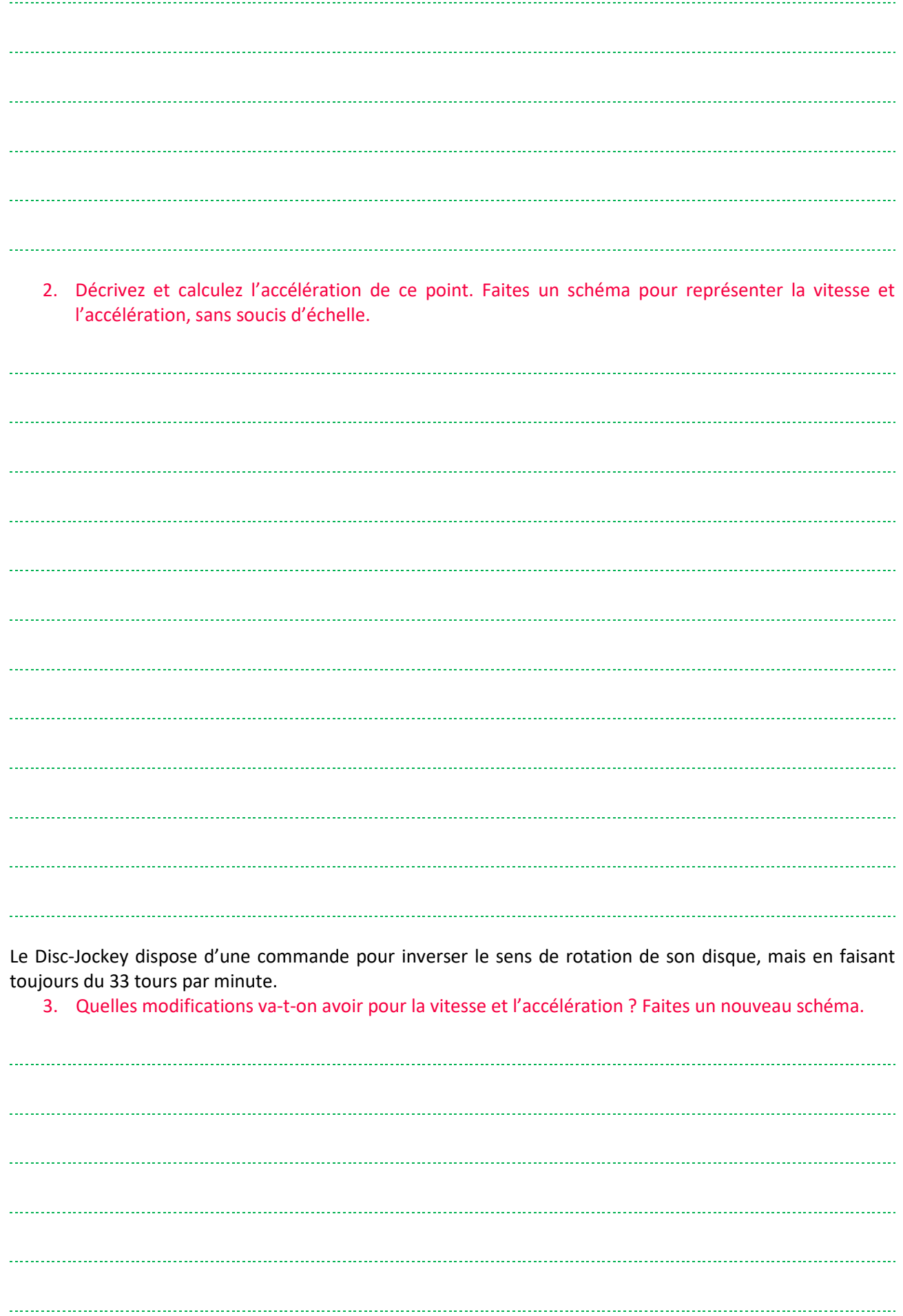

Le Disc-Jockey pose sa main sur le vinyle et exerce plusieurs actions pour soit le ralentir, soit l'accélérer, mais en gardant le sens de rotation normal (sens des aiguilles d'une montre).

4. Complétez les schémas suivants en faisant apparaître l'allure de l'accélération, sans soucis d'échelle. Justifiez le raisonnement.

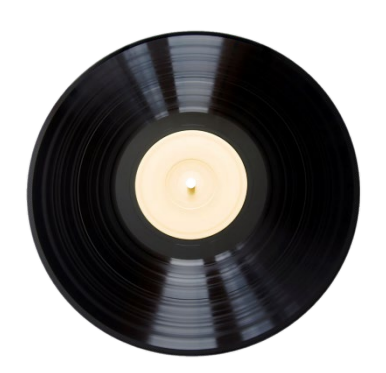

Le DJ accélère fortement le disque

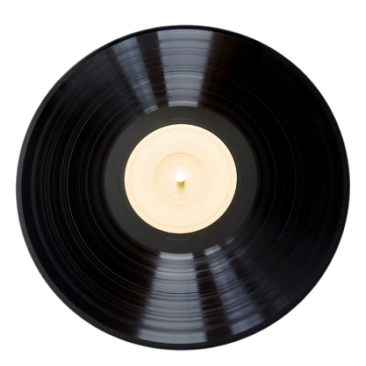

Le DJ accélère plus Le DJ accelere plus<br>faiblement le disque Le DJ ralentit le disque

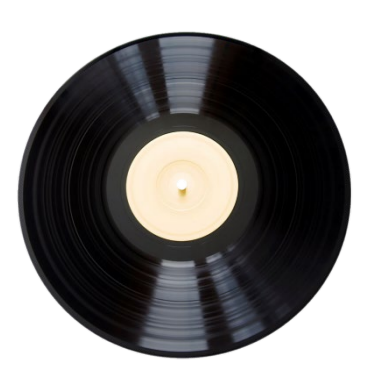

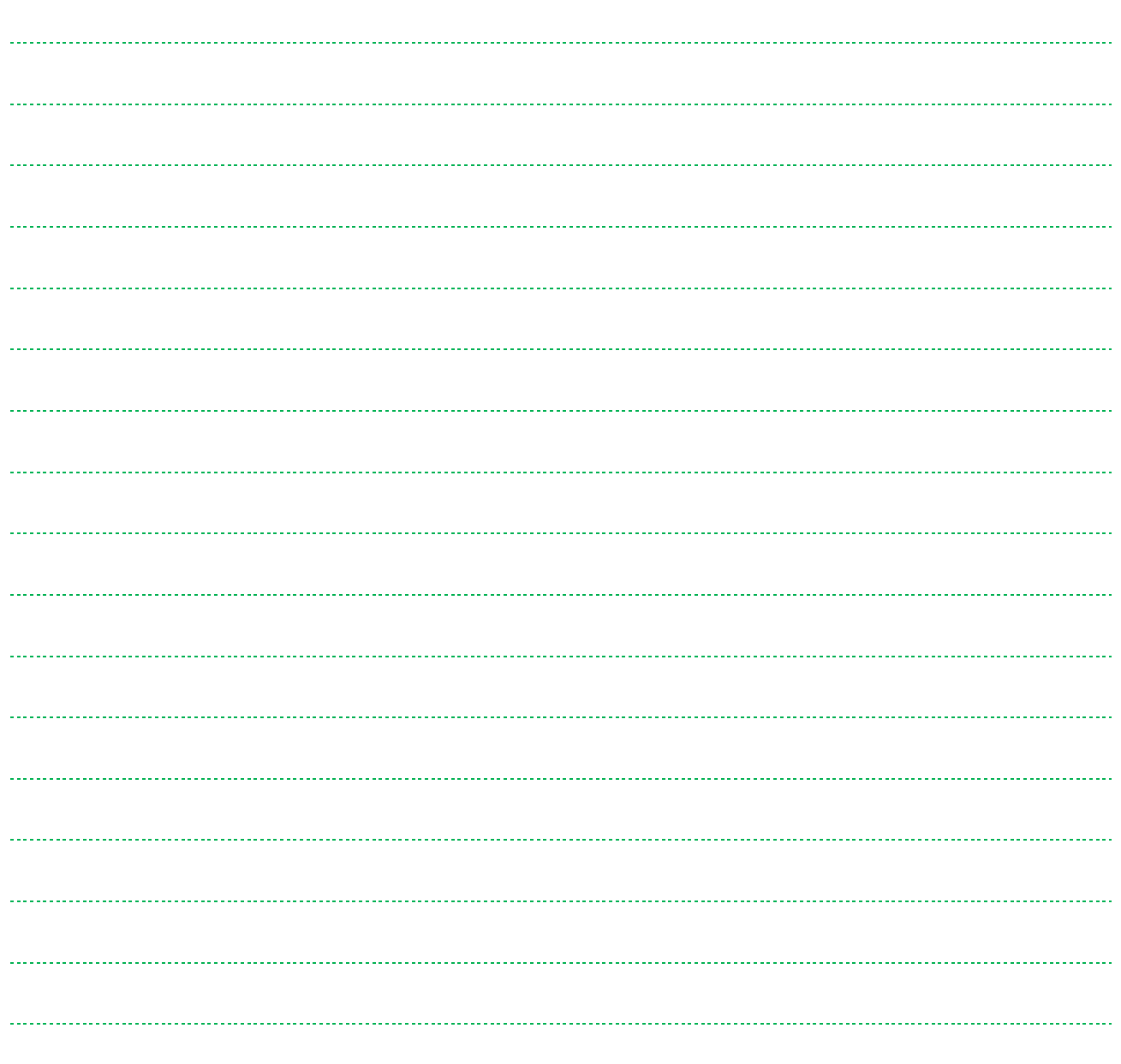

## **CHAPITRE 3 ACTIONS À L'ORIGINE DU MOUVEMENT**

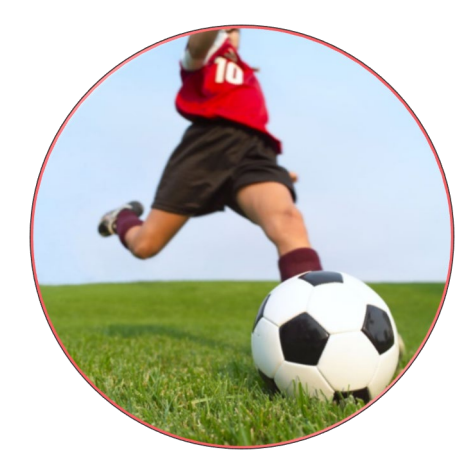

Lors du chapitre précédent, nous avons présenté les vecteurs position, vitesse et accélération d'un corps. Bien évidemment, il ne fait aucun doute de la pertinence de ces vecteurs pour décrire le mouvement d'un corps en mécanique. Par contre, ces outils ne répondent pas à une question plutôt fondamentale : mais qu'est ce qui est à l'origine du mouvement ? Qu'est ce qui fait qu'un objet va rester immobile, ou au contraire se mettre en mouvement, acquérir de la vitesse ?

L'objet de ce chapitre a précisément pour objectif de répondre à cette question. Ainsi, avec la deuxième loi de Newton, nous verrons le lien entre les forces s'exerçant sur un corps, et l'accélération de ce dernier. Cette relation sera la base des études de mécanique qui seront menées par la suite dans ce chapitre. Plus précisément, nous étudierons deux types d'exemples concrets : étude d'un mouvement d'un corps dans un champ de pesanteur uniforme, et étude d'une particule chargée dans un champ électrique uniforme.

### **COMPÉTENCES VISÉES**

- Introduire la seconde loi de Newton et expliquer comment s'en servir. Insister sur les conditions d'emploi (référentiel galiléen).
- Idéalement, il serait intéressant de connaitre le concept mathématique de primitive. Or, quand ce chapitre est abordé en physique, il est très improbable que les primitives n'aient pas été vues dans le cours de mathématiques. En conséquence, ce chapitre proposera de donner quelques bases sur les primitives utiles dans le cadre de ce cours de mécanique.
- D'autre part, en parallèle de la seconde loi de Newton, une approche énergétique sera également proposée. On verra ainsi les avantages et inconvénients de cette méthode.

### **PRÉ-REQUIS**

- Connaitre le lien entre vitesse et accélération. Connaitre le lien entre position et vitesse. Se rappeler de l'écriture de la seconde loi de Newton vue en classe de Première, c'est-à-dire  $\sum \vec{F} = m \frac{\Delta \vec{v}}{\Delta t}$  $\frac{\Delta v}{\Delta t}$ .
- Pour l'approche énergétique, les notions pertinentes seront rappelées, mais il est pertinent de maitriser au préalable les formules de l'énergie cinétique, du travail d'une force, etc.

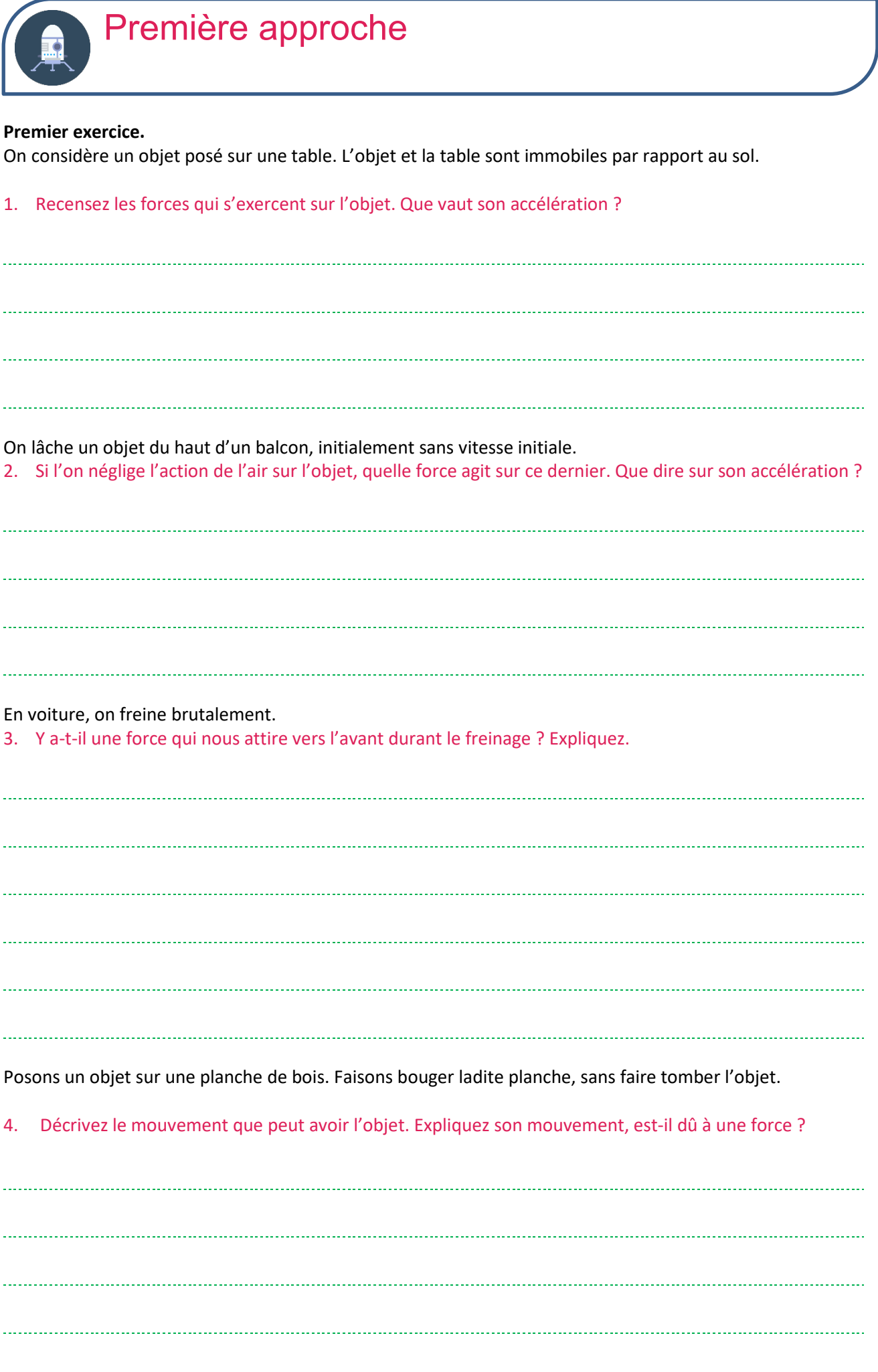

#### **Deuxième exercice.**

On considère un drone télécommandé. Initialement, il est posé au sol, ses moteurs sont à l'arrêt.

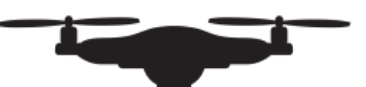

5. Recensez les forces qui agissent sur lui. Commentez.

Ses moteurs sont ensuite allumés. Via les hélices, le mouvement d'air ainsi induit créé une force de poussée dirigée vers le sol.

6. Indiquez une condition sur la valeur de la poussée pour que le drone puisse décoller.

Le drone est maintenant en vol stationnaire.

7. Recensez les forces et commentez.

Imaginons que les moteurs rencontrent une défaillance.

8. Recensez les forces et précisez ce qu'il risque de se passer si les moteurs ne redémarrent pas.

### **CORRECTION**

### **Premier exercice :**

1. L'objet posé sur la table est soumis à deux forces : son poids, et la réaction de la table (pour empêcher que l'objet passe au travers). Naturellement, on conçoit sans difficulté que ces deux forces se compensent.

D'autre part, l'objet étant immobile, sa vitesse est constante, car nulle, ce qui implique que la valeur de son accélération vaut zéro.

- 2. Dans ce cas-là, le poids est la seule force qui agit sur l'objet, si bien entendu l'on néglige l'action de l'air (ce que nous ferons dans le cadre de cet exercice). D'autre part, quand l'objet tombe, on devine intuitivement que sa vitesse, initialement nulle, tend à augmenter. Ainsi, son accélération n'est pas nulle. Plus précisément, elle est également à l'accélération de la pesanteur, c'est-à-dire 9,81 m/s².
- 3. Toute personne ayant déjà subi un freinage violent en voiture peut attester du fait d'être « attiré vers l'avant ». Or, cette « attraction » n'est pas provoquée par le pare-brise ou tout autre objet. En fait, on n'est pas réellement attiré : il n'y a pas de force responsable de ce phénomène. En fait, quand on roule à vitesse constante (par rapport à la route), le véhicule et ses occupants ont même vitesse. Quand il y a freinage, le véhicule perd de la vitesse rapidement, alors que les occupants conservent (temporairement) leur vitesse, de sorte que leur mouvement tend à se poursuivre : ils ne sont pas attirés vers l'avant, c'est le véhicule qui avance moins vite qu'eux, d'où ce phénomène.
- 4. Il est facile d'effectuer cette expérience chez soi. Si l'on regarde le mouvement de l'objet par rapport à la planche, on a l'impression que l'objet bouge tout seul. Bien entendu, cela n'est qu'une impression : c'est parce que la planche est mise en mouvement que l'on a l'impression que c'est l'objet qui bouge. On peut vraiment faire un parallèle avec l'exemple de la question 3) avec la voiture.

### **Deuxième exercice :**

5. Si le drone est immobile par terre, moteurs éteints, les seules forces qui agissent sur lui sont son poids et la réaction du sol. Ces deux forces se compensent exactement : elles ont ainsi même valeur, même direction, mais sont de sens opposés.

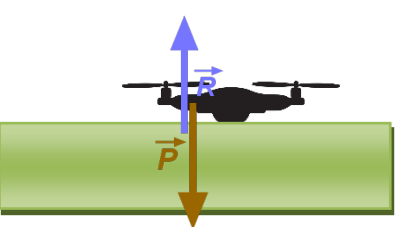

6. Pour que le drone puisse décoller, il faut que la force de poussée soit supérieure au poids du drone. Notons qu'à partir du moment où le contact avec le sol est rompu, la force de réaction engendrée par le sol s'annule.

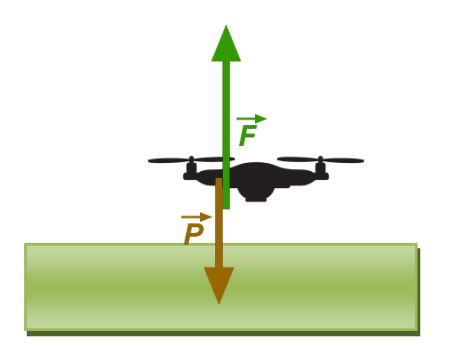

- 7. S'il y a vol stationnaire, c'est donc que la force de poussée et le poids se compensent.
- 8. En cas de problème avec les moteurs, la force de poussée ne peut plus être assurée : seul le poids agira alors sur le drone. Ce dernier sera alors en chute libre et risquera alors de s'écraser si les moteurs ne redémarrent pas rapidement.

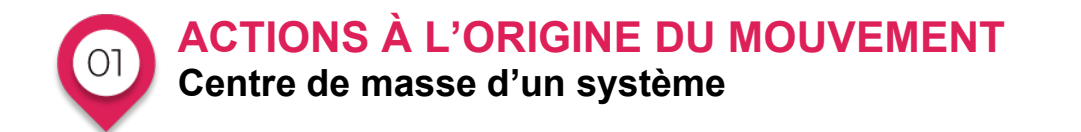

Quand on étudie le mouvement d'un corps, il est rare que tous ses points soient animés du même mouvement, sauf dans le cas d'une translation. Dans le cadre du cours de mécanique du point que nous abordons cette année, on ne cherche à décrire qu'un point particulier de l'objet : son centre de masse. En fait, le centre de masse est le point ayant la trajectoire la plus simple. De manière plus concrète, si le solide se déplace par exemple en translation et en tournant sur lui-même, le centre de masse ne rendra compte que de la translation.

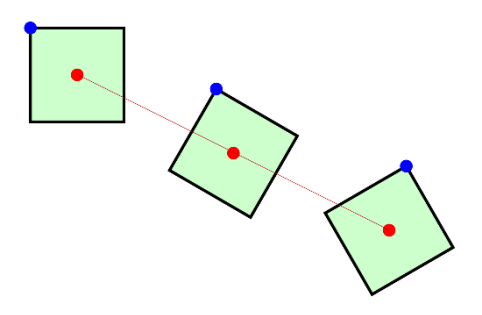

Le centre de masse correspond au centre d'inertie du corps. Pour rappel, le centre d'inertie est le « centre » dudit corps, de telle manière que l'on peut souvent décrire correctement le corps en disant que toute sa masse se trouve au niveau du centre d'inertie. Pour un disque, le centre d'inertie est son centre. Idem pour une boule, etc. En mathématiques, il est courant de parler aussi de centre de gravité (par exemple pour un triangle). Précisons néanmoins que le centre de gravité est le point qui peut faire tenir le corps en équilibre (exemple d'une pointe plantée au niveau du centre de gravité d'un rectangle). Centre d'inertie et centre de gravité ne se correspondent que si le champ de pesanteur est uniforme en tout point du corps étudié.

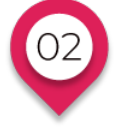

## **ACTIONS À L'ORIGINE DU MOUVEMENT**

### **Référentiel galiléen.**

(Non exigible pour le Bac, mais très utile pour la compréhension du cours)

Un référentiel est un objet ou un groupe d'objet que l'on considère comme immobile pour une étude de mécanique. Autrement dit, on étudie le mouvement d'un corps par rapport à un référentiel donné. Par exemple, mouvement d'une voiture par rapport au sol, mouvement d'un passager de train par rapport au train lui-même.

### **Première loi de Newton – Principe d'inertie.**

La 1<sup>ère</sup> loi de Newton explique que si la somme vectorielle des forces s'exerçant sur un corps se compensent, alors le vecteur vitesse reste constant (cas particulier : si l'objet est immobile, il le reste). Vectoriellement, cette loi s'écrit :

$$
\sum \vec{F} = \vec{0} \Leftrightarrow \vec{v} = \overrightarrow{cste}
$$

Le symbole ∑ signifie « somme », et cste est l'abréviation de « constante ».

### **Référentiel galiléen.**

Si 1<sup>ère</sup> loi de Newton est satisfaite, le référentiel d'étude est galiléen. Réciproquement, si le référentiel d'étude est galiléen, alors la 1<sup>ère</sup> loi de Newton est satisfaite. C'est ainsi un moyen pour tester si un référentiel est galiléen. D'autre part, un référentiel décrivant un mouvement de translation uniforme par rapport à un référentiel galiléen est galiléen lui aussi. Par contre, un référentiel tournant autour de quelque chose ou sur lui-même ne peut pas être galiléen.

Quand un référentiel n'est pas galiléen, il apparaît des pseudo-forces (ou forces inertielles) ne résultant pas d'une interaction entre corps : pseudo-force centrifuge, etc. On rencontre ce genre de situation pour une voiture qui tourne, qui freine violemment…

Référentiels galiléens importants.

• **Référentiel héliocentrique**, centré sur le Soleil. Le repère qui lui est associé pointe vers trois étoiles à peu près fixes par rapport au Soleil. Ce référentiel est particulièrement adapté pour décrire le mouvement des planètes et des comètes en orbite autour du Soleil. Le Soleil tournant autour du centre de la Voie Lactée en environ 200 millions d'années, ce référentiel n'est pas galiléen en toute rigueur, mais il peut être considéré comme tel pour des expériences de quelques siècles…

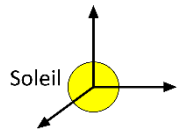

• **Référentiel géocentrique**, centré sur la Terre. Le repère qui lui est associé pointe vers les mêmes étoiles que celles du référentiel héliocentrique. Ce référentiel ne tourne pas sur lui-même comme le fait la Terre. En fait, pour des expériences de quelques jours, c'est comme si le référentiel géocentrique était en mouvement de translation uniforme par rapport au référentiel héliocentrique. En conséquence, le référentiel géocentrique est considéré comme galiléen pendant des expériences de quelques jours. Au-delà, la rotondité de l'orbite terrestre fait que le mouvement relatif entre les deux référentiels n'est plus une translation uniforme. Le référentiel géocentrique est adapté pour décrire les mouvements des satellites de la Terre, naturel (Lune) ou artificiel.

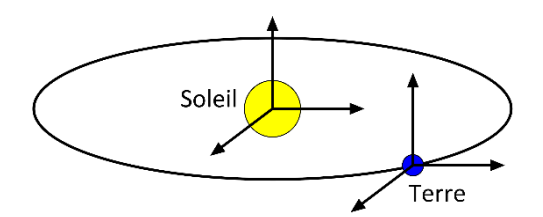

• **Référentiel terrestre**, suivant la Terre dans ses mouvements (rotations sur elle-même et autour du Soleil). La Terre est considérée comme immobile. Ce référentiel sera ainsi le référentiel de choix pour étudier des mouvements d'objets au niveau de la surface terrestre ou dans son proche voisinage. Le référentiel terrestre ne pourra être considéré comme galiléen que pendant quelques minutes. Audelà, la rotation de la Terre interviendra via une pseudo-force du nom de force de Coriolis.

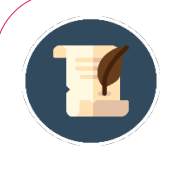

### L'ANECDOTE

Un peu avant la fin de la Première Guerre Mondiale, pendant la seconde bataille de la Marne, les Allemands avaient construit des canons géants, les *Pariser Kanonen*, afin de bombarder Paris, à plus de 120 km de distance. Le temps de vol des obus tirés était suffisamment fort pour imposer de prendre en compte la pseudo-force de Coriolis dans les calculs. Evidemment, cela ne sera pas le cas en Terminale…

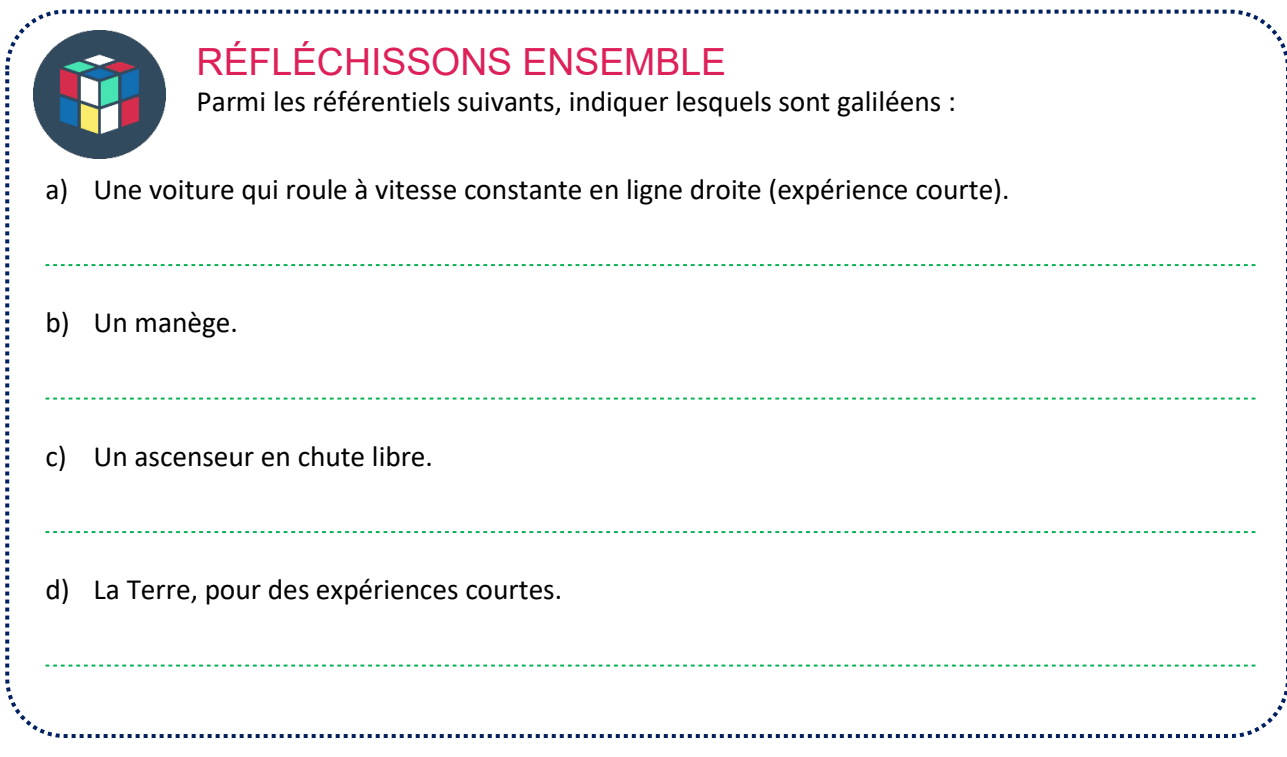

### **Solution**

- a) Dans ce cas, il y a translation uniforme par rapport au référentiel terrestre, qui est galiléen pour des temps courts, donc OK.
- b) Il y rotation, donc non galiléen.
- c) S'il y a chute libre, il y a accélération par rapport au référentiel terrestre, donc non galiléen.
- d) Galiléen d'après le cours.

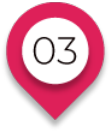

## **ACTIONS À L'ORIGINE DU MOUVEMENT**

### **Équilibre d'un système**

*N.B. : non exigible pour le Bac, mais montre les limites de la mécanique du point et présente la mécanique du solide, vue dans le supérieur.*

Nous avons vu que la première loi de Newton permet de définir ce qu'est un référentiel galiléen. Néanmoins, dans la pratique, elle nous servira plutôt à étudier l'équilibre d'un système. Plus précisément, si un système physique subit plusieurs forces qui se compensent, alors le système pourrait être en équilibre : s'il était immobile, il le resterait. Dans le domaine de la mécanique pour l'ingénieur, ce type d'étude est cruciale afin d'estimer les efforts qui s'exercent sur une pièce, une poutre, etc. Toutefois, rappelons que nous travaillons ici dans le cadre de la mécanique du point. Cela signifie que nous ne sommes pas capables de décrire le basculement d'une pièce. Pour cela, il faudrait utiliser la mécanique du solide, vue postbac. Ainsi, pour résumer notre propos, rappelons que pour avoir équilibre d'un système, il est nécessaire que les forces qui s'exercent sur lui se compensent. Dans le cadre de la mécanique du point, cette condition est suffisante. Dans le cadre de la mécanique du solide, cette condition ne l'est pas, comme nous pouvons le constater avec le schéma ci-dessous :

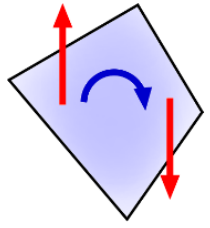

Les forces (flèches rouges) se compensent, mais induisent quand même une rotation (flèche bleue).

Quoi qu'il en soit, dans les exercices, on sera bel et bien dans le cadre de la mécanique du solide.

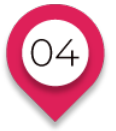

## **ACTIONS À L'ORIGINE DU MOUVEMENT Deuxième loi de Newton**

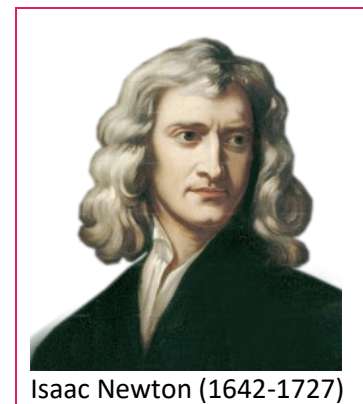

#### **Enoncé de la loi.**

Lorsque les forces qui s'exercent sur un corps ne se compensent pas (on parle de forces extérieures), nous avions vu l'année dernière que l'on avait  $\sum \vec{F} = m \frac{\Delta v}{\Delta t}$  $\frac{\Delta \nu}{\Delta t}$ . Cette année, en faisant tendre  $\Delta t$  vers 0, on a établi que le terme $\frac{\Delta v}{\Delta t}$  $\frac{\Delta V}{\Delta t}$  correspond à une accélération. Ainsi, on écrit :

 $\sum \vec{F} = m \vec{a}$ 

Pour pouvoir utiliser cette loi en l'état, il est nécessaire de travailler dans un référentiel galiléen. Dans cette formule, rappelons que les forces s'expriment en Newton, la masse *m* du système étudié est en kilogramme et l'accélération en m/s².

Méthodologie : comment exploiter la seconde loi de Newton.

Dans la suite de ce chapitre, nous allons traiter les cas les plus souvent rencontrés. Mais avant cela, nous pouvons remarquer que la méthode pour traiter un problème de mécanique de Newton est plus ou moins toujours la même. Pour un problème concret, elle se résume en 6 points, les trois derniers étant les plus importants :

- 1. 1<sup>ère</sup> étape : choix du référentiel, souvent donné par le sujet.
- 2. 2<sup>ème</sup> étape : choix du repère, là aussi souvent donné par le sujet.
- 3. 3<sup>ème</sup> étape : recensement des forces. Vu que le repère a déjà été choisi, on peut alors les projeter dans ledit repère.
- 4. 4<sup>ème</sup> étape : on invoque la seconde loi de Newton pour trouver l'accélération subie par le système étudié.
- 5. 5<sup>ème</sup> étape : à partir de l'accélération, on trouve la vitesse. A partir de la vitesse, on trouve alors la position.
- 6. 6ème étape : exploitation des résultats. Cette partie est très variable d'un exercice à l'autre : trouver la flèche (altitude maximale), la portée, la vitesse à la fin de la chute, etc.

## **ACTIONS À L'ORIGINE DU MOUVEMENT Mouvement dans un champ uniforme**

### **MOUVEMENT DANS UN CHAMP DE PESANTEUR UNIFORME**

#### **1er exemple : chute libre à la verticale sans vitesse initiale.**

On lâche sans vitesse initiale une bille d'une hauteur *H* du sol. On cherche à déterminer les équations du mouvement, puis la vitesse de la bille juste avant de toucher le sol.

- 1) Le référentiel d'étude est le référentiel terrestre, considéré comme galiléen pour des temps courts.
- 2) Le repère choisi est comme indiqué par le schéma :

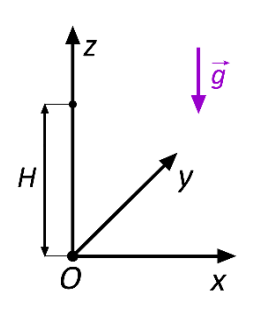

(NB : il s'agit d'une perspective 3D : l'axe *y* est vers le fond de l'écran)

3) Si l'on néglige l'action de l'air sur la bille (poussée d'Archimède et frottements), la seule force qui s'exerce sur la bille est son poids  $\vec{P} = m \vec{g}$ , où *m* est la masse de la bille et  $\vec{g}$  est l'accélération de la pesanteur.

Etant donné le choix du repère, on écrit  $\vec{g} = \begin{bmatrix} 1 & 0 \\ 0 & 1 \end{bmatrix}$  $\mathbf 0$  $\boldsymbol{0}$  $-g$ �, voir point méthode ci-dessous.

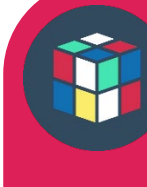

### MÉTHODOLOGIE

**Comment trouver les composantes d'un vecteur quand celui-ci est selon un des axes du repère.**

Dans ce cas particulier, on retiendra les règles suivantes :

- a) Quand le vecteur n'est pas dirigé selon un axe (ici *x* et *y*), la composante associée porte un 0.
- b) Quand le vecteur est dirigé selon un axe et est de même sens que lui, la composante portera la valeur du vecteur précédée d'un signe +.
- c) Quand le vecteur est dirigé selon un axe et est de sens contraire que lui (comme ici avec *z*), alors la composante portera la valeur du vecteur précédée d'un signe  $-$ , c'est-à-dire ici – q.

�.

En résumé on a bien ici  $\vec{g} = \begin{bmatrix} 1 \\ 1 \end{bmatrix}$  $g_x = 0$  $g_{y}=0$ 

4) En écrivant la seconde loi de Newton  $\sum \vec{F} = m \vec{a}$ , on obtient alors  $\vec{P} = m \vec{a}$ , soit  $m \vec{q} = m \vec{a}$ . Il est intéressant de remarquer que la masse utilisée pour le calcul du poids de la bille, et la masse utilisée pour la seconde loi de Newton sont identiques : c'est la masse de la bille (on dit que la masse gravitationnelle et la masse inertielle se confondent). On peut donc simplifier par la masse *m*, ce qui nous fait alors  $\vec{a} = \vec{g}$ . Cette dernière équation est typique d'un cas de chute libre : la masse n'intervient pas dans l'équation, et l'accélération est égale à *g*, c'est-à-dire l'accélération de la pesanteur terrestre, soit 9,81  $m/s<sup>2</sup>$ .

 $g_z = -g$ 

On a donc 
$$
\vec{a} = \vec{g} = \begin{pmatrix} 0 \\ 0 \\ -g \end{pmatrix}
$$
.

5) Nous avons vu dans le chapitre 2 que  $\vec{a} = \frac{dv}{dt}$ . Cela implique que la vitesse est une primitive de l'accélération… (voir point méthode ci-dessous)

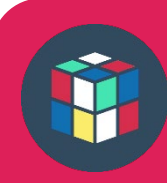

### MÉTHODOLOGIE

**Depuis la première, on connait la notion de fonction dérivée et comment la déterminer. Qu'est-ce qu'une primitive ? Et bien tout simplement l'opération inverse d'une dérivée ! Comment la déterminer ? Il faut alors deviner une fonction telle qu'en la dérivant, on retrouve la fonction de départ. Cette notion de primitive sera développée dans le cours de mathématiques plus en détail. Dans le cadre du cours de mécanique, les formules à maîtriser seront plus restreintes. Elles sont proposées dans le tableau ci-après.**

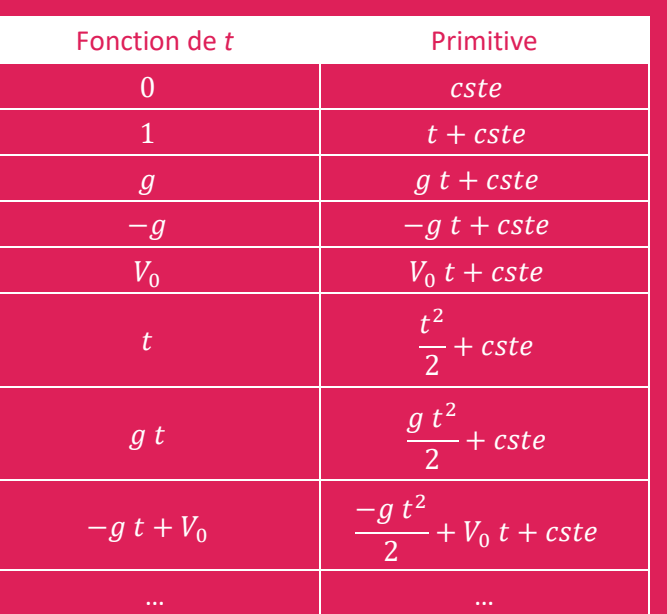

*Cste* désigne une constante. Il est important de mémoriser que chaque fois que l'on fait une primitive, il faut rajouter une constante. C'est pour cela que l'on parle d'*une* primitive, et non pas de *la* primitive. En mécanique, oublier la constante serait une faute lourde.

En prenant  $\vec{a} = \begin{bmatrix} \end{bmatrix}$  $x = 0$  $= 0$  $=-g$ ), on obtient ainsi  $\vec{v} = \begin{bmatrix} \end{bmatrix}$  $v_x = C_1$  $v_y = c_2$  $v_{\rm z} = -g t + C_3$ , où  $C_1$ ,  $C_2$ ,  $C_3$  désignent des

constantes. Physiquement, **ces constantes correspondent aux composantes de la vitesse initiale de la bille**. Ici, vu qu'elle est lâchée sans vitesse initiale, on écrit que :

$$
\vec{v}(t=0) = \begin{pmatrix} v_{0x} = 0 \\ v_{0y} = 0 \\ v_{0z} = 0 \end{pmatrix}
$$
  
En conséquence, on en déduit que  $C_1 = C_2 = C_3 = 0$ , de sorte que  $\vec{v} = \begin{pmatrix} v_x = 0 \\ v_y = 0 \\ v_z = -g \ t \end{pmatrix}$ .

Passons maintenant à la position. Nous savons que  $\vec{v} = \frac{dr}{dt}$ , ce qui implique que la position est une primitive de la vitesse. En appliquant la même démarche que précédemment, on propose alors :

 $\hat{r} = |$  $x(t) = C_4$  $y(t) = C_5$  $z(t) = -\frac{1}{2}gt^2 + C_6$ ), où  $C_4$ ,  $C_5$ ,  $C_6$  désignent des constantes. Elles correspondent aux

composantes de la position initiale de la bille. D'après le choix du repère fait au 2), on a donc :  $\mathbf 0$ 

$$
\vec{r}(t=0) = \begin{pmatrix} 0 \\ H \end{pmatrix}, \text{ ce qui signifie que } C_4 = C_5 = 0 \text{ et } C_6 = H.
$$
  
En conclusion, 
$$
\vec{r} = \begin{pmatrix} x(t) = 0 \\ y(t) = 0 \\ z(t) = -\frac{1}{2}gt^2 + H \end{pmatrix}.
$$

En physique, ces trois équations s'appellent les équations horaires du mouvement. Les trois variables d'espace *x*, *y* et *z* dépendent du temps. En mathématiques, on parle également d'équations paramétriques : des variables (*x*, *y* et *z*) dépendent d'une autre variable *t*.

On pourra noter au passage que les axes *x* et *y* ne sont pas utilisées dans cet exemple. Néanmoins, comme nous l'avons précisé dans le chapitre 2, le choix de mettre 3 axes fait que la méthode ne sera que très peu modifiée d'un exercice de mécanique de Newton à l'autre.

6) Dans cet exercice, on recherche *in fine* la vitesse finale de la bille avant de toucher le sol. Pour cela, il nous faut trouver au préalable la durée de la chute. En d'autres termes, on cherche la date  $t_f$  pour laquelle la bille touche le sol. Cette date vérifie l'équation  $z(t_f) = 0$ , et ainsi  $-\frac{1}{2}g t_f^2 + H = 0$ , que l'on

résout 
$$
\frac{1}{2}g t_f^2 = H
$$
, soit  $t_f^2 = \frac{2H}{g}$  et donc  $t_f = \sqrt{\frac{2H}{g}}$ .

On porte cette valeur dans l'expression donnant la vitesse en *z* pour trouver la vitesse finale  $v_f$ , ce qui

nous fait 
$$
v_z(t = t_f) = -g t_f = -g \sqrt{\frac{2H}{g}} = -\frac{\sqrt{g}\sqrt{g}\sqrt{2H}}{\sqrt{g}} = -\sqrt{2gH}.
$$

Le signe – indique que la vitesse va vers les *z* décroissants, c'est-à-dire ici vers le bas. Application numérique rapide : si l'on prend  $g \approx 10$  m/s<sup>2</sup> et  $H = 5.0$  m, on trouve une vitesse de 10 m/s, soit 36 km/h (pour le passage m/s  $\rightarrow$  km/h, on multiplie par 3,6).

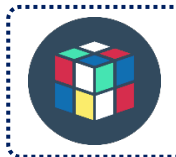

### RÉFLÉCHISSONS ENSEMBLE

Refaites cet exercice. En cas de difficulté, gardez le cours à portée de main afin de contrôler les calculs et éventuellement dépanner en cas de besoin.

#### **2ème exemple : mouvement plan (chute libre avec vitesse initiale).**

On reprend la bille, et cette fois-ci, on la lance devant soi, comme indiqué par le croquis ci-dessous :

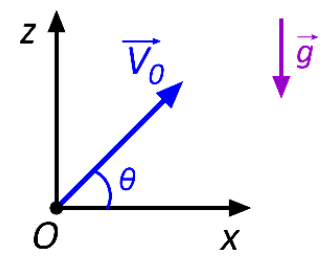

Ainsi, on lui communique une vitesse  $V_0$  dans plan *0xz*, et faisant un angle  $\theta$ avec l'axe des *x*. L'axe des *y* n'est pas représenté sur le schéma : il est vers le fond de l'écran.

Une bonne part de cet exercice présentera de fortes similitudes avec celui que nous avons traité plus haut (chute libre selon un axe). Ainsi, nous ne détaillerons par la suite que les éléments vraiment nouveaux.

- 1) Référentiel : référentiel terrestre, galiléen pour des temps courts.
- 2) Repère : voir schéma de l'énoncé.
- 3) Forces : l'action de l'air sur la bille est négligée, seul le poids  $\vec{P} = m \vec{g}$  agit, où *m* est la masse de la

bille et  $\vec{g}$  est l'accélération de la pesanteur. On a  $\vec{g} = \begin{bmatrix} \end{bmatrix}$  $\mathbf 0$  $\boldsymbol{0}$  $-g$  $\cdot$ 

- 4) Seconde loi de Newton  $\sum \vec{F} = m \, \vec{a}$ , ce qui nous donne  $\vec{P} = m \, \vec{a}$ , soit  $\vec{a} = \vec{g} = \begin{bmatrix} 1 & 0 \\ 0 & 1 \end{bmatrix}$  $\mathbf 0$  $\boldsymbol{0}$  $\cdot$
- 5)  $\vec{a} = \frac{dv}{dt}$ . Cela implique que la vitesse est une primitive de l'accélération, et donc :

 $\hat{v} =$  $v_x = c_1$  $v_y = c_2$  $v_z = -g t + C_3$ �. Jusqu'à présent, aucune différence notable avec l'exercice de chute libre

selon un axe. La différence concerne les conditions initiales. Autrement dit, à partir de cette ligne, les choses changent. La vitesse initiale est donnée par le schéma de l'énoncé.

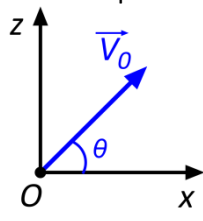

 $-g$ 

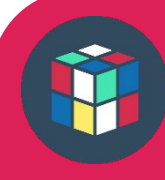

### **MÉTHODOLOGIE**

**Point méthode : comment trouver les composantes d'un vecteur quelconque dans un repère (2D).**

Pour trouver les composantes  $\overrightarrow{V}_0 = \begin{pmatrix} V_{0x} = V_{0z} = V_{0z} = V_{0z} \end{pmatrix}$ , la méthode se déroule en 3 étapes :

- a) On écrit la valeur du vecteur, ici  $V_0$ , ce qui donne  $\overrightarrow{V_0} = \begin{pmatrix} V_{0x} = & V_0 \ V_{0x} = & V_0 \end{pmatrix}$  $V_{0z} = V_0$ .
- b) L'angle « relie » le vecteur à un axe (ici *x*) : cet axe portera du **cosinus**, et l'autre axe (ici y) du **sinus** :  $\overrightarrow{V_0} = \begin{pmatrix} V_{0x} = & cos(\theta) \ V_{0y} = & sin(\theta) \ V_{0z} = & 0 \end{pmatrix}$  $V_{0z} = sin(\theta) V_0$ .
- c) On s'imagine les projections (comme si l'on éclairait le vecteur avec des lampes de manière à avoir des ombres sur les axes).

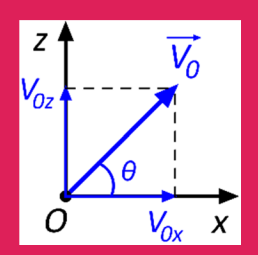

Si la projection va dans le même sens que la flèche de l'axe, on met un +, sinon on met un –. Ici, on a un + pour *x* et un + pour *y*. Au final, on trouve donc :

$$
\overrightarrow{V_0} = \begin{pmatrix} V_{0x} = +\cos(\theta) V_0 \\ V_{0z} = +\sin(\theta) V_0 \end{pmatrix}
$$

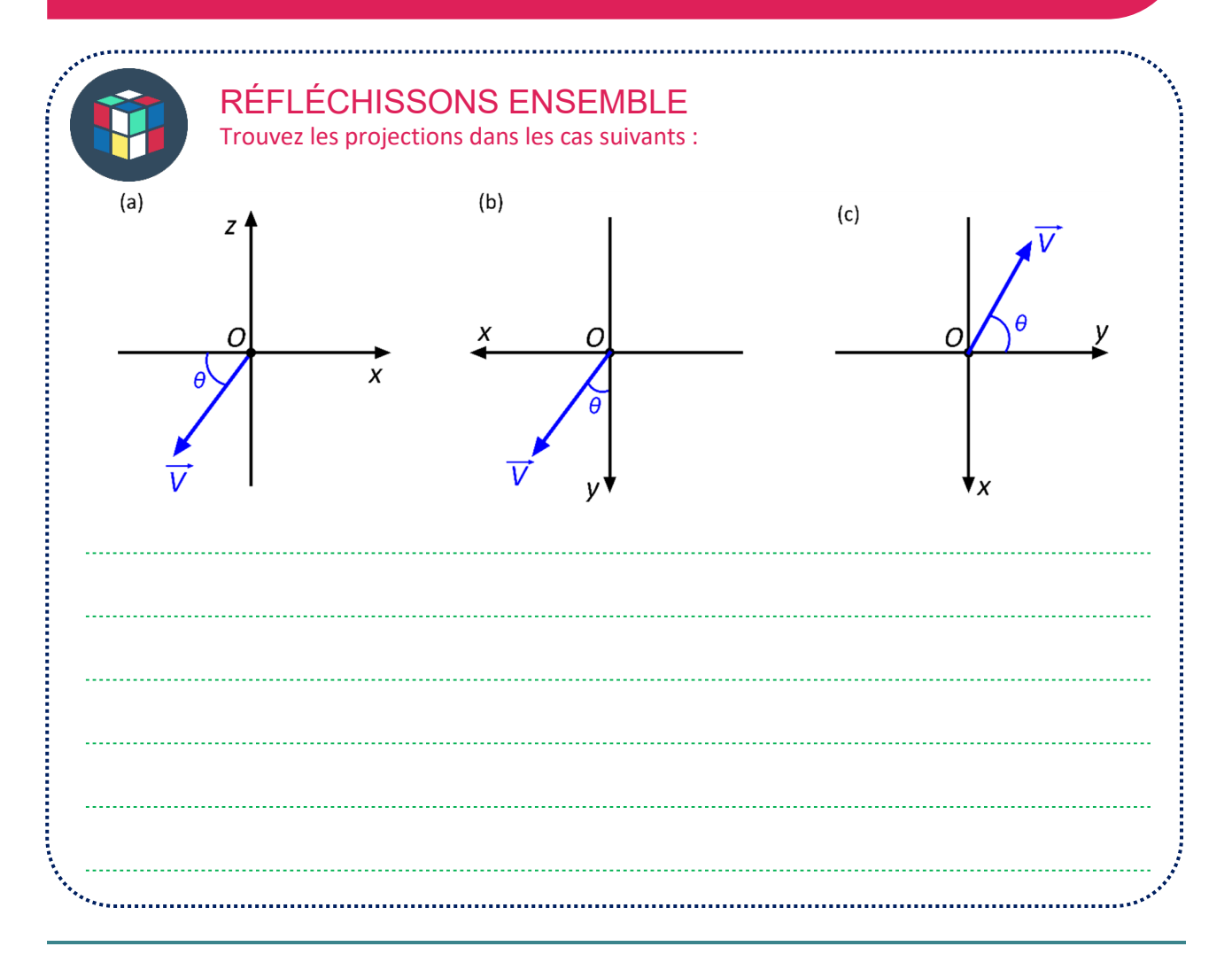

**Solution**

(a) 
$$
\vec{V} = \begin{pmatrix} V_x = -\cos(\theta) V \\ V_z = -\sin(\theta) V \end{pmatrix}
$$
  
\n(b)  $\vec{V} = \begin{pmatrix} V_x = \sin(\theta) V \\ V_y = \cos(\theta) V \end{pmatrix}$   
\n(c)  $\vec{V} = \begin{pmatrix} V_x = -\sin(\theta) V \\ V_y = \cos(\theta) V \end{pmatrix}$ 

Pour en revenir à notre exemple, on a ainsi  $C_1 = cos(\theta) V_0$ ,  $C_2 = 0$  et  $C_3 = sin(\theta) V_0$ , d'où :

$$
\vec{v} = \begin{pmatrix} v_x = \cos(\theta) V_0 \\ v_y = 0 \\ v_z = -g \ t + \sin(\theta) V_0 \end{pmatrix}
$$

D'autre part,  $\vec{v} = \frac{dr}{dt}$ . En conséquence, la position est une primitive de la vitesse. On trouve :  $\dot{r} =$  $x(t) = cos(\theta) V_0 t + C_4$  $y(t) = C_5$  $z(t) = -\frac{1}{2}gt^2 + \sin(\theta) V_0 t + C_6$ �

$$
C_4
$$
,  $C_5$ ,  $C_6$  sont des constantes, qui correspondent à la position initiale de la bille. Vu le choix du  
repère,  $\vec{r}(t = 0) = \begin{pmatrix} 0 \\ 0 \\ 0 \end{pmatrix}$ , ce qui se traduit par  $C_4 = C_5 = C_6 = 0$ . En conclusion,  

$$
\vec{r} = \begin{pmatrix} c = cos(\theta) V_0 t \\ y(t) = 0 \\ z(t) = -\frac{1}{2}gt^2 + sin(\theta) V_0 t \end{pmatrix}
$$
On notera bien entendu que la composante y ne sert pas pour cet exemple.

Pour résumer, nous avons donc obtenu deux équations horaires :

$$
\begin{cases}\nx(t) = \cos(\theta) V_0 t \\
z(t) = -\frac{1}{2} g t^2 + \sin(\theta) V_0 t\n\end{cases}
$$

6) Dans cette partie exploitation des résultats, nous allons détailler les développements qui sont couramment demandées : trouver la trajectoire, la portée et la flèche.

#### **→ Trajectoire**

A partir des équations horaires, il est possible d'établir la trajectoire de la bille, c'est-à-dire de trouver la fonction *z*(*x*). Pour cela, on extrait le temps *t* d'équation  $x(t) = cos(\theta) V_0 t$ , ce qui nous fait :

$$
t=\frac{x}{\cos(\theta)V_0}.
$$

Notons que cette relation n'a de sens que si  $V_0 \neq 0$  et si  $cos(\theta) \neq 0$  (c'est-à-dire  $\theta \neq \pm \frac{\pi}{2}$ : on ne peut pas décrire des mouvements de chute verticale ici).

On porte ensuite cette relation dans l'équation  $z=-\frac{1}{2}g~t^2+sin(\theta)~V_0~t$ , ce qui nous donne :

$$
z(x) = -\frac{1}{2}g\left(\frac{x}{\cos(\theta)V_0}\right)^2 + \sin(\theta)V_0\frac{x}{\cos(\theta)V_0} \text{ ou, vu que }(\theta) = \frac{\sin(\theta)}{\cos(\theta)},
$$

$$
z(x) = -\frac{g x^2}{2\cos^2(\theta)V_0^2} + \tan(\theta)x
$$

Cette équation est celle d'une parabole. Elle peut en effet s'écrire sous la forme condensée  $z(x) =$  $-a x^2 + b x$  , où  $a = \frac{g}{2 cos^2(\theta) v_0^2}$  et  $b = tan(\theta)$  sont des constantes.

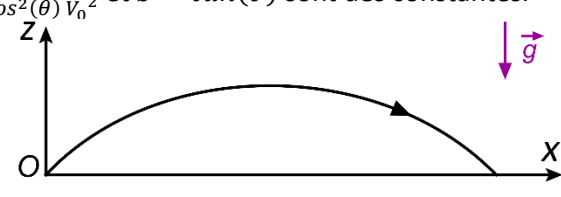

### **Portée**

La portée désigne la distance parcourue selon l'axe horizontal (*x* ici) avant de toucher le sol. Pour trouver la portée, il nous faut trouver la distance entre les deux racines  $x_1$  et  $x_2$  de la parabole, c'està-dire que l'on doit résoudre  $z(x) = 0$  puis faire la différence entre les deux valeurs trouvées.<br>  $\begin{array}{c} \downarrow \downarrow \end{array}$ 

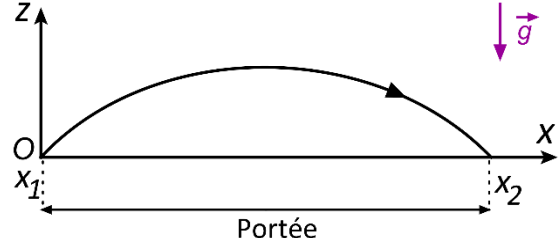

Pour cela, vu que notre parabole se met sous la forme  $z(x) = - a x^2 + b x$ , il n'est pas nécessaire de faire un calcul faisant intervenir ∆ : il est possible de factoriser par *x*, ce qui fait :

$$
z(x) = x \left( -\frac{gx}{2 \cos^2(\theta) V_0^2} + \tan(\theta) \right) = 0
$$

On reconnait alors un produit de deux termes de la forme  $A \times B = 0$ , qui a pour solution  $A = 0$  ou  $B = 0$ . En d'autres termes, nous avons ici :

$$
\begin{cases}\nx_1 = 0 \\
-\frac{gx_2}{2\cos^2(\theta)\,V_0{}^2} + \tan(\theta) = 0\n\end{cases}
$$

La solution  $x_1 = 0$  associée aux mis en facteur est la solution triviale : elle rappelle que la bille a été lancée à partir de l'origine. Pour la seconde relation, on fait :

 $g x_2$  $\frac{g x_2}{2 \cos^2(\theta) v_0^2} = \tan(\theta)$  ou  $\frac{g x_2}{2 \cos^2(\theta) v_0^2} = \frac{\sin(\theta)}{\cos(\theta)}$ , ce qui donne  $\frac{g x_2}{2 v_0^2} = \frac{\sin(\theta) \cos^2(\theta)}{\cos(\theta)}$ , puis  $x_2 =$  $\frac{2V_0^2 sin(\theta)cos(\theta)}{g}$ . D'après la relation mathématique  $2sin(\theta)cos(\theta) = sin(2\theta)$ , il vient :

$$
portée = x_2 - x_1 = \frac{V_0^2 \sin(2\theta)}{g}
$$

Cette équation nous apprend que pour maximiser la portée, il faut que *g* soit faible (plus facile de lancer un objet loin sur la Lune que sur Terre...), que  $V_0$  soit fort (pour lancer loin, il faut lancer fort...). Concernant l'angle initial du tir, on rappelle que la valeur maximale d'un sinus est 1. D'autre part,  $sin(X) = 1$  pour  $X = \frac{\pi}{2}$ donc  $sin(2\theta) = 1$  pour  $2\theta = \frac{\pi}{2}$ , et donc l'angle optimal de tir est :  $\theta = \frac{\pi}{4}$ , c'est-à-dire 45°.

Ce résultat est pleinement utilisable dans la vie de tous les jours, comme par exemple en sport : pour lancer un disque ou un javelot le plus loin possible, choisir un angle initial de 45°.

#### **→ Flèche**

La flèche d'une trajectoire désigne l'altitude la plus forte atteinte. Il existe plusieurs méthodes pour la déterminer, mais nous opterons ici pour la plus simple/visuelle. Contrairement à ce que nous avons fait pour la portée, elle fait appel aux équations horaires, et non à l'équation de la trajectoire.

Quand la bille atteint le sommet de la parabole marquant la trajectoire, son vecteur vitesse est strictement horizontal, c'est-à-dire que  $v_z = 0$ .

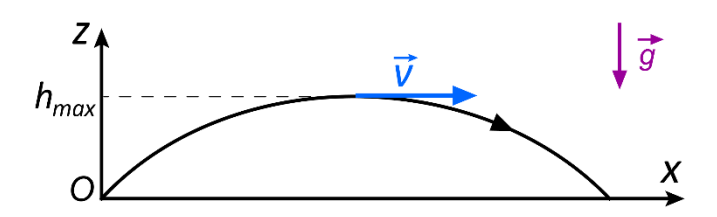

En fonction de ce que nous avions trouvé, nous écrivons  $v_z = -g t_h + sin(\theta) V_0 = 0$ , où  $t_h$  est le temps requis pour atteindre le sommet. On trouve alors  $t_h = \frac{\sin(\theta) V_0}{g}$ .

On injecte alors ce temps dans l'équation horaire de *z*, et donc  $h_{max} = z(t = t_h) = -\frac{1}{2} g t_h^2 +$  $sin(\theta) V_0 t_h$ , soit  $h_{max} = -\frac{1}{2} g\left(\frac{sin(\theta) V_0}{g}\right)$  $\int_{0}^{2} + \sin(\theta) V_0 \frac{\sin(\theta) V_0}{g} = -\frac{1}{2}$  $sin^2(\theta) V_0^2$  $\frac{(h) V_0^2}{g} + \frac{\sin^2(\theta) V_0^2}{g}$ , et ainsi :

$$
h_{max} = \frac{1}{2} \frac{\sin^2(\theta) V_0^2}{g}
$$

Pour maximiser  $h_{max}$ ,  $g$  doit être faible,  $V_0$  fort et  $\theta$  proche de zéro.

## **ACTIONS À L'ORIGINE DU MOUVEMENT Champ électrique créé par un condensateur plan.**

Un condensateur plan est constitué de deux plaques conductrices de l'électricité, disposées parallèlement l'une par rapport à l'autre à une distance *d*. Entre les deux se trouve un matériau isolant électrique, ou du vide. Chaque plaque est reliée à une borne d'un générateur à courant continu. La plaque négative accumule alors un excès d'électrons (charges –), et la plaque positive un déficit d'électrons (charges +). De par la loi de Coulomb, les charges restent alors en place au niveau des plaques tant que la tension électrique *U* imposée par le générateur reste appliquée.

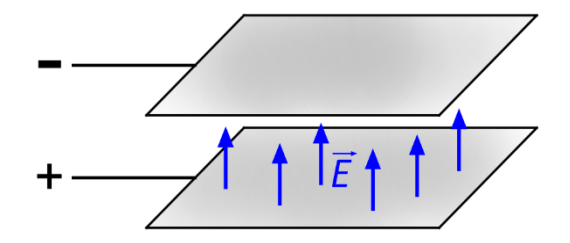

L'accumulation des charges électrique fait qu'il apparait un champ électrostatique  $\vec{E}$  entre les deux plaques. Conventionnellement, ce champ va des charges + vers les charges –. La valeur du champ est donnée par la relation suivante, que nous admettrons,

$$
E=\frac{U}{d}
$$

avec *U* en Volt et *d* en mètre. En outre, la valeur d'un champ électrique s'exprime en V/m.

Quand une particule chargée de charge électrique  $q$  (en Coulomb) est plongée dans un champ électrique  $\vec{E}$ , la particule subit alors une force  $\vec{F}_e$  (valeur en Newton), nommée force électrique, qui est donnée par :

$$
\overrightarrow{F_e} = q\overrightarrow{E}
$$

### **ACTIONS À L'ORIGINE DU MOUVEMENT**

**Mouvement d'une particule chargée dans un champ électrique uniforme**

Une particule de charge  $q$  (on prendra  $q > 0$ ) est envoyée entre les plaques du condensateur. Sa vitesse initiale  $\dot{V_0}$  en *O* est comme représentée sur le schéma ci-dessous.

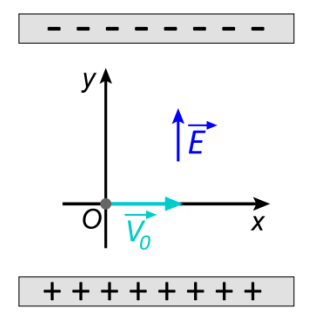

Etudions le mouvement de cette particule… Nous verrons que nous aurons beaucoup de points communs avec le mouvement plan que nous avons traité plus haut, mais aussi quelques différences.

- 1. Référentiel : référentiel terrestre, supposé galiléen pour des temps courts.
- 2. Repère : repère (0, *x*, *y*, *z*) comme indiqué sur le schéma, l'axe *z* étant vers dirigé vers le lecteur.
- 3. Recensement des forces : la force électrique  $F_e = q \vec{E}$  est la force à prendre en compte. Par contre, le poids de la particule ne sera pas inclus dans les calculs.

Par exemple pour un proton ou un électron, on peut voir que la valeur du poids est largement négligeable devant celle de la force électrique engendrée dans un champ électrique ordinaire créé par un condensateur (exemple 1,00 kV/m).

Pour un proton,  $P = m g \approx 1.67 \times 10^{-27} \times 9.81 \approx 1.64 \times 10^{-26}$  N  $F_e = q E \approx 1,60 \times 10^{-19} \times 1,00 \times 10^3 \approx 1,60 \times 10^{-16} \text{ N}$ 

Ainsi,  $F_e \gg P$ .

Projecté dans le repère, on a 
$$
\vec{E} = \begin{pmatrix} 0 \\ E \\ 0 \end{pmatrix}
$$
, et ainsi  $\vec{F_e} = \begin{pmatrix} 0 \\ qE \\ 0 \end{pmatrix}$ . En prenant une charge *q* positive, la force

électrique est ainsi dirigée vers les *y* croissants, c'est-à-dire vers la plaque chargée négativement.

4. Seconde loi de Newton :  $\sum \vec{F} = m \, \vec{a}$ , ce qui nous conduit ici à écrire  $F_e = m \, \vec{a}$  ou  $q \, \vec{E} = m \, \vec{a}$ . En

conséquence,  $\vec{a} = \frac{q}{m}\vec{E}$ , ou  $\vec{a} = \begin{bmatrix} 1 \\ 1 \end{bmatrix}$  $\frac{q}{m}E$  $\boldsymbol{0}$ �. Nous avons là une différence avec un mouvement dans le

champ de pesanteur : la masse ne disparait pas des équations, et *g* (ou  $-g$ ) est remplacé par  $\frac{q}{m}E$ .

5.  $\vec{a} = \frac{dv}{dt}$ : la vitesse est ainsi une primitive de l'accélération, et ainsi :  $\hat{v} =$  $v_x = C_1$  $v_y = \frac{q}{m} E t + C_2$  $v_{\rm z} = C_3$ ). D'après le schéma, la vitesse initiale s'écrit  $\vec{v}(t=0) = \begin{bmatrix} 1 & 0 \\ 0 & 1 \end{bmatrix}$  $v_{0x} = V_0$  $v_{0y} = 0$  $v_{0z} = 0$ �, ce qui

implique que  $\mathcal{C}_1 = V_0$  et  $\mathcal{C}_2 = \mathcal{C}_3 = 0$ , d'où  $\vec{v} = \begin{bmatrix} 1 & 0 \\ 0 & 1 \end{bmatrix}$  $v_x = V_0$  $v_y = \frac{q}{m} E t$  $v_{\rm z} = 0$  $\cdot$ .

D'autre part,  $\vec{v} = \frac{dr}{dt}$ . La position est ainsi une primitive de la vitesse. On en tire alors :  $\hat{r} = |$  $x(t) = V_0 t + C_4$  $v_y = \frac{1}{2}$  $\frac{q}{m}E t^2 + C_5$  $v_{\rm z} = C_6$  $\cdot$  $\boldsymbol{0}$ 

Vu que la position initiale est  $\vec{r}(t=0) = \begin{bmatrix} 1 & 0 \\ 0 & 1 \end{bmatrix}$  $\boldsymbol{0}$  $\mathbf{0}$ � (la particule est initialement en *O*), on en déduit alors que  $C_4 = C_5 = C_6 = 0$ .

En conclusion,

$$
\vec{r} = \begin{pmatrix} x(t) = V_0 t \\ y(t) = \frac{1}{2} \frac{q}{m} E t^2 \\ z(t) = 0 \end{pmatrix}
$$

6. Pour cette partie visant à exploiter les résultats, on peut proposer d'établir l'équation de la trajectoire  $y(x)$ . Pour cela, la méthode est identique à ce que nous avons vu pour le mouvement plan dans le champ de pesanteur. Ainsi, on extrait le temps de l'équation en *x*, c'est-à-dire  $t = \frac{x}{v_0}$ ,

que l'on porte ensuite dans l'équation de *y*, et ainsi  $y(x) = \frac{1}{2}$  $rac{q}{m}E\left(\frac{x}{V_0}\right)$ 2 , et donc :

$$
y(x) = \frac{q E x^2}{2m V_0^2}
$$

C'est l'équation d'une parabole passant par l'origine. Dans notre exemple, nous avons choisi de prendre une particule chargée positivement, ce qui conduit à avoir une particule qui va vers les *y* positifs. Néanmoins, nos calculs restent valables dans le cas d'une particule chargée négativement. La différence est alors que la particule va vers les *y* négatifs.

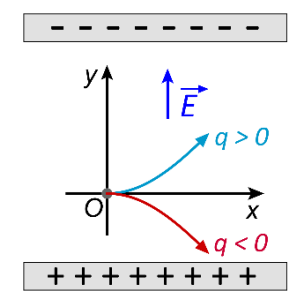

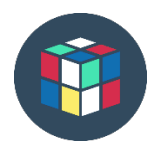

### RÉFLÉCHISSONS ENSEMBLE

Refaites cet exercice. Bien entendu, contrôlez les résultats obtenus à l'aide du cours une fois l'exercice terminé.

## **ACTIONS À L'ORIGINE DU MOUVEMENT Aspects énergétiques**

Nous avons vu que la deuxième loi de Newton nous permet de déterminer de manière complète le mouvement d'un mobile, connaissant les forces qui agissent sur lui et ses conditions initiales. Par contre, nous constatons que cette méthode est plutôt longue et relativement difficile à mettre en œuvre. Par conséquent, nous allons voir maintenant une approche alternative, basée sur des raisonnements énergétiques.

### **NOTIONS UTILES**

### **Travail d'une force**

Quand deux systèmes interagissent via une force, le travail de ladite force permet de rendre compte des transferts d'énergie de l'un vers l'autre. Pour une force constante  $\vec{F}$  s'exerçant sur un corps le long d'un déplacement *AB*, le travail de la force est donné par :  $W_{A\rightarrow B}(\vec{F}) = \vec{F} \cdot \vec{AB}$ , où le point traduit un produit scalaire.

### **Travail du poids**

Pour le poids, l'expression de son travail entre deux points *A* et *B* d'altitudes respectives  $z_A$  et  $z_B$  (en m) est donné par la relation  $W_{A\to B}(\vec{P}) = m g (z_A - z_B)$ , où *m* est la masse en kg et *g* l'accélération de la pesanteur.

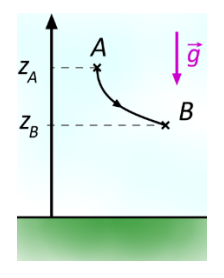

### **Travail de la force électrique**

Le travail de la force électrique (laquelle apparait quand une particule de charge *q* (en Coulomb) est plongée dans un champ électrique) est  $W_{A\to B}(\vec{F})=q(V_A-V_B)$ , où  $V_A$  et  $V_B$  sont les potentiels électriques (en Volt) entre les deux points *A* et *B*.

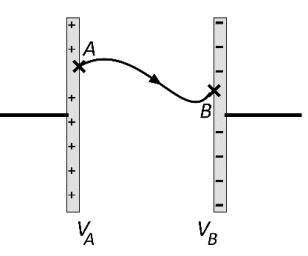

#### **Forces conservatives**

Notamment pour le poids et pour la force électrique, on note que le travail de la force ne dépend pas du chemin suivi. On dit alors que ces forces sont conservatives. A chaque force conservative, il correspond une énergie potentielle. Dans la pratique, cela implique que si un système n'est soumis qu'à des forces conservatives, son énergie mécanique ne varie pas au cours du temps. Les forces de frottements sont typiquement non conservatives.

#### **Energie potentielle de pesanteur**

La formule est  $E_{nn} = m g z$ , où *z* est l'altitude du système étudié. L'origine des altitudes est fixée arbitrairement.

#### **Energie potentielle électrique**

On a alors  $E_{pe} = q U$ , où U est la tension électrique mesurée entre le point étudié et un autre point de référence (la borne négative souvent).

#### **Energie cinétique**

Dans un référentiel donné, le mouvement d'un corps correspond à une forme d'énergie, l'énergie cinétique (en J) :  $E_c = \frac{1}{2} m v^2$ , où  $m$  en kg est la masse du corps et  $v$  en m/s sa vitesse.

#### **Energie mécanique**

On définit l'énergie mécanique d'un système comme la somme de son énergie cinétique et de ses énergies potentielles. Notons que dans la pratique, seule une variation d'énergie est pertinente en physique. En conséquence, la plupart du temps, seule une énergie potentielle servira réellement pour les calculs. En d'autres termes, il est inutile d'inclure une énergie potentielle qui ne varie pas (exemple : énergie potentielle de pesanteur pour un système évoluant sur un sol horizontal).

### L'ESSENTIEL

**Théorème de l'énergie mécanique**

Si le système étudié n'est pas soumis à des frottements ou autres forces non conservatives (ou du moins que lesdites forces ne travaillent pas), le théorème de l'énergie mécanique explique que ladite énergie mécanique se conserve au cours du temps.

Notons qu'il existe une version incluant les forces non conservatives, mais nous n'en parlerons pas cette année.

Dans le cadre d'un exercice, le théorème de l'énergie mécanique sera utilisé de la manière suivante :

- 1) On choisit une origine pour les énergies potentielles intervenant dans le calcul.
- 2) On exprime l'énergie mécanique en un point *A*, notée  $E_m(A)$ .
- 3) On exprime l'énergie mécanique en un point *B*, notée  $E_m(B)$ .
- 4) Si les frottements sont négligés, on écrit que l'énergie mécanique est conservée, et donc  $E_m(A) = E_m(B).$
- 5) Après simplifications éventuelles de l'équation, on extrait la grandeur physique qui nous intéresse.

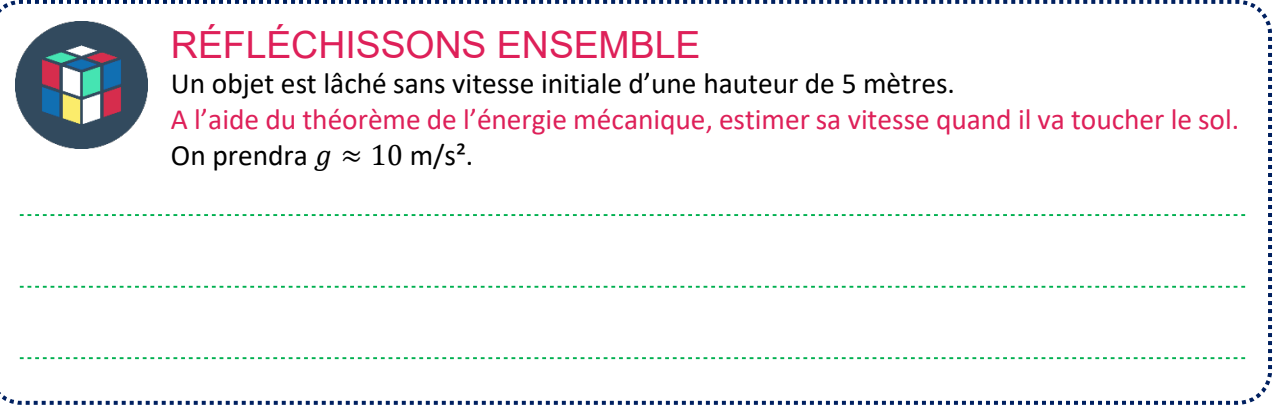

 $\label{eq:conformal} \mathcal{L}_{\mathcal{A}} = \{ \mathcal{L}_{\mathcal{A}} \mid \mathcal{L}_{\mathcal{A}} \in \mathcal{L}_{\mathcal{A}} \text{ and } \mathcal{L}_{\mathcal{A}} \in \mathcal{L}_{\mathcal{A}} \text{ and } \mathcal{L}_{\mathcal{A}} \in \mathcal{L}_{\mathcal{A}} \text{ and } \mathcal{L}_{\mathcal{A}} \in \mathcal{L}_{\mathcal{A}} \text{ and } \mathcal{L}_{\mathcal{A}} \in \mathcal{L}_{\mathcal{A}} \text{ and } \mathcal{L}_{\mathcal{A}} \in \mathcal{L}_{\mathcal{A}} \$ 

### **Solution**

Soit *A* le point à partir duquel est lâché. Soit *B* le point où il touche le sol. On choisit l'origine des altitudes au niveau du point *B.*

 $E_m(A) = E_c(A) + E_{pp}(A) = \frac{1}{2} m v_A^2 + m g z_A$ . On a  $v_A = 0$ , et donc  $E_m(A) = m g z_A$ .  $E_m(B) = E_c(B) + E_{pp}(B) = \frac{2}{2}m v_B^2 + m g z_B$ . Vu que  $z_B = 0$ , et ainsi  $E_m(B) = \frac{1}{2}m v_B^2$ . En vertu du théorème de l'énergie mécanique,  $E_m(A) = E_m(B)$ , ce qui nous fait :  $m$   $g$   $z_A = \frac{1}{2} m v_B^2$ , ou bien  $g$   $z_A = \frac{1}{2} v_B^2$ , soit  $v_B = \sqrt{2 g z_A^2}$ . 2<sup>2</sup>

Application numérique :  $v_B = \sqrt{2} \times 10 \times 5 = \sqrt{100} = 10$  m/s.

On notera au passage que cette méthode est nettement plus rapide qu'avec la deuxième loi de Newton. Par contre, elle ne nous permet pas d'accéder à l'évolution temporelle de l'objet.

### L'ESSENTIEL

### **Théorème de l'énergie cinétique**

Le théorème de l'énergie cinétique décrivant un système de masse *m* allant d'un point *A* à un point *B* s'écrit de la manière suivante :

$$
\frac{1}{2}m v_B{}^2 - \frac{1}{2}m v_A{}^2 = \sum W_{A \to B}(\vec{F})
$$

Il est intéressant de remarquer que  $\sum W_{A\rightarrow B}(\vec{F})$  décrit la somme des travaux des forces, qu'elles soient conservatives ou pas.

### RÉFLÉCHISSONS ENSEMBLE

Un boulet est initialement immobile en *A*. Il roule alors sans frottements sur le plan incliné d'un tremplin, puis décolle et atterri finalement en *B*. Sachant que  $q \approx$ 9,81 m/s², que les altitudes de *A* et de *B* sont respectivement de 35,0 m et 5,0 m, estimez la vitesse du boulet quand il atterri en *B*.

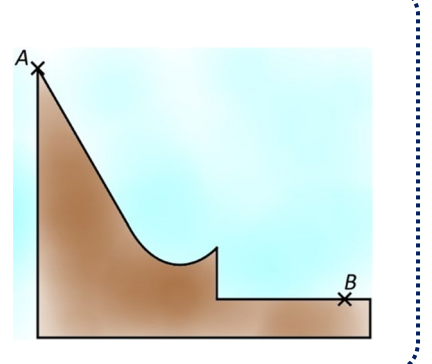

### **Solution**

Avec la seconde loi de Newton, cet exercice serait particulièrement difficile, car il faudrait prendre en compte le profil du tremplin, etc. Par contre, avec le théorème de l'énergie mécanique, ou avec le théorème de l'énergie cinétique, cette tâche est nettement plus aisée. Utilisons le théorème de l'énergie cinétique. Deux forces sont en prendre en compte : le poids  $\vec{P}$  et la réaction  $\vec{R}$  du tremplin sur le boulet, quand celui-ci est en contact avec lui.

On écrit alors :

$$
\frac{1}{2}m v_B{}^2 - \frac{1}{2}m v_A{}^2 = \sum W_{A \to B}(\vec{F}) = W_{A \to B}(\vec{P}) + W_{A \to B}(\vec{R})
$$

Vu que  $\vec{R}$  est à tout instant orthogonal au déplacement du boulet, son travail associé est nul  $W_{A\to B}(\vec{R})=0$ . En outre,  $v_A = 0$ , ce qui implique que  $\frac{1}{2} m v_A^2 = 0$ . En conséquence, on écrit :

 $\frac{1}{2}m n^2 - W$  (*b*) soit  $\frac{1}{2}m n^2$  $\frac{1}{2}m v_B^2 = W_{A\rightarrow B}(\vec{P})$ , soit  $\frac{1}{2}m v_B^2 = m g (z_A - z_B)$ . On peut simplifier par la masse *m*, et donc  $\overline{1}$  $\frac{1}{2}v_B^2 = g(z_A - z_B)$ , ou  $v_B^2 = 2g(z_A - z_B)$ , et au final :

$$
v_B = \sqrt{2g (z_A - z_B)} \approx \sqrt{2 \times 9.81 \times (35.0 - 5.0)} \approx 24
$$
 m/s

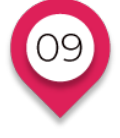

## **ACTIONS À L'ORIGINE DU MOUVEMENT Principe de l'accélérateur linéaire de particules chargées**

Dans la pratique, la force électrique peut être utilisée pour accélérer des particules chargées. On peut penser aux accélérateurs de particules utilisés pour la recherche scientifique (CERN), dans le milieu médical (traitement des cancers). Il est également possible de citer les moteurs ioniques. Ces derniers sont utilisables

par des satellites ou sondes spatiales pour modifier leur trajectoire.

Concrètement, des ions xénon sont accélérés et leur éjection à haute vitesse (50 km/s) génère une poussée. Cette dernière est plutôt faible (jusqu'à 5 N) mais peut être maintenue pendant de longues durée, permettant alors les corrections de trajectoires souhaitées. Ce type de moteur est plus léger et pour certaines applications plus efficaces qu'un moteur fusée classique, plus adapté pour des forces de poussée plus forte mais appliquée sur des durées bien plus courtes.

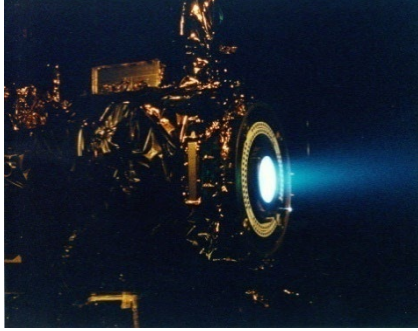

# **LE TEMPS DU BILAN**

- Un référentiel galiléen est un référentiel dans lequel la première loi de Newton s'applique, c'est-àdire que si les forces s'exerçant sur un système se compensent, alors ledit système conserve sa vitesse (cas particulier : s'il était immobile, il le reste).
- Dans un référentiel galiléen, la seconde loi de Newton indique le lien entre la somme vectorielle des forces ∑  $\vec{F}$  s'exercant sur un système de masse *m* et l'accélération  $\vec{a}$  que ce dernier subit alors :

$$
\sum \vec{F} = m \, \vec{a}
$$

• Cette formule est à la base d'une méthodologie permettant de traiter des problèmes de mécanique newtonienne :

Etape 1 : choisir le référentiel (galiléen).

Etape 2 : choix du repère.

Etape 3 : recenser les forces et les projeter dans le repère.

Etape 4 : avec la seconde loi de Newton, trouver l'accélération.

Etape 5 : à partir de l'accélération, on trouve la vitesse, puis la position en faisant des primitives. Etape 6 : exploitation des résultats, variable selon les exercices : trouver une vitesse finale, la flèche, la portée, etc.

• En parallèle de l'approche newtonienne, il est également possible de traiter certains problèmes de mécanique avec une approche énergétique. Cette méthode est souvent plus rapide, moins contraignante, mais peut présenter quelques limitations (ne permet pas d'accéder à des données vectorielles…).
Nous allons aborder une série d'exercices afin de vérifier vos connaissances. Les exercices sont classés par ordre d'approfondissement croissant. Les réponses aux exercices se situent en fin de manuel.

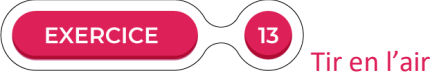

Avec une arme à feu, un homme tire vers le haut, à la verticale.

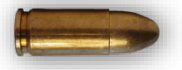

Sachant que la vitesse de la balle en sortie de l'arme vaut 500 m/s, et en prenant  $g \approx 9.81$  m/s<sup>2</sup>, estimez l'altitude maximale atteinte par la balle si les frottements de l'air peuvent être négligés. On utilisera une approche énergétique.

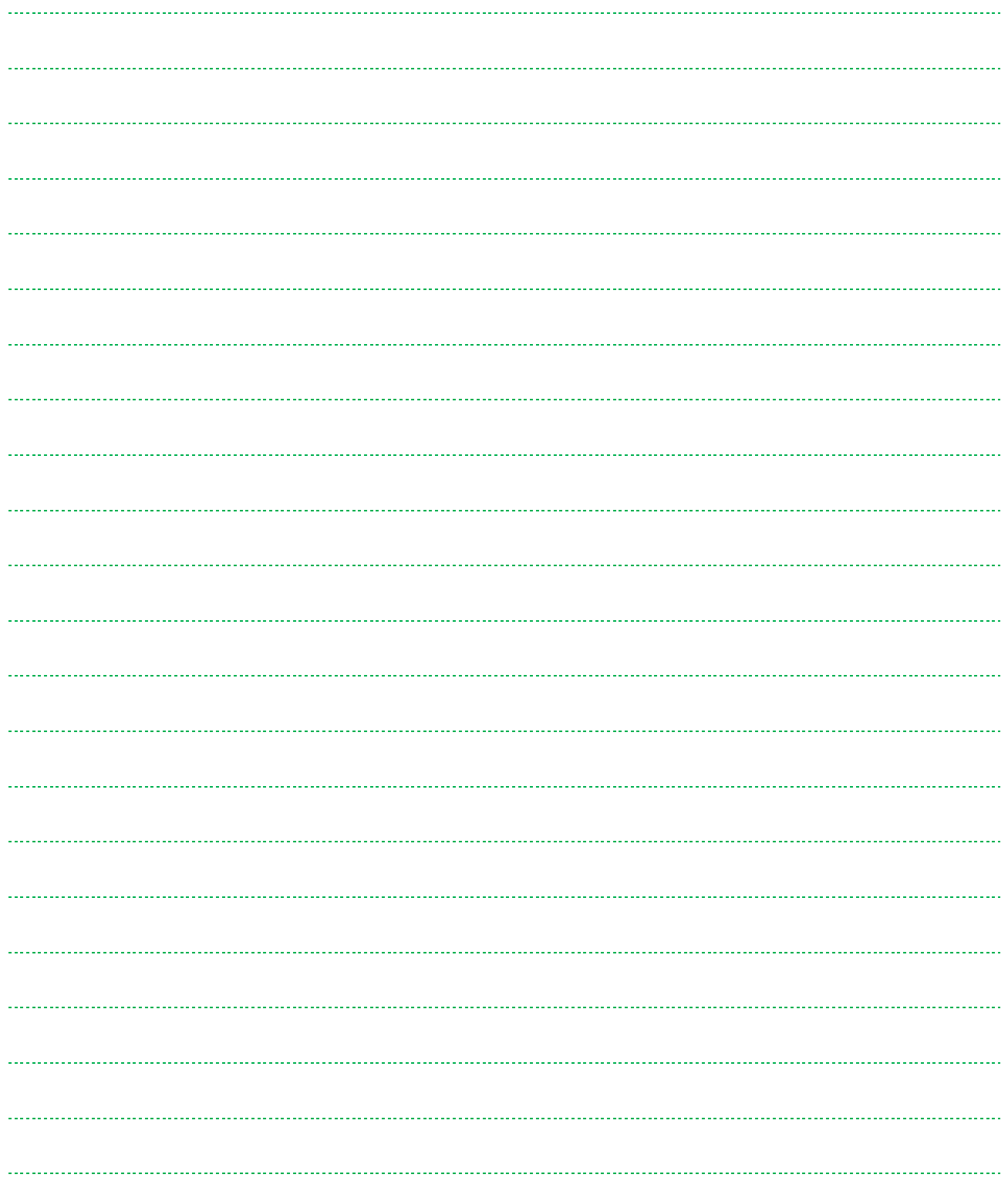

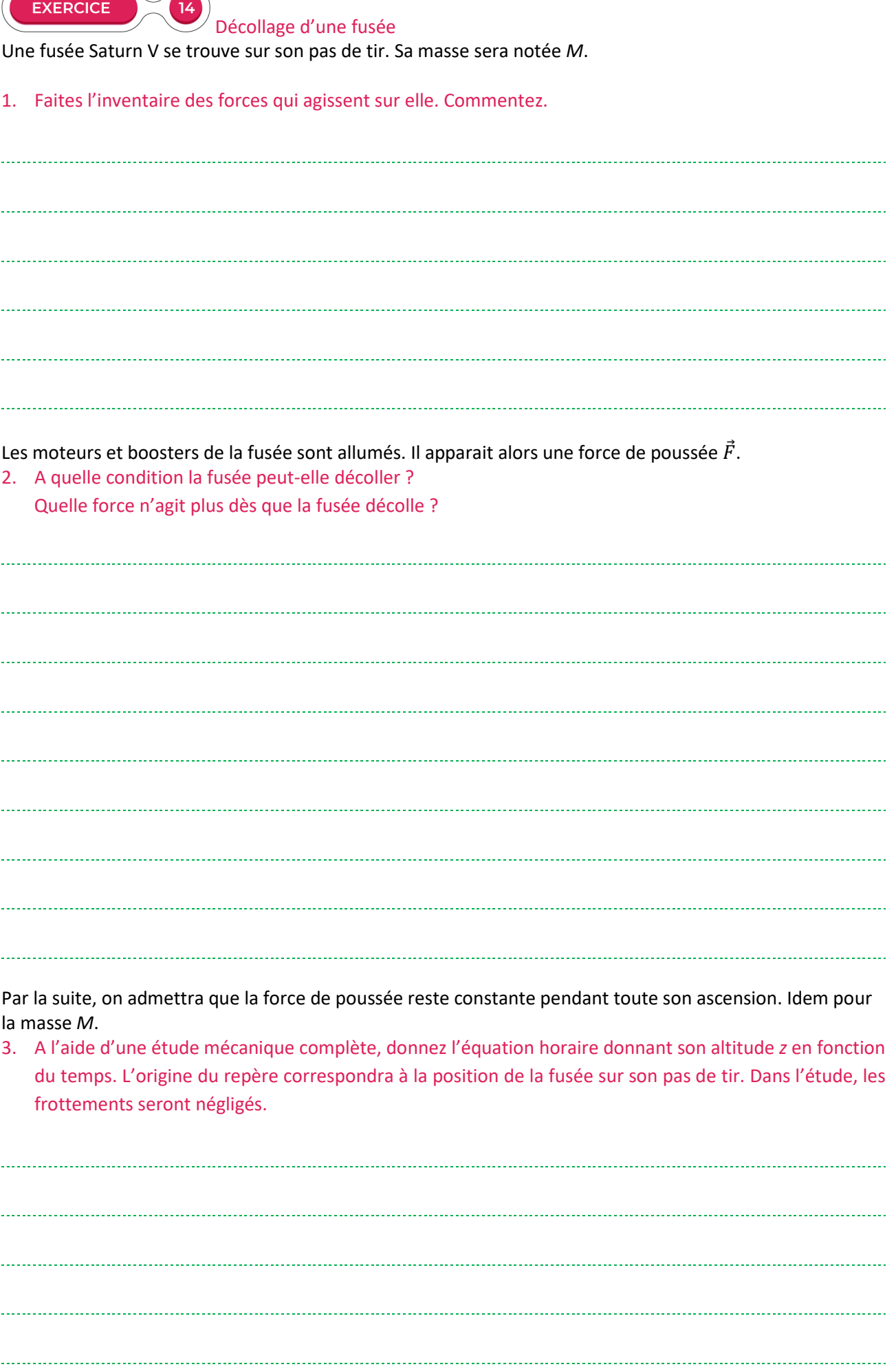

 $\ddotsc$ 

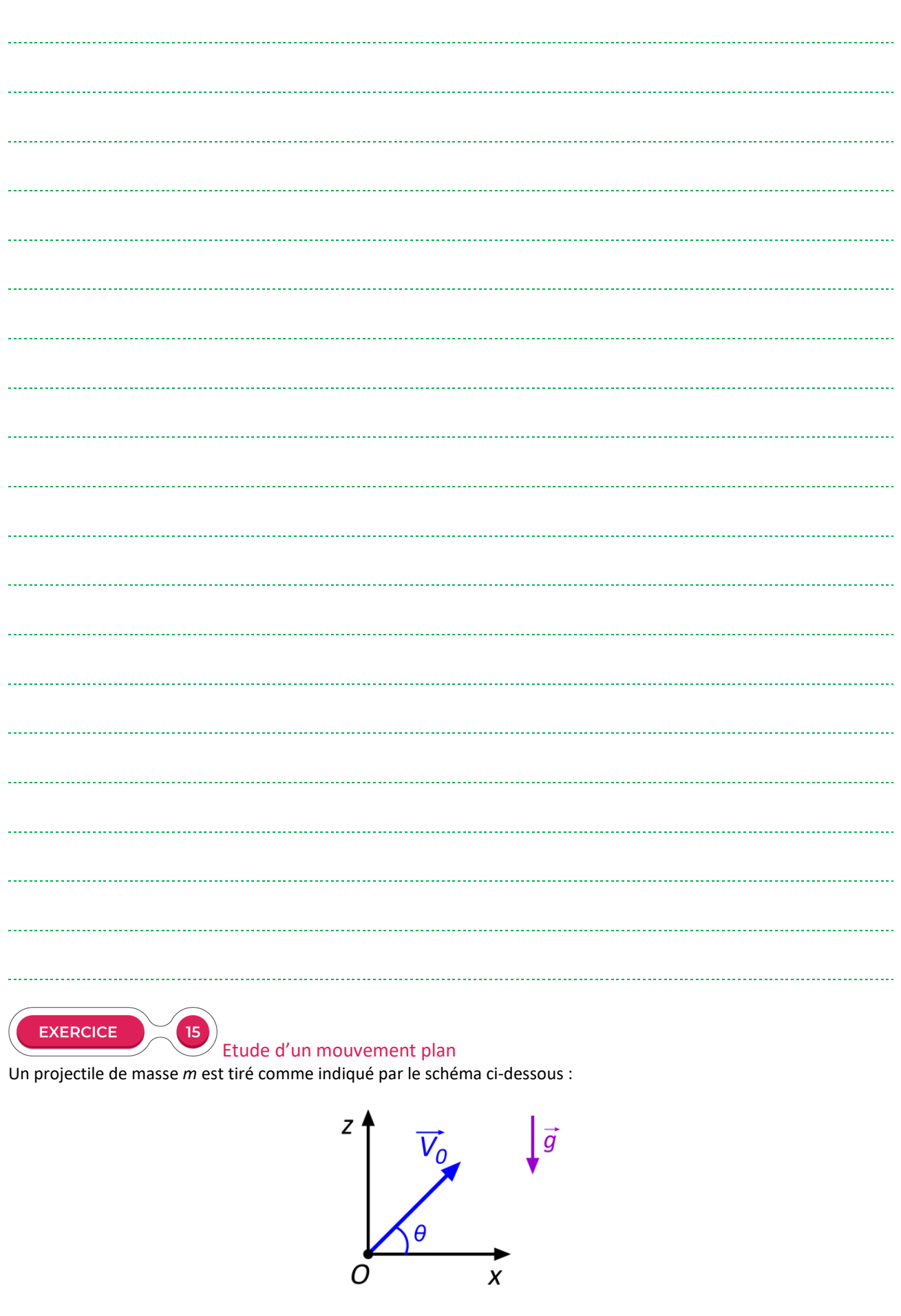

Les frottements seront négligés durant tout l'exercice.

1. Etablissez les équations horaires décrivant la position  $\vec{r}$  du projectile.

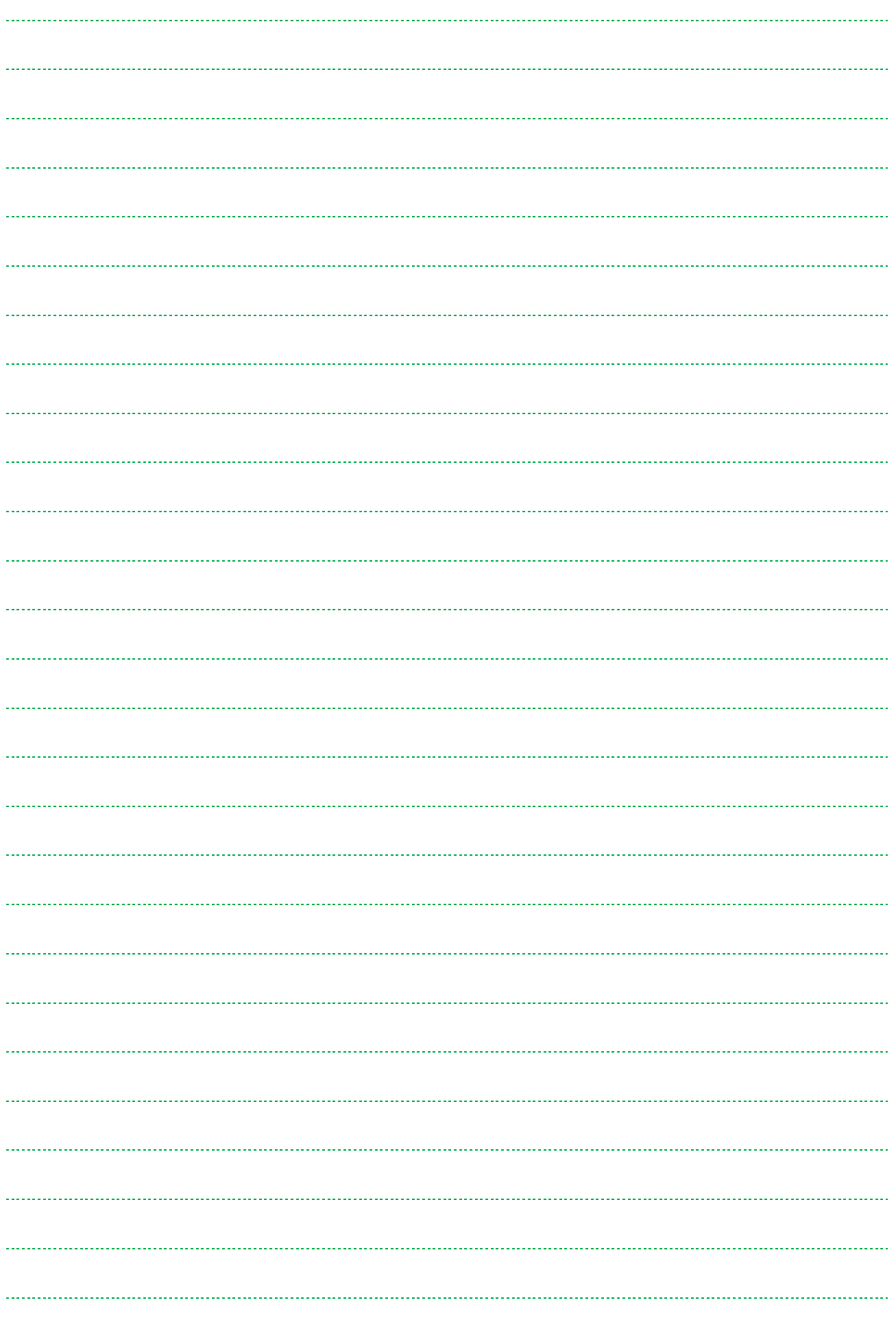

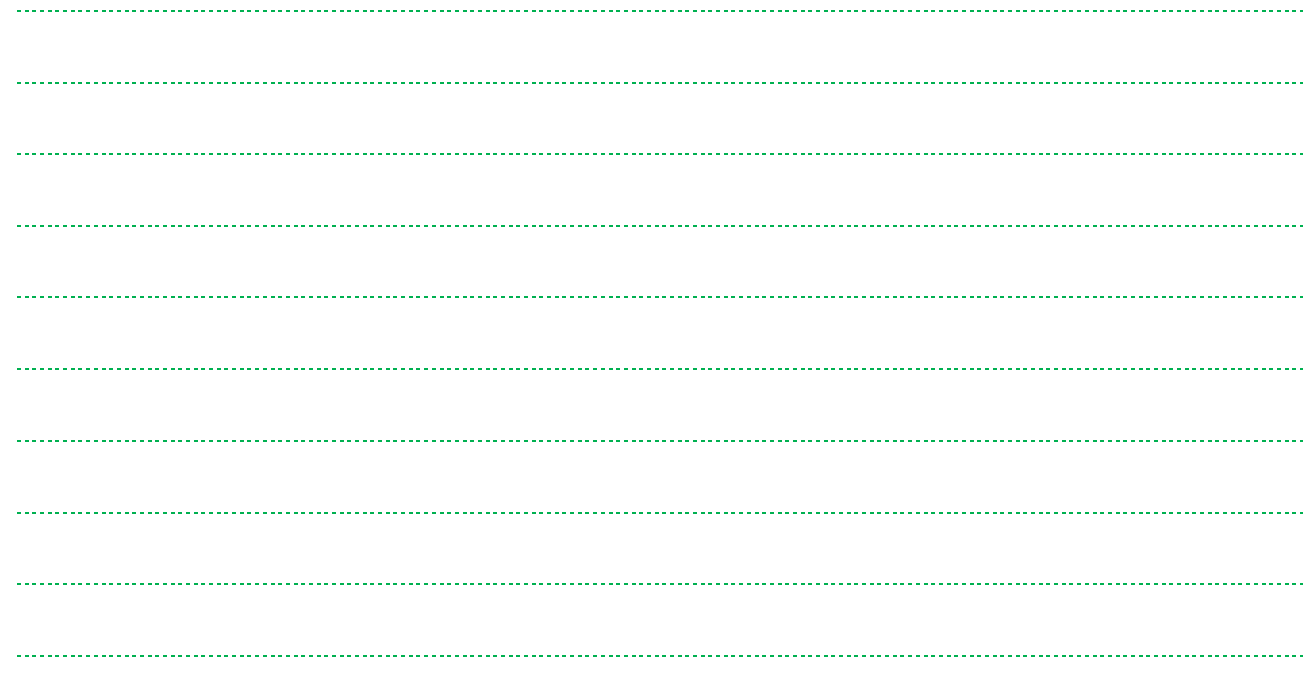

**EXERCICE** 

## Les Pariser Kanonen

Les « Pariser Kanonen » (ou canons de Paris) désignent un ensemble de canons à longue portée. Ils furent utilisés un peu avant la fin de la Première Guerre Mondiale par les Allemands pour bombarder Paris. Ils furent très souvent confondus avec une grosse pièce d'artillerie allemande surnommée Dicke Bertha (Grosse Bertha). On admet que la trajectoire de l'obus est donnée par la formule :

$$
z(x) = -\frac{g x^2}{2 V_0^2 \cos^2(\theta)} + \tan(\theta) x
$$

On dispose des données suivantes : Accélération de la pesanteur :  $g \approx 9.81 \text{ m/s}^2$ <br>Vitesse initiale de l'obus :  $V_0 \approx 1600 \text{ m/s}$ Vitesse initiale de l'obus :  $V_0 \approx 1600$ <br>Angle de tir :  $\theta \approx 55.0^{\circ}$ Angle de tir :

16

1. Trouvez la portée du tir.

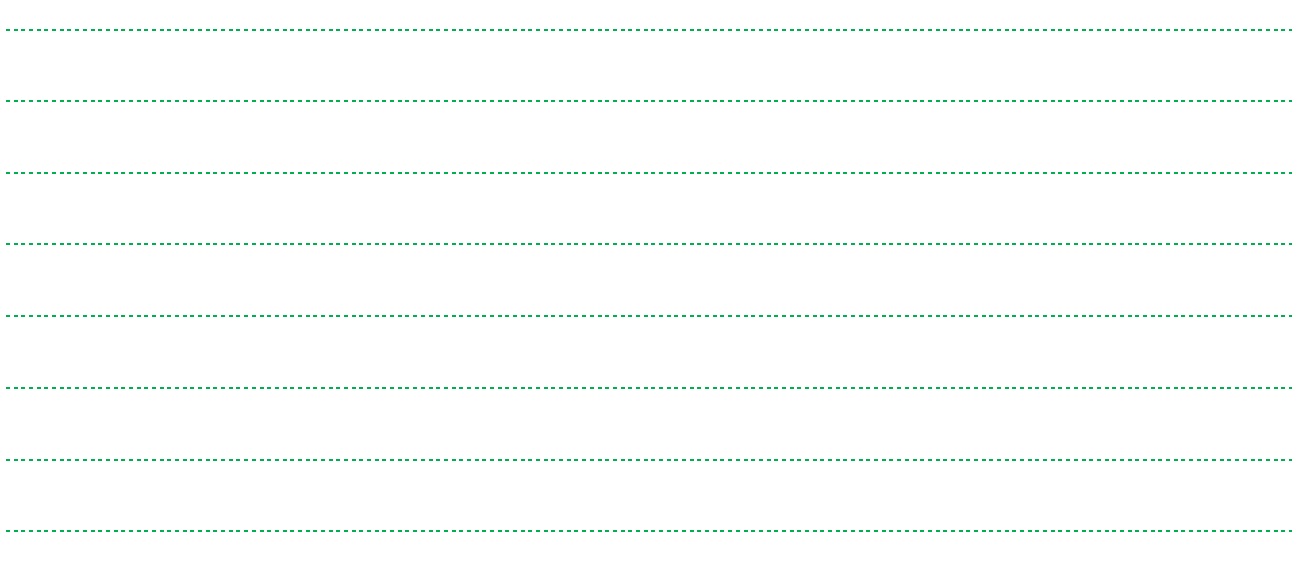

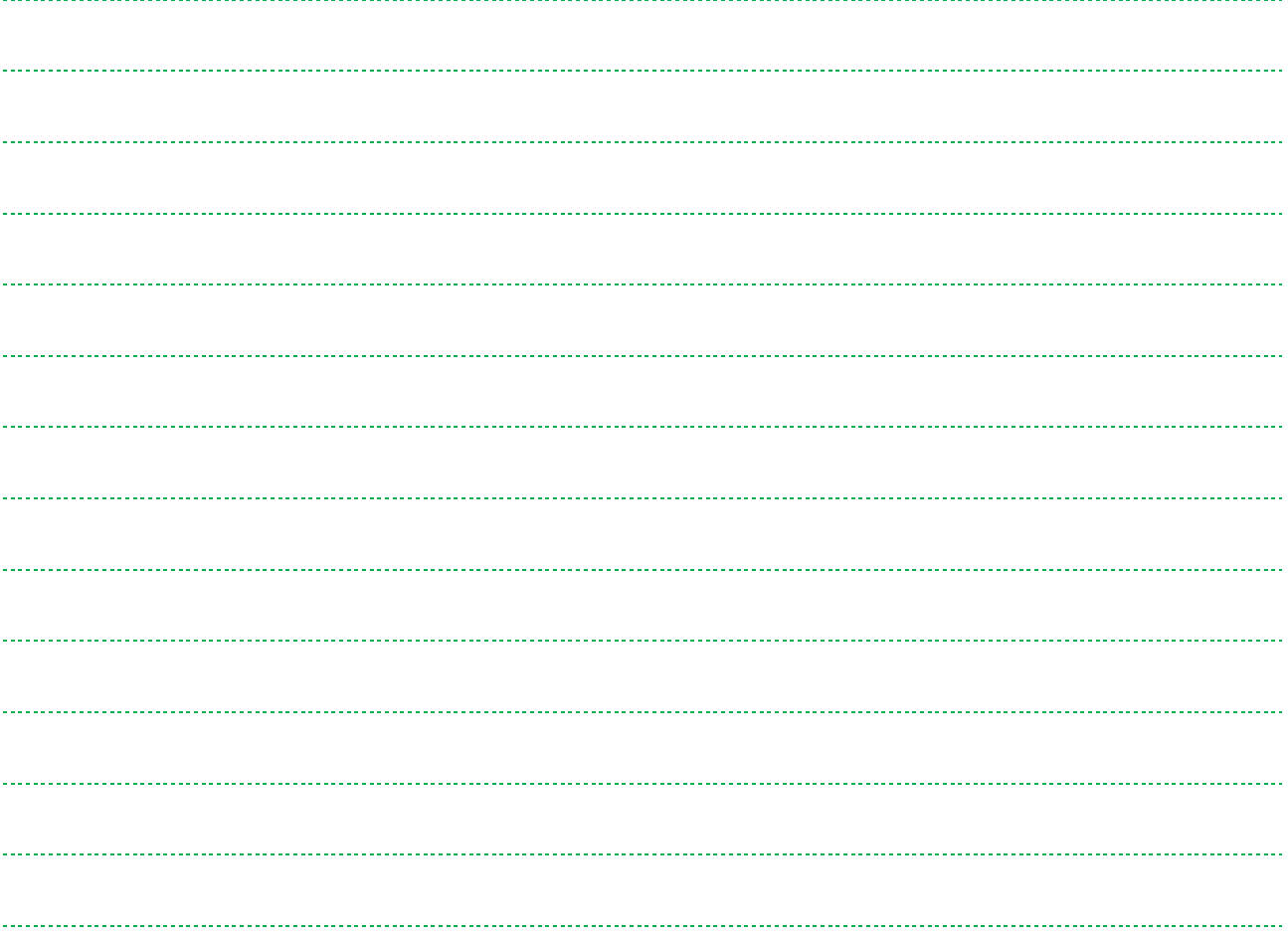

Les équations horaires décrivant la position de l'obus sont :

$$
\begin{cases}\nx(t) = V_0 \cos(\theta) t \\
z(t) = -\frac{1}{2}gt^2 + V_0 \sin(\theta) t\n\end{cases}
$$

2. Estimez la flèche de la trajectoire, c'est-à-dire l'altitude maximale atteinte. Indication : comment est le vecteur vitesse lorsque l'obus atteint son altitude maximale ?

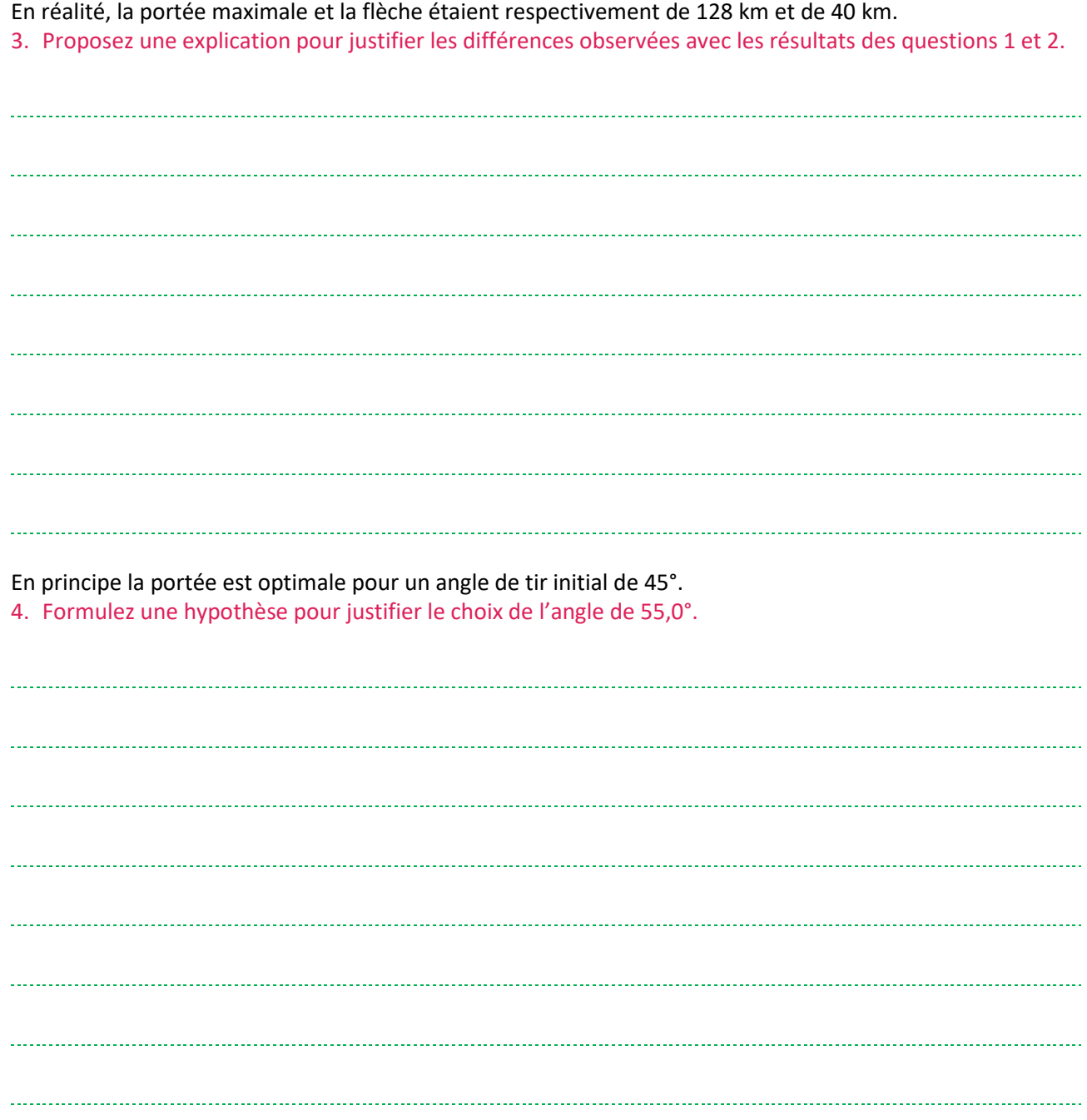

Accélération de particules : l'électronvolt

En physique de l'infiniment petit, l'unité légale d'énergie (le Joule) n'est pas très adaptée. On lui préfère donc une autre unité, l'électronvolt, de symbole eV. Par définition, l'électronvolt est l'énergie cinétique acquise par un électron initialement au repos lorsqu'il est accéléré via un champ électrique par une différence de potentiel de 1 Volt. A l'aide du théorème de l'énergie cinétique, donnez la correspondance entre le Joule et l'électronvolt. Autrement dit, exprimez 1 eV en J.

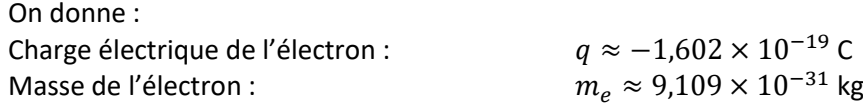

 $17\,$ 

Le travail de la force électrique  $\vec{F}_e$  induite par un champ électrique  $\vec{E}$ , lui-même provoqué par une différence de potentiel *U*, est donné par la relation  $W(\vec{F}_e) = \pm q U$ , où q est la charge de la particule recevant ce travail. Le signe à appliquer est fonction du fait que le travail soit moteur ou résistant, du signe de la charge électrique et de *U*.

**EXERCICE** 

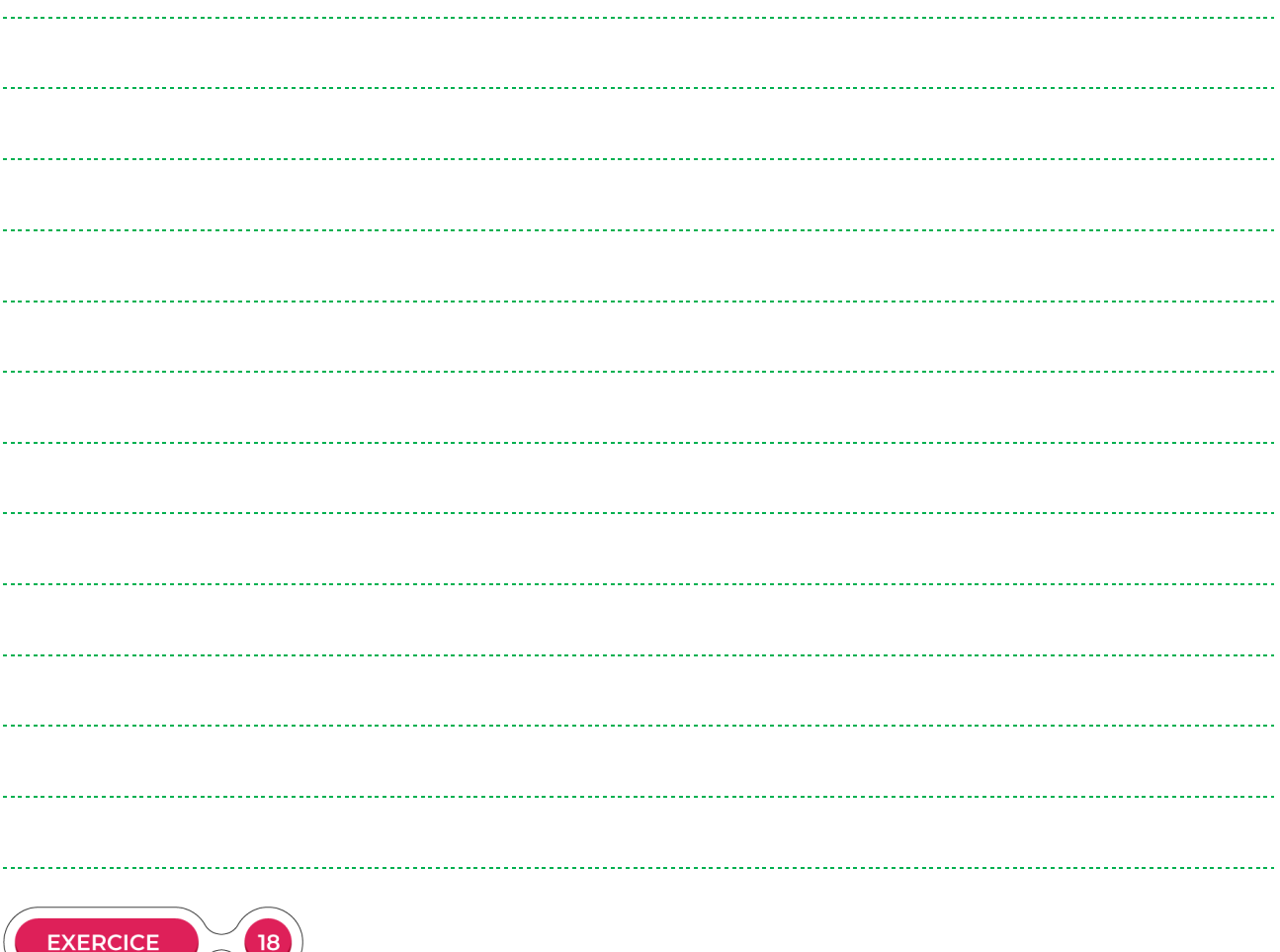

Oscilloscope cathodique (la fin de l'exercice est plutôt difficile)

Un oscilloscope est un appareil destiné à mesurer une tension électrique et à visualiser ses variations en fonction du temps sur son écran. Pour les oscilloscopes d'anciennes générations, on avait sur l'écran un spot lumineux vert qui se déplaçait pour indiquer lesdites variations.

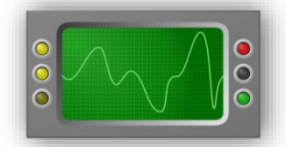

Ce spot était obtenu par réaction d'un faisceau d'électrons avec une substance tapissant l'écran. Ce spot était obtenu, dans le tube cathodique se trouvant derrière l'écran, par un canon à électron produisant et accélérant le faisceau, lequel était ensuite dévié horizontalement et verticalement par des plaques chargées électriquement (condensateurs plans). Dans le cadre de cet exercice, nous nous proposons d'étudier le faisceau d'électrons plus en détails.

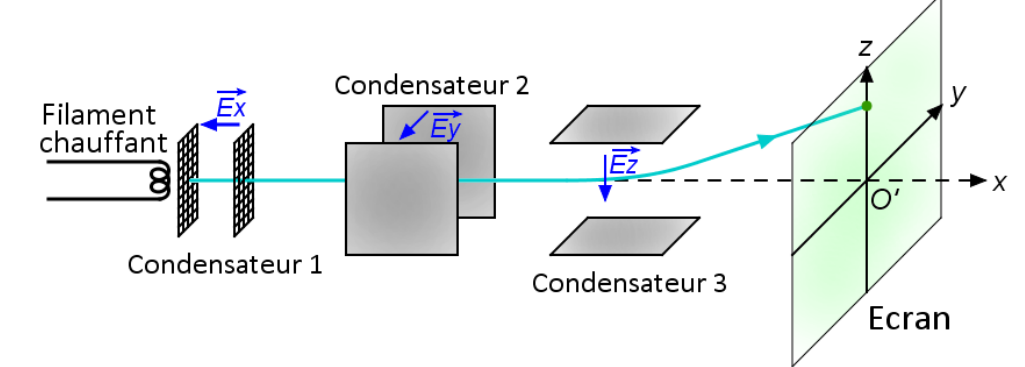

Plus précisément, l'accélération de particules étant déjà traitée dans d'autres exercices, nous allons nous focaliser sur la déviation du faisceau selon *z*. On admettra ainsi que le balayage horizontal (axe *y*) est désactivé. Le faisceau d'électrons pénètre dans le condensateur 3 avec une vitesse  $V_0 \approx 2.5 \times 10^7$  m/s. Il est alors soumis au champ électrique  $\overrightarrow{E_z}$ , dont la valeur est  $E_z = 10 \text{ kV/m}$ .

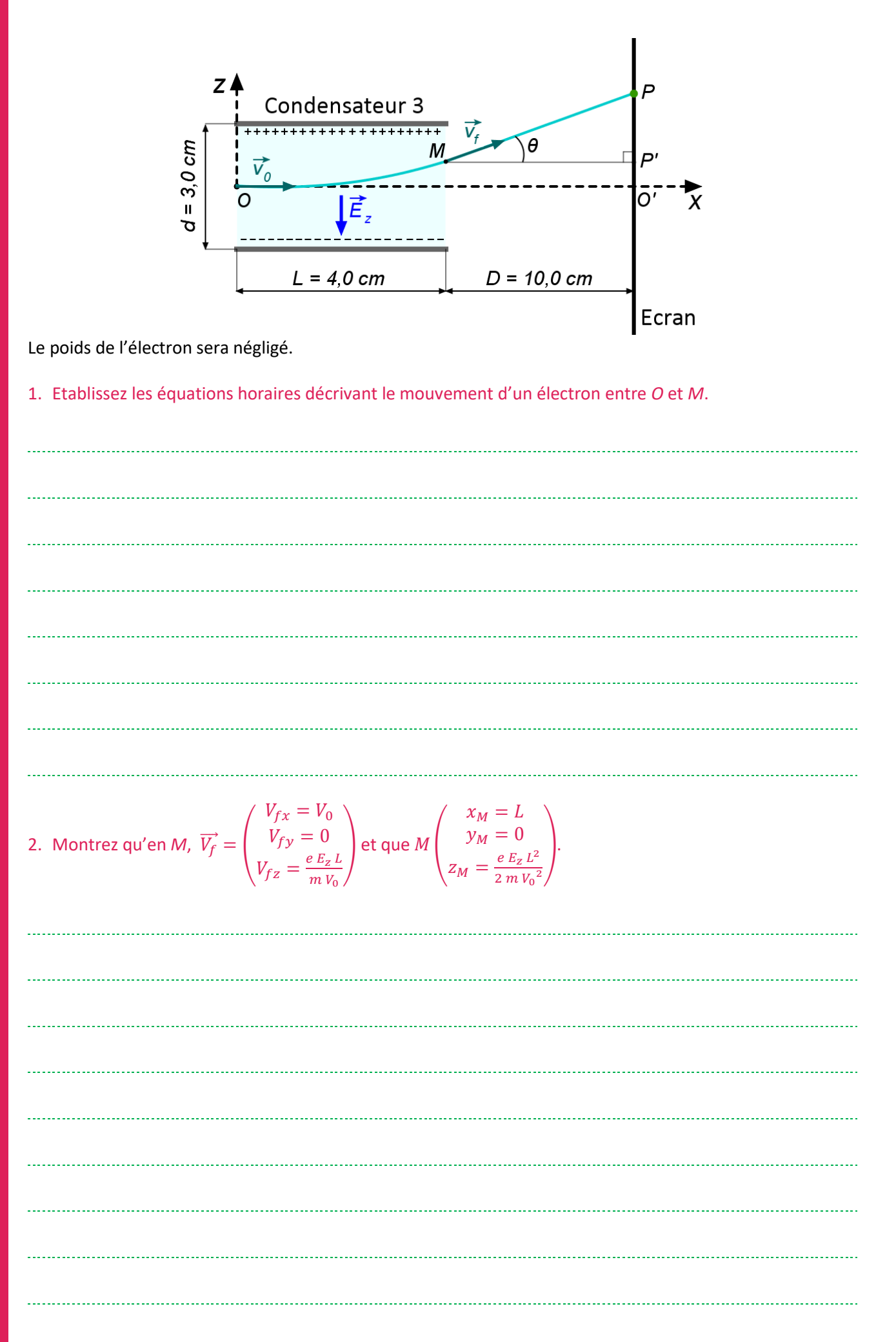

Quand le faisceau d'électrons sort du condensateur 3, il continue en ligne droite, jusqu'à frapper l'écran au niveau du point *P*.

3. Montrez que  $\tan(\theta) = \frac{e E_z L}{m V_0^2}$ .

## 4. Calculez alors la distance *O'P.*

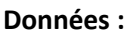

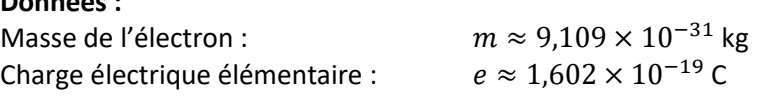

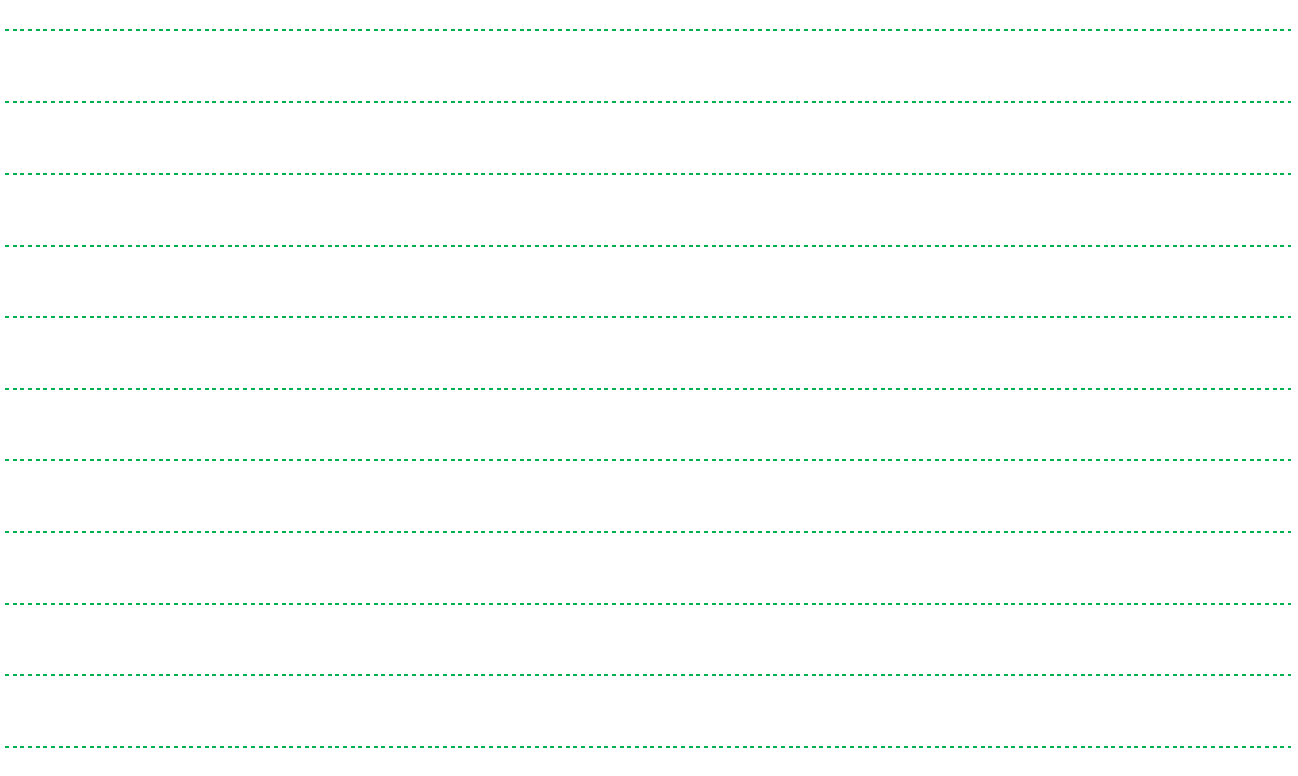

**EXERCICE** 19 Bille roulant sur une demi-sphère

(Très difficile, de type concours, mais idéal pour réviser)

On considère une bille de masse *m*, initialement au repos et posée au sommet d'une demi-sphère de rayon  $r$ , puis qui roule sans frottement sur la demi-sphère. Sa position sera repérée par l'angle  $\theta$  :

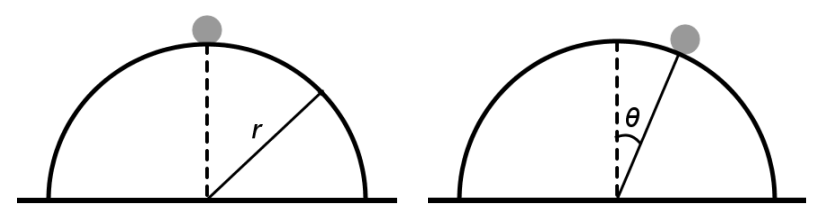

1. A l'aide du théorème de l'énergie cinétique, montrez que la vitesse de la bille fonction de  $\theta$  est donnée

par la relation  $v = \sqrt{2 g r (1 - \cos(\theta))}$ .

Indication : la bille est soumise à son poids et à la réaction du support. Cette dernière est orthogonale au vecteur vitesse à tout instant.

On pourra se servir du schéma ci-dessous :

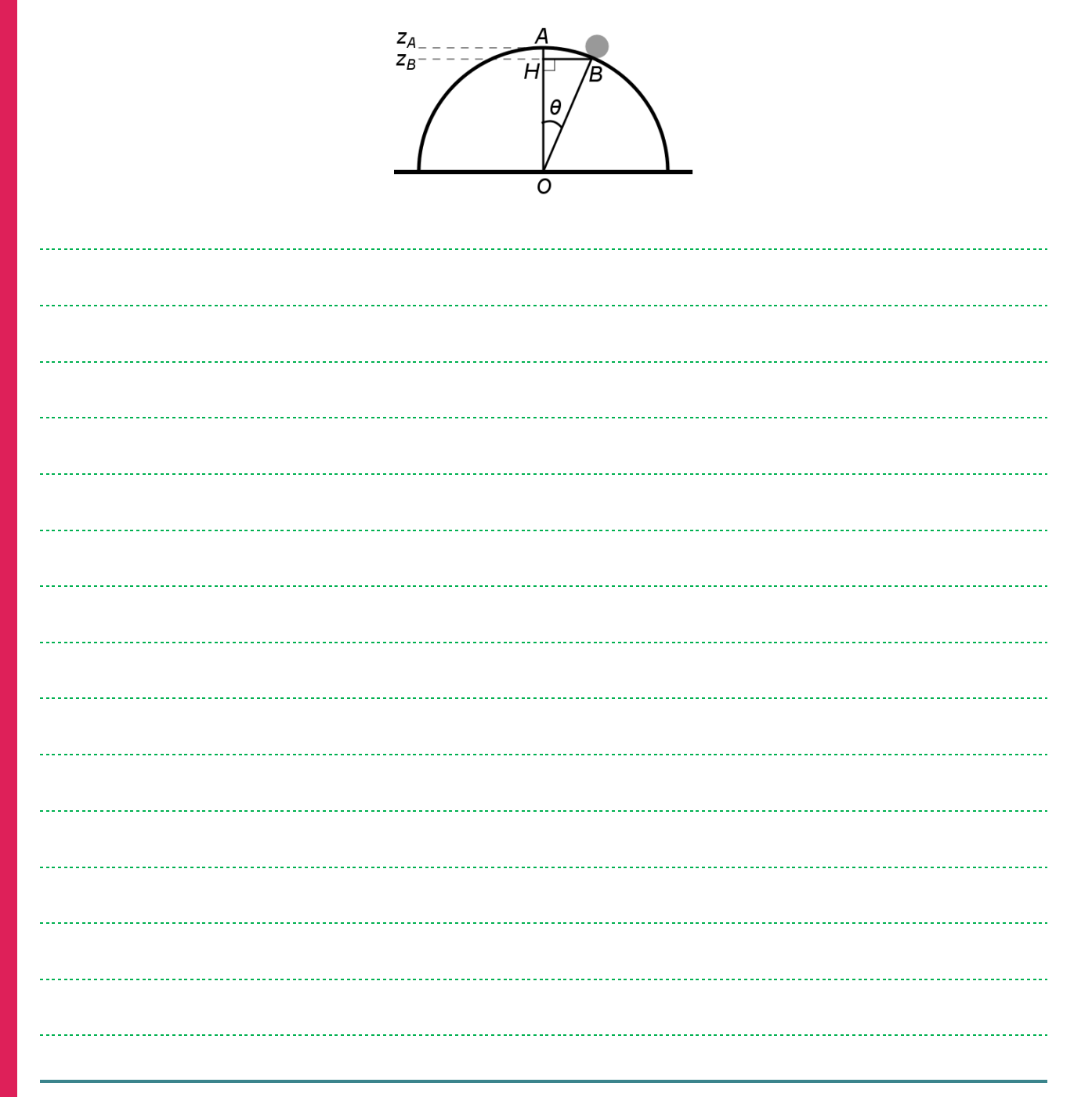

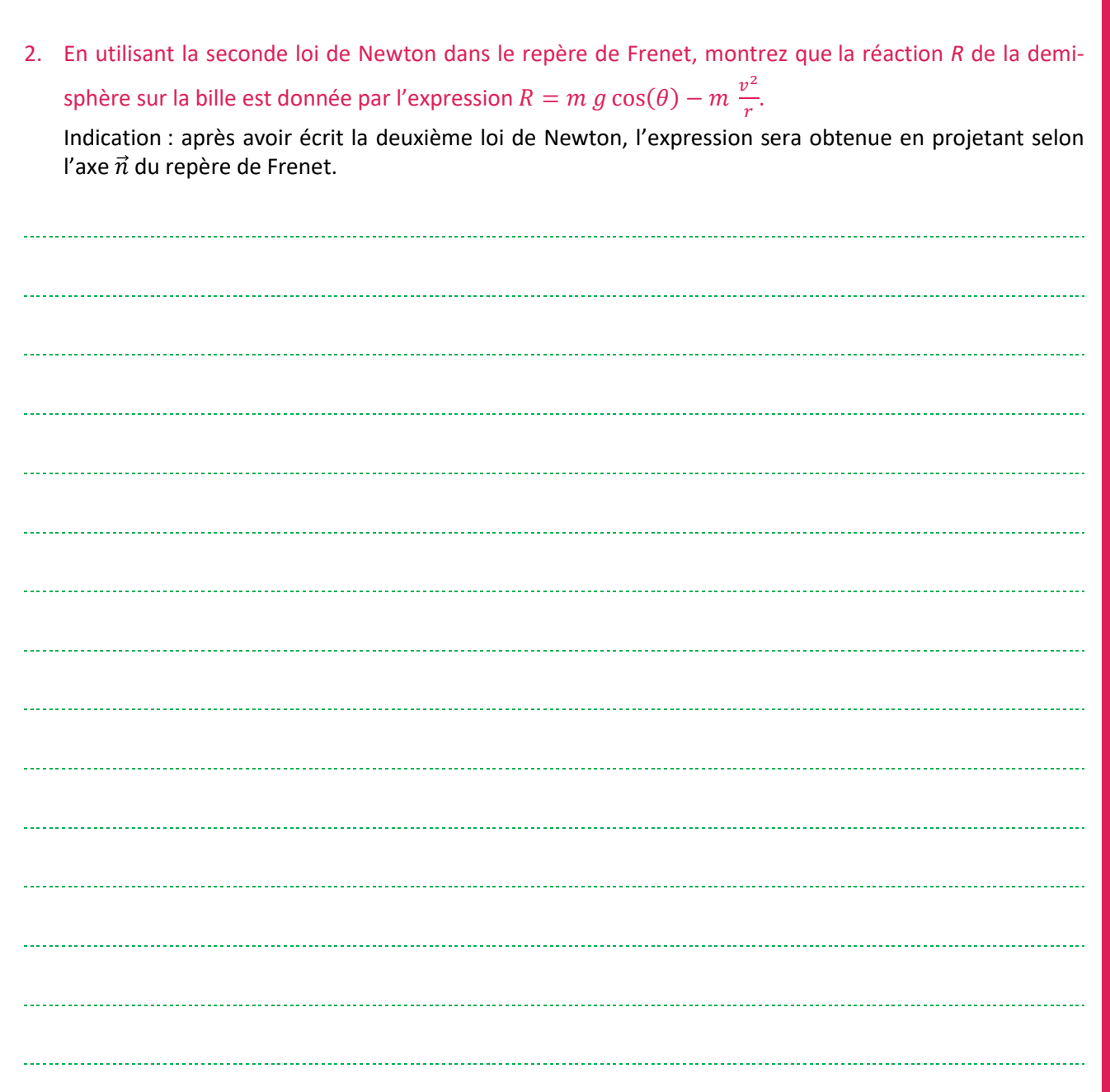

3. Déduisez des résultats des questions précédentes que la bille va décoller de la demi-sphère pour un angle  $\theta$  tel que  $cos(\theta) = 2/3$ . Indication : combinez les équations trouvées dans les questions 1 et 2.

.<br>..... 

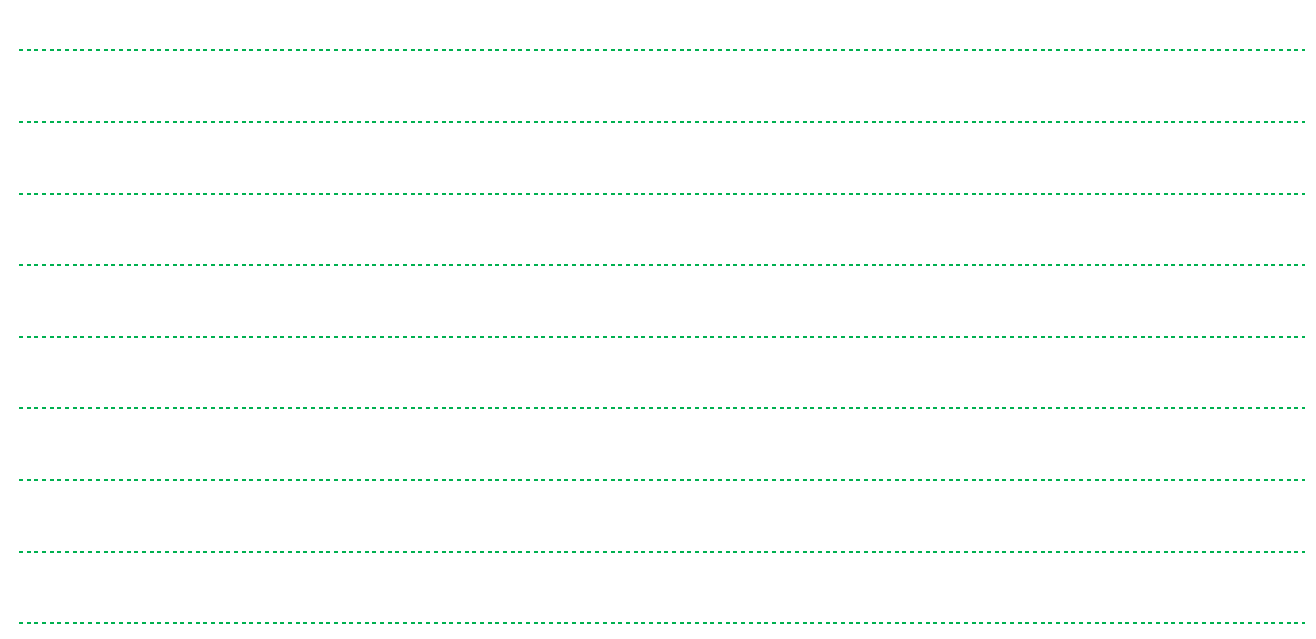

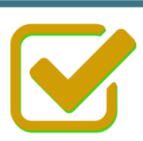

Vous pouvez maintenant<br>faire et envoyer le devoir n°1

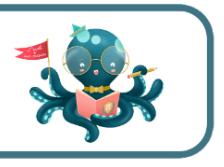